**Oracle® Solaris Cluster Data Services Reference Manual**

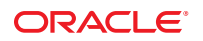

Part No: E29094 October 2012, E29094-01 Copyright © 2000, 2012, Oracle and/or its affiliates. All rights reserved.

This software and related documentation are provided under a license agreement containing restrictions on use and disclosure and are protected by intellectual property laws. Except as expressly permitted in your license agreement or allowed by law, you may not use, copy, reproduce, translate, broadcast, modify, license, transmit, distribute, exhibit, perform, publish, or display any part, in any form, or by any means. Reverse engineering, disassembly, or decompilation of this software, unless required by law for interoperability, is prohibited.

The information contained herein is subject to change without notice and is not warranted to be error-free. If you find any errors, please report them to us in writing.

If this is software or related documentation that is delivered to the U.S. Government or anyone licensing it on behalf of the U.S. Government, the following notice is applicable:

U.S. GOVERNMENT END USERS. Oracle programs, including any operating system, integrated software, any programs installed on the hardware, and/or documentation, delivered to U.S. Government end users are "commercial computer software" pursuant to the applicable Federal Acquisition Regulation and agency-specific supplemental regulations. As such, use, duplication, disclosure, modification, and adaptation of the programs, including any operating system, integrated software, any programs installed on the hardware, and/or documentation, shall be subject to license terms and license restrictions applicable to the programs. No other rights are granted to the U.S. Government.

This software or hardware is developed for general use in a variety of information management applications. It is not developed or intended for use in any inherently dangerous applications, including applications that may create a risk of personal injury. If you use this software or hardware in dangerous applications, then you shall be responsible to take all appropriate fail-safe, backup, redundancy, and other measures to ensure its safe use. Oracle Corporation and its affiliates disclaim any liability for any damages caused by use of this software or hardware in dangerous applications.

Oracle and Java are registered trademarks of Oracle and/or its affiliates. Other names may be trademarks of their respective owners.

Intel and Intel Xeon are trademarks or registered trademarks of Intel Corporation. All SPARC trademarks are used under license and are trademarks or registered trademarks of SPARC International, Inc. AMD, Opteron, the AMD logo, and the AMD Opteron logo are trademarks or registered trademarks of Advanced Micro Devices. UNIX is a registered trademark of The Open Group.

This software or hardware and documentation may provide access to or information on content, products, and services from third parties. Oracle Corporation and its affiliates are not responsible for and expressly disclaim all warranties of any kind with respect to third-party content, products, and services. Oracle Corporation and its affiliates will not be responsible for any loss, costs, or damages incurred due to your access to or use of third-party content, products, or services.

# Contents

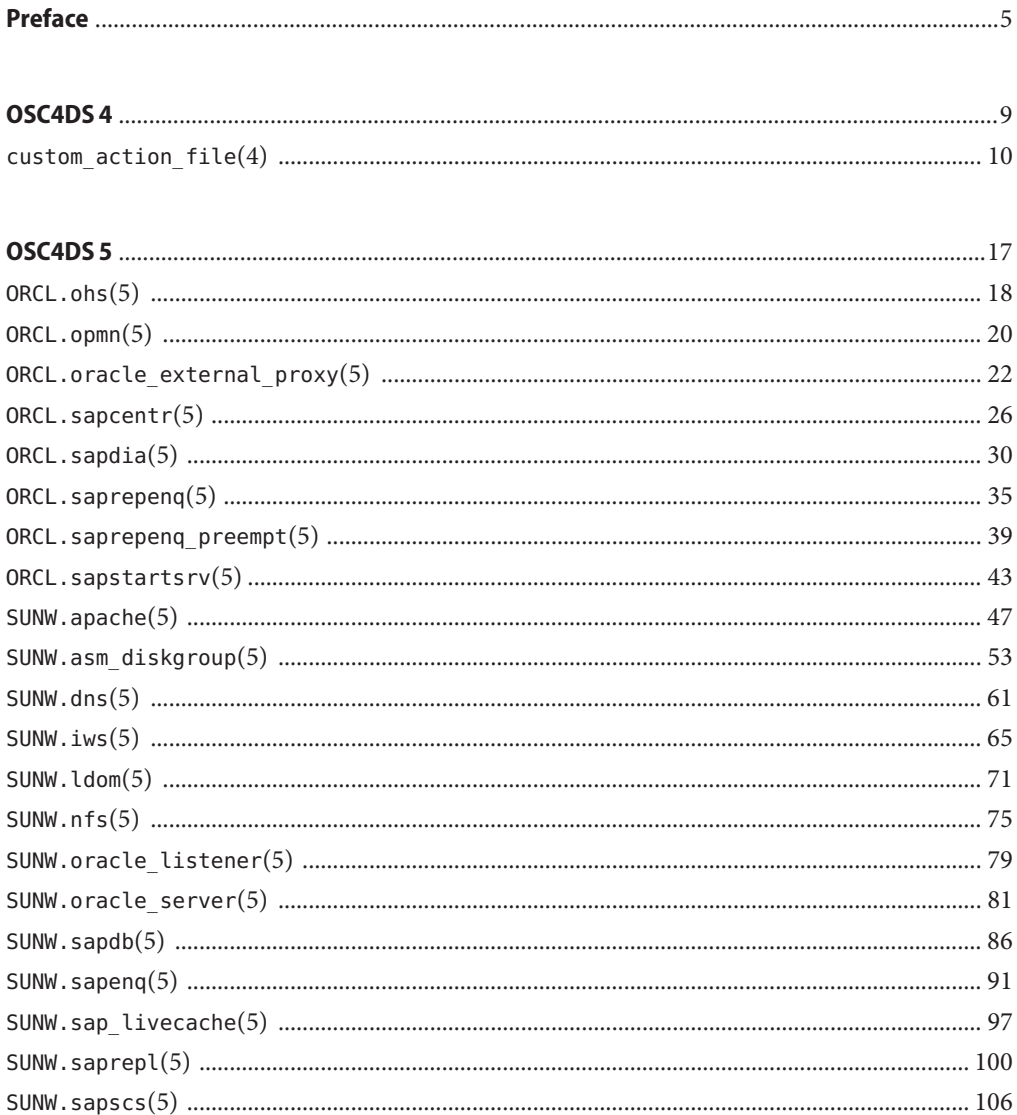

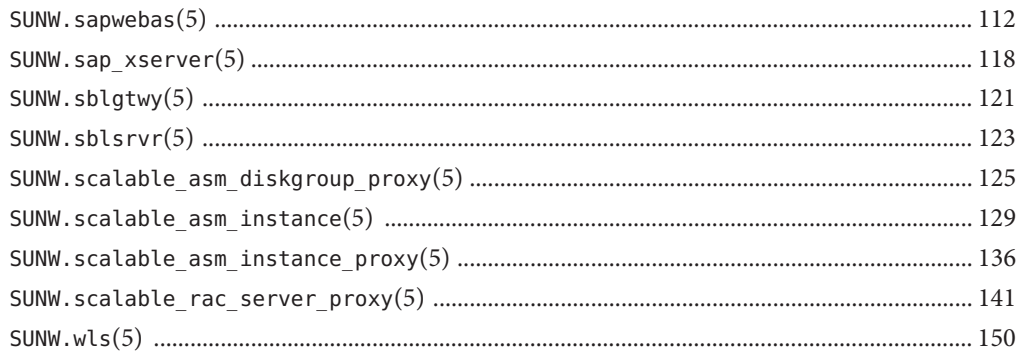

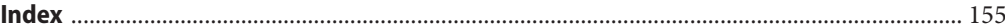

### <span id="page-4-0"></span>Preface

The *Oracle Solaris Cluster Data Services Reference Manual* provides reference information about resources types for data services that are supplied with Oracle Solaris Cluster software. This book is intended for experienced system administrators with extensive knowledge of Oracle software and hardware. This book is not to be used as a planning or presales guide. The information in this book assumes knowledge of the Solaris Operating System and expertise with the volume manager software that is used with Oracle Solaris Cluster software.

Both novice users and those familiar with the Solaris Operating System can use online man pages to obtain information about their SPARC based system or x86 based system and its features.

A man page is intended to answer concisely the question "What does this command do?" The man pages in general comprise a reference manual. They are not intended to be a tutorial.

**Note –** Oracle Solaris Cluster software runs on two platforms, SPARC and x86. The information in this book pertains to both platforms unless otherwise specified in a special chapter, section, note, bulleted item, figure, table, or example.

### **Overview**

The following contains a brief description of each man page section and the information it references:

- Section 4 outlines the formats of various files. The C structure declarations for the file formats are given where applicable.
- Section 5 contains miscellaneous Oracle Solaris Cluster documentation such as descriptions of resource types.

The following is a generic format for man pages. The man pages of each manual section generally follow this order, but include only needed headings. For example, if no bugs can be reported, no BUGS section is included. See the intro pages for more information and detail about each section, and [man](http://www.oracle.com/pls/topic/lookup?ctx=E26502&id=REFMAN1man-1)(1) for general information about man pages.

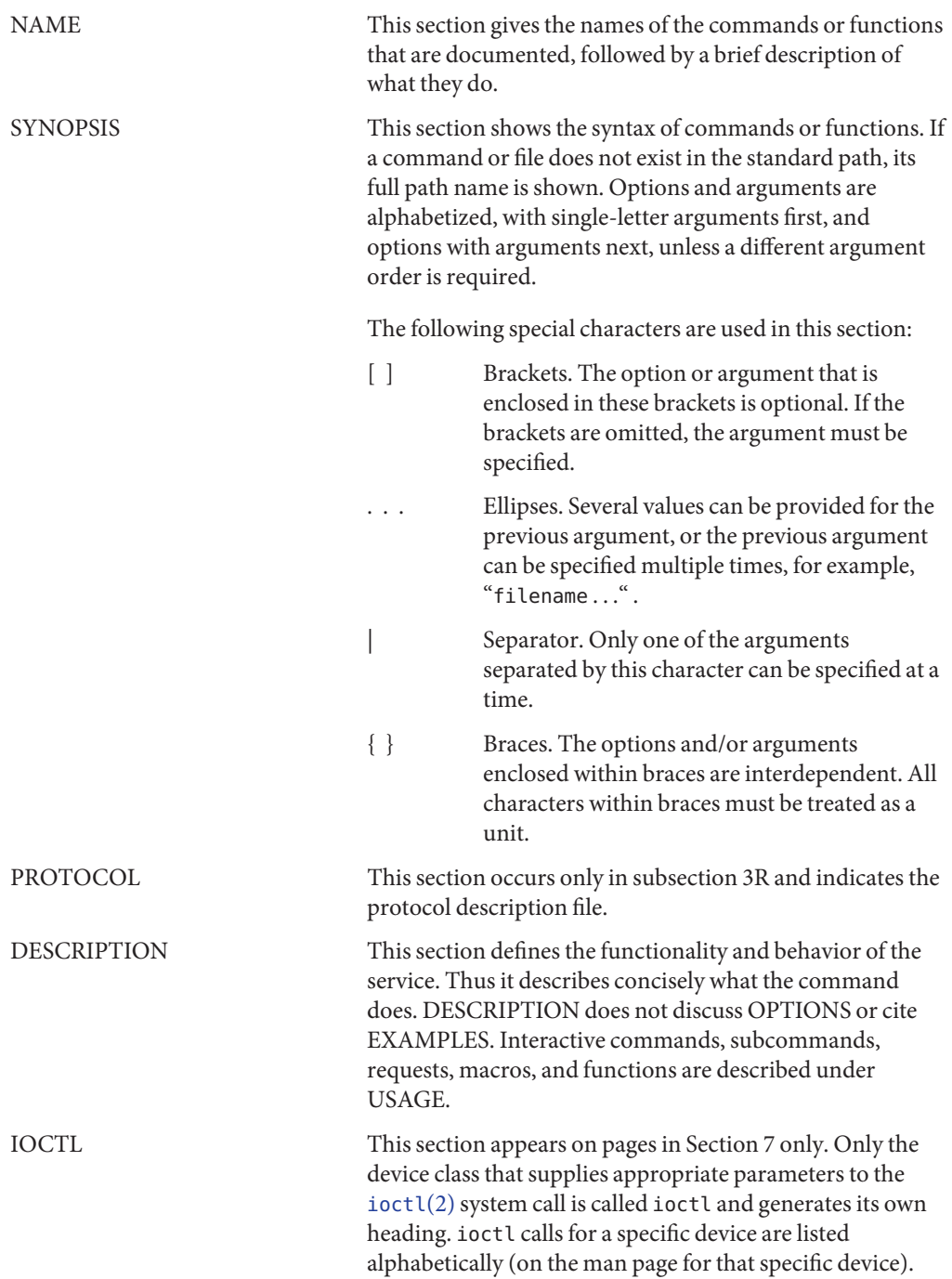

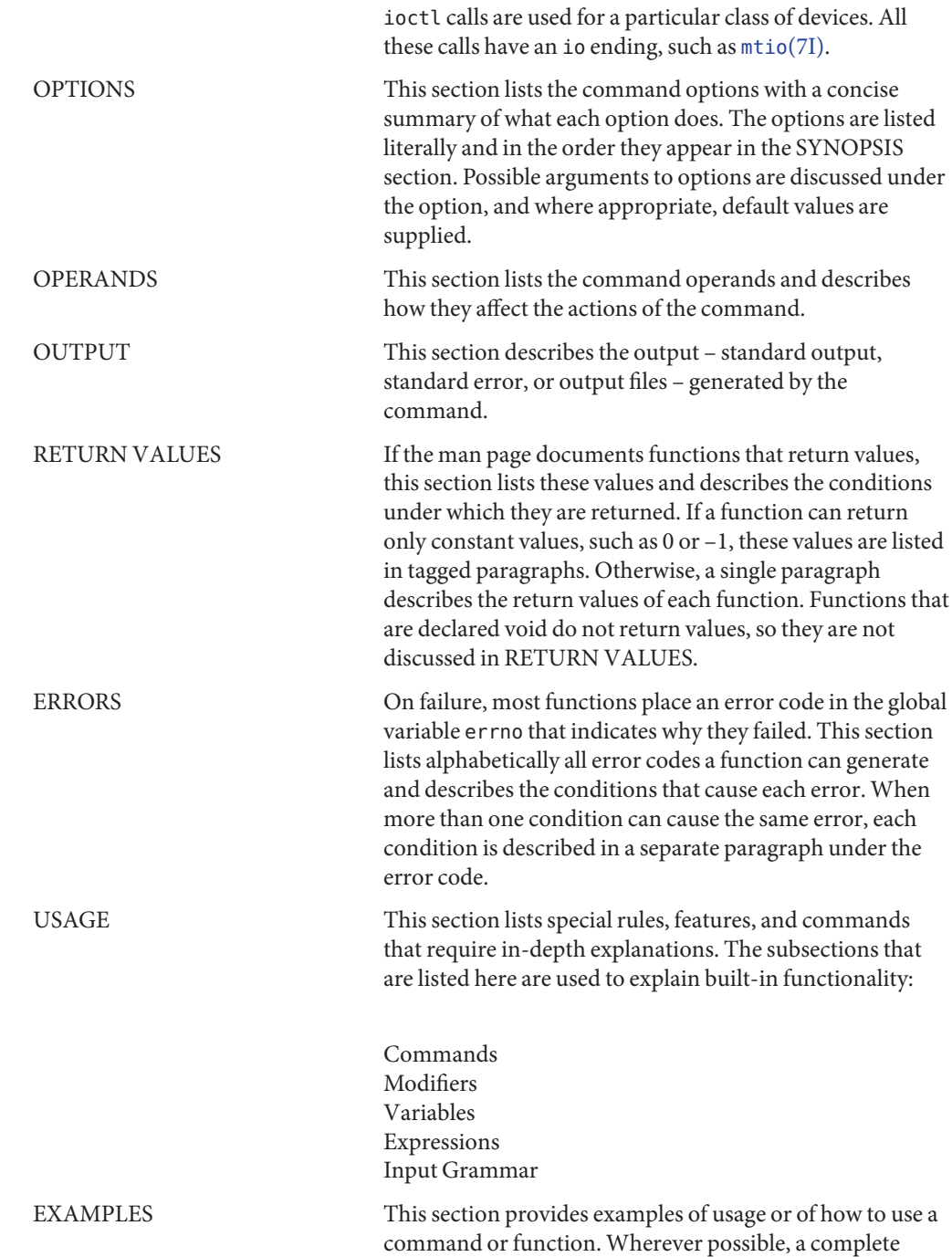

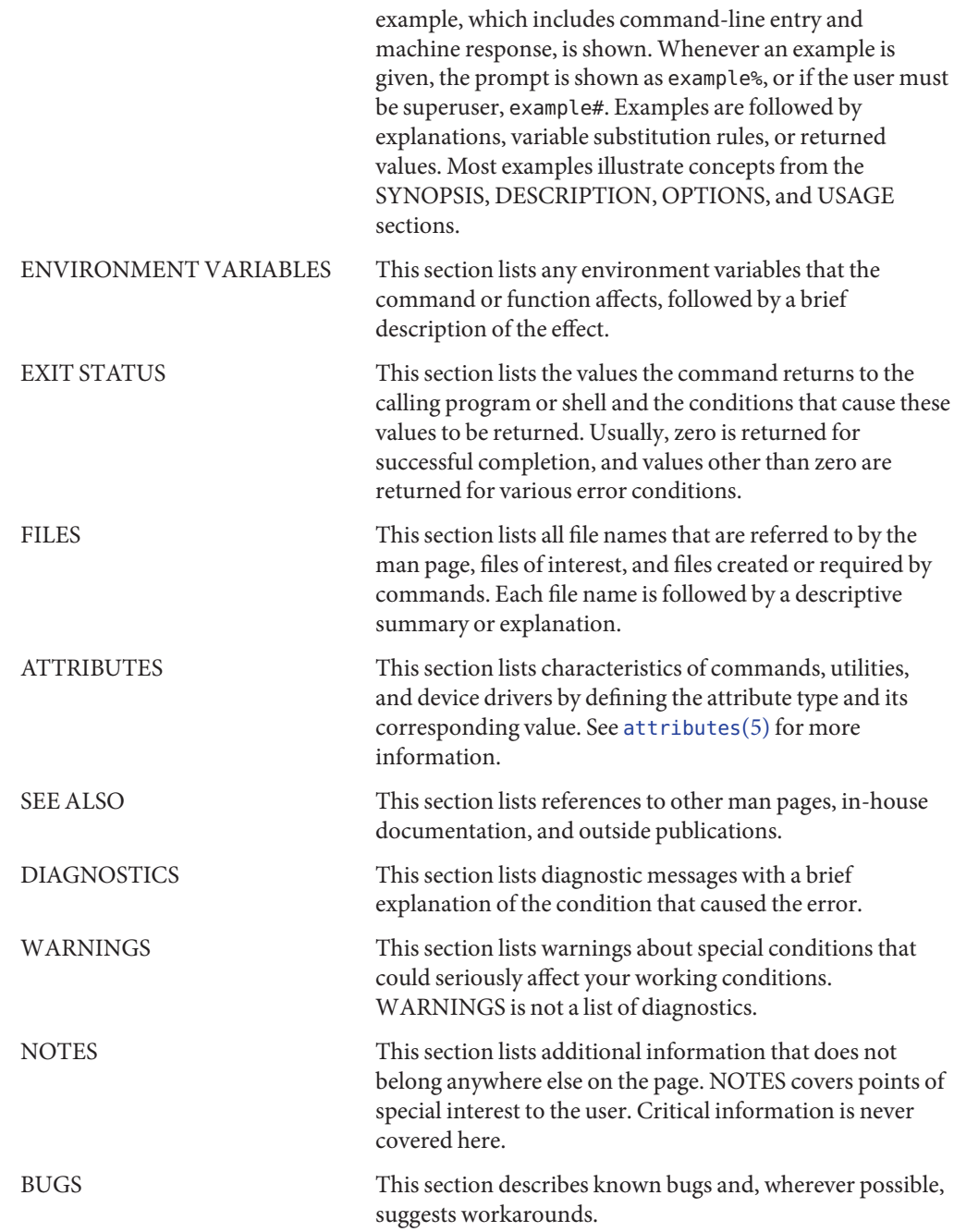

### <span id="page-8-0"></span>**REFERENCE**

## OSC4DS 4

- <span id="page-9-0"></span>Name custom\_action\_file - file that defines custom behavior of fault monitors for HA Oracle server resources and Oracle RAC server resources
- A custom action file is a plain text file. The file contains one or more entries that define the **Description** custom behavior of fault monitors for the following resources:
	- **HA Oracle server resources.** These resources are instances of the [SUNW.oracle\\_server](#page-80-0)(5) resource type.
	- **Oracle Real Application Clusters (RAC) server resources.** These resources are instances of the **Broken Link (Target ID: SUNW.SCALABLE-RAC-SERVER-5)**resource type.

Each entry defines the custom behavior for a single database management system (DBMS) error, a single timeout error, or several logged alerts. A maximum of 1024 entries is allowed in a custom action file.

**Note –** Each entry in a custom action file overrides the preset action for an error, or specifies an action for an error for which no action is preset. Create entries in a custom action file *only* for the preset actions that you are overriding or for errors for which no action is preset. Do *not* create entries for actions that you are not changing.

An entry in a custom action file consists of a sequence of keyword-value pairs that are separated by semicolons. Each entry is enclosed in braces.

The format of an entry in a custom action file is as follows:

```
{
[ERROR_TYPE=DBMS_ERROR|SCAN_LOG|TIMEOUT_ERROR;]
ERROR=error-spec;
[ACTION=SWITCH|RESTART|STOP|NONE;]
[CONNECTION_STATE=co|di|on|*;]
[NEW_STATE=co|di|on|*;]
[MESSAGE="message-string"]
}
```
White space may be used between separated keyword-value pairs and between entries to format the file.

The meaning and permitted values of the keywords in a custom action file are as follows:

#### ERROR\_TYPE

Indicates the type of the error that the server fault monitor has detected. The following values are permitted for this keyword:

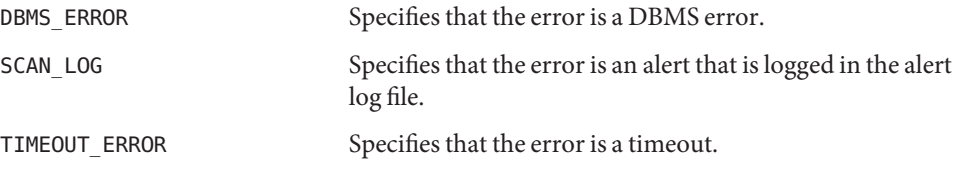

The ERROR\_TYPE keyword is optional. If you omit this keyword, the error is assumed to be a DBMS error.

#### ERROR

Identifies the error. The data type and the meaning of *error-spec* are determined by the value of the ERROR\_TYPE keyword as shown in the following table.

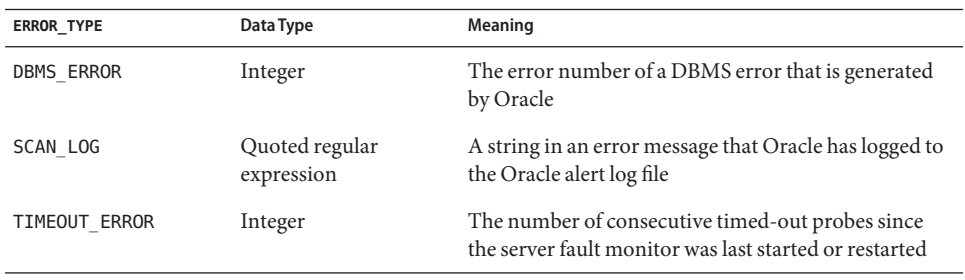

You must specify the ERROR keyword. If you omit this keyword, the entry in the custom action file is ignored.

#### ACTION

Specifies the action that the server fault monitor is to perform in response to the error. The following values are permitted for this keyword:

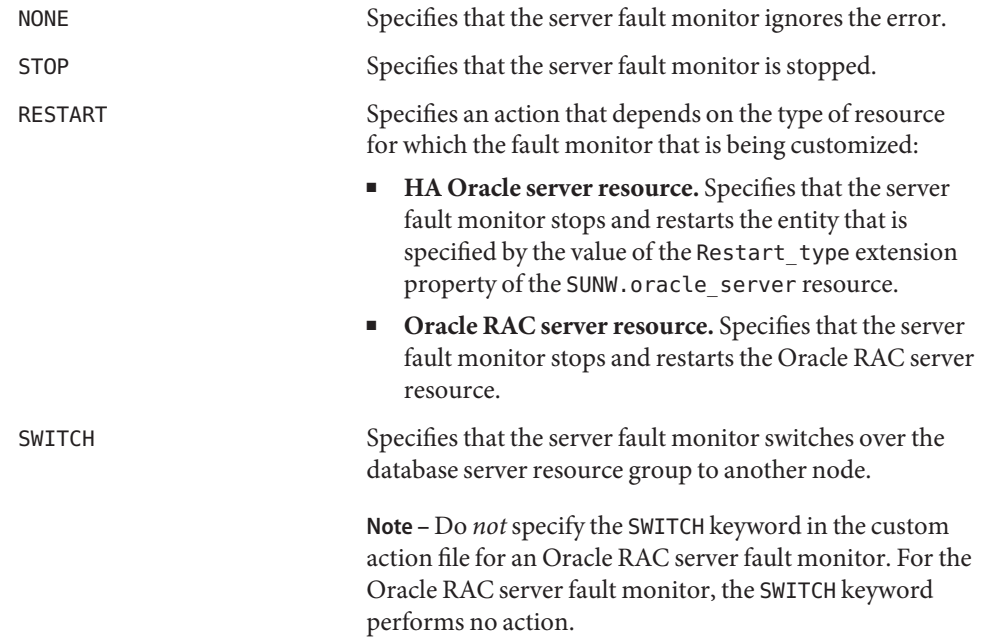

The ACTION keyword is optional. If you omit this keyword, the server fault monitor ignores the error.

#### CONNECTION\_STATE

Specifies the required state of the connection between the database and the server fault monitor when the error is detected. The entry applies only if the connection is in the required state when the error is detected. The following values are permitted for this keyword:

- \* Specifies that the entry always applies, regardless of the state of the connection.
- co Specifies that the entry applies only if the server fault monitor is attempting to connect to the database.
- on Specifies that the entry applies only if the server fault monitor is online. The server fault monitor is online if it is connected to the database.
- di Specifies that the entry applies only if the server fault monitor is disconnecting from the database.

The CONNECTION\_STATE keyword is optional. If you omit this keyword, the entry always applies, regardless of the state of the connection.

#### NEW\_STATE

Specifies the state of the connection between the database and the server fault monitor that the server fault monitor must attain after the error is detected. The following values are permitted for this keyword:

- Specifies that the state of the connection must remain unchanged.
- co Specifies that the server fault monitor must disconnect from the database and reconnect immediately to the database.
- di Specifies that the server fault monitor must disconnect from the database. The server fault monitor reconnects when it next probes the database.

The NEW STATE keyword is optional. If you omit this keyword, the state of the database connection remains unchanged after the error is detected.

#### MESSAGE

Specifies an additional message that is printed to the resource's log file when this error is detected. The message must be enclosed in double quotes. This message is additional to the standard message that is defined for the error.

The MESSAGE keyword is optional. If you omit this keyword, no additional message is printed to the resource's log file when this error is detected.

#### **EXAMPLE 1** Changing the Response to a DBMS Error to Restart **Examples**

{ ERROR\_TYPE=DBMS\_ERROR;

```
EXAMPLE 1 Changing the Response to a DBMS Error to Restart (Continued)
```

```
ERROR=4031;
ACTION=restart;
CONNECTION_STATE=*;
NEW STATE=*;
MESSAGE="Insufficient memory in shared pool.";
}
```
This example shows an entry in a custom action file that overrides the preset action for DBMS error 4031. This entry specifies the following behavior:

- In response to DBMS error 4031, the action that the server fault monitor performs is restart.
- This entry applies regardless of the state of the connection between the database and the server fault monitor when the error is detected.
- The state of the connection between the database and the server fault monitor must remain unchanged after the error is detected.
- The following message is printed to the resource's log file when this error is detected:

Insufficient memory in shared pool.

**EXAMPLE 2** Ignoring a DBMS Error

```
{
ERROR_TYPE=DBMS_ERROR;
ERROR=4030;
ACTION=none;
CONNECTION_STATE=*;
NEW STATE=*;
MESSAGE="";
}
```
This example shows an entry in a custom action file that overrides the preset action for DBMS error 4030. This entry specifies the following behavior:

- The server fault monitor ignores DBMS error 4030.
- This entry applies regardless of the state of the connection between the database and the server fault monitor when the error is detected.
- The state of the connection between the database and the server fault monitor must remain unchanged after the error is detected.
- No additional message is printed to the resource's log file when this error is detected.

**EXAMPLE 3** Changing the Response to a Logged Alert

```
{
ERROR_TYPE=SCAN_LOG;
ERROR="ORA-00600: internal error";
```
**EXAMPLE 3** Changing the Response to a Logged Alert *(Continued)*

ACTION=RESTART;

}

This example shows an entry in a custom action file that overrides the preset action for logged alerts about internal errors. This entry specifies the following behavior:

- In response to logged alerts that contain the text ORA-00600: internal error, the action that the server fault monitor performs is restart.
- This entry applies regardless of the state of the connection between the database and the server fault monitor when the error is detected.
- The state of the connection between the database and the server fault monitor must remain unchanged after the error is detected.
- No additional message is printed to the resource's log file when this error is detected.

**EXAMPLE 4** Changing the Maximum Number of Consecutive Timed-Out Probes

```
{
ERROR_TYPE=TIMEOUT;
ERROR=2;
ACTION=NONE;
CONNECTION_STATE=*;
NEW_STATE=*;
MESSAGE="Timeout #2 has occurred.";
}
{
ERROR_TYPE=TIMEOUT;
ERROR=3;
ACTION=NONE;
CONNECTION_STATE=*;
NEW_STATE=*;
MESSAGE="Timeout #3 has occurred.";
}
{
ERROR_TYPE=TIMEOUT;
ERROR=4;
ACTION=NONE;
CONNECTION_STATE=*;
NEW STATE=*;
MESSAGE="Timeout #4 has occurred.";
}
{
ERROR_TYPE=TIMEOUT;
ERROR=5;
```
**EXAMPLE 4** Changing the Maximum Number of Consecutive Timed-Out Probes *(Continued)*

```
ACTION=RESTART;
CONNECTION_STATE=*;
NEW STATE=*;
MESSAGE="Timeout #5 has occurred. Restarting.";
}
```
This example shows the entries in a custom action file for increasing the maximum number of consecutive timed-out probes to five. These entries specify the following behavior:

- The server fault monitor ignores the second consecutive timed-out probe through the fourth consecutive timed-out probe.
- In response to the fifth consecutive timed-out probe, the action that the server fault monitor performs is restart.
- The entries apply regardless of the state of the connection between the database and the server fault monitor when the timeout occurs.
- The state of the connection between the database and the server fault monitor must remain unchanged after the timeout occurs.
- When the second consecutive timed-out probe through the fourth consecutive timed-out probe occurs, a message of the following form is printed to the resource's log file:

Timeout #*number* has occurred.

■ When the fifth consecutive timed-out probe occurs, the following message is printed to the resource's log file:

Timeout #5 has occurred. Restarting.

#### $\textsf{See Also} \quad \textsf{SUM}.\textsf{oracle\_server}(5), \textsf{Broken Link}(\textsf{Target ID: SUNW.SCALABLE-RAC-SERVER-5})$

*[Oracle Solaris Cluster Data Service for Oracle Guide](http://www.oracle.com/pls/topic/lookup?ctx=E23623&id=CLORA)*

### <span id="page-16-0"></span>**REFERENCE**

## OSC4DS 5

<span id="page-17-0"></span>Name ORCL.ohs, ohs - resource type implementation for failover Oracle HTTP Server (OHS) Description The ORCL. ohs resource type represents one of the HA for Oracle Web Tier components available to an Oracle Solaris Cluster configuration. The HA for Oracle HTTP Server resource can be configured only as a failover service. The ORCL.ohs resource type is derived from, and extends, the SUNW.gds resource type. As a consequence the Probe\_command, Start\_command, Stop\_command, and Validate\_command properties are not tunable. However, all the SUNW.gds standard and extension resource type properties can be tuned. For a list of the SUNW.gds standard and extension properties, see the [SUNW.gds](http://www.oracle.com/pls/topic/lookup?ctx=E29086&id=CLCRMsunw.gds-5)(5) man page. The ORCL. ohs resource type defines the following extension properties, in addition to the SUNW.gds extension properties that the resource type uses. Extension Properties Component\_instance The name of the Oracle HTTP Server instance that is listed in the opmnctl output. **Category** Required (if not specified, the default value is used) Per Node False **Data Type** String **Default** ohs1

Debug level

The Debug level property determines how much debugging information is produced during resource creation, update and during probe cycles.

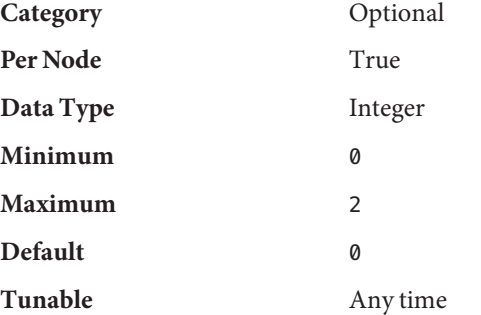

**Tunable** When disabled

Attributes See [attributes](http://www.oracle.com/pls/topic/lookup?ctx=E26502&id=REFMAN5attributes-5)(5) for descriptions of the following attributes:

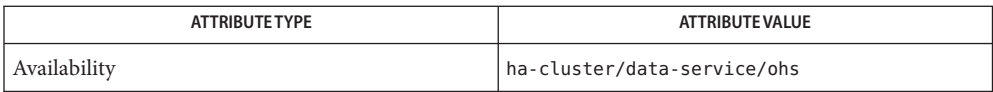

See Also [pmfadm](http://www.oracle.com/pls/topic/lookup?ctx=E29086&id=CLCRMpmfadm-1m)(1M) [scha\\_resource\\_get](http://www.oracle.com/pls/topic/lookup?ctx=E29086&id=CLCRMscha-resource-get-3ha)(3HA), [clresourcetype](http://www.oracle.com/pls/topic/lookup?ctx=E29086&id=CLCRMclresourcetype-1cl)(1CL), [attributes](http://www.oracle.com/pls/topic/lookup?ctx=E26502&id=REFMAN5attributes-5)(5), [ORCL.opmn](#page-19-0)(5), [r\\_properties](http://www.oracle.com/pls/topic/lookup?ctx=E29086&id=CLCRMr-properties-5)(5), [SUNW.gds](http://www.oracle.com/pls/topic/lookup?ctx=E29086&id=CLCRMsunw.gds-5)(5)

> *[Oracle Solaris Cluster Data Services Planning and Administration Guide](http://www.oracle.com/pls/topic/lookup?ctx=E29086&id=CLDAG)*, *[Oracle Solaris Cluster](http://www.oracle.com/pls/topic/lookup?ctx=E23623&id=CLUCM) [Data Service for Oracle Web Tier Guide](http://www.oracle.com/pls/topic/lookup?ctx=E23623&id=CLUCM)*

- <span id="page-19-0"></span>Name ORCL.opmn, opmn - resource type implementation for failover Oracle Process Management and Notification Server (OPMN)
- Description The ORCL. opmn resource type represents one of the HA for Oracle Web Tier components available to an Oracle Solaris Cluster configuration. The HA for Oracle HTTP Server resource can be configured only as a failover service.

The ORCL. opmn resource type is derived from, and extends, the SUNW.gds resource type. As a consequence the Probe\_command, Start\_command, Stop\_command, and Validate\_command properties are not tunable. However, all the SUNW.gds standard and extension resource type properties can be tuned. For a list of the SUNW.gds standard and extension properties, see the [SUNW.gds](http://www.oracle.com/pls/topic/lookup?ctx=E29086&id=CLCRMsunw.gds-5)(5) man page.

The ORCL. opmn resource type defines the following extension properties, in addition to the SUNW.gds extension properties that the resource type uses.

#### Extension Properties Debug\_level

The Debug\_level property determines how much debugging information is produced during resource creation, updates, and probe cycles.

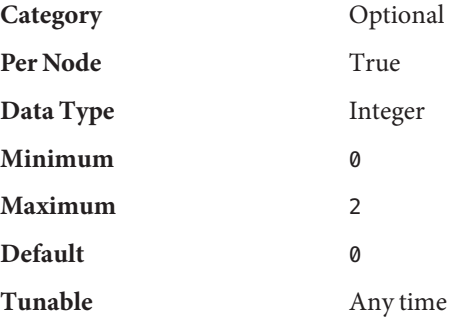

Instance\_name

The instance name. A directory of this name must exist within the ORACLE HOME/instances subdirectory.

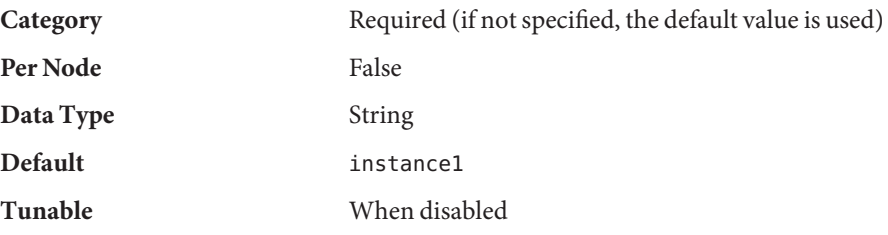

Oracle\_home

The absolute path of the ORACLE\_HOME of the web tier component of Oracle Fusion Middleware.

**Category** Required

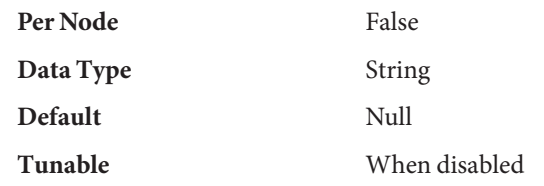

Attributes See [attributes](http://www.oracle.com/pls/topic/lookup?ctx=E26502&id=REFMAN5attributes-5)(5) for descriptions of the following attributes:

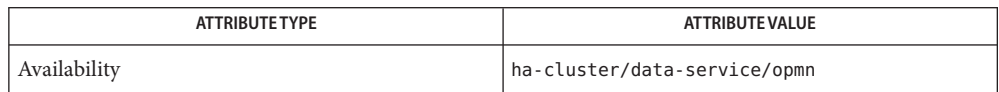

[pmfadm](http://www.oracle.com/pls/topic/lookup?ctx=E29086&id=CLCRMpmfadm-1m)(1M) [scha\\_resource\\_get](http://www.oracle.com/pls/topic/lookup?ctx=E29086&id=CLCRMscha-resource-get-3ha)(3HA), [clresource](http://www.oracle.com/pls/topic/lookup?ctx=E29086&id=CLCRMclresource-1cl)(1CL), [clresourcetype](http://www.oracle.com/pls/topic/lookup?ctx=E29086&id=CLCRMclresourcetype-1cl)(1CL), **See Also** [attributes](http://www.oracle.com/pls/topic/lookup?ctx=E26502&id=REFMAN5attributes-5)(5), [ORCL.ohs](#page-17-0)(5), [r\\_properties](http://www.oracle.com/pls/topic/lookup?ctx=E29086&id=CLCRMr-properties-5)(5), [SUNW.gds](http://www.oracle.com/pls/topic/lookup?ctx=E29086&id=CLCRMsunw.gds-5)(5)

> *[Oracle Solaris Cluster Data Services Planning and Administration Guide](http://www.oracle.com/pls/topic/lookup?ctx=E29086&id=CLDAG)*, *[Oracle Solaris Cluster](http://www.oracle.com/pls/topic/lookup?ctx=E23623&id=CLUCM) [Data Service for Oracle Web Tier Guide](http://www.oracle.com/pls/topic/lookup?ctx=E23623&id=CLUCM)*

- <span id="page-21-0"></span>Name ORCL.oracle\_external\_proxy, oracle\_external\_proxy - resource type implementation for the Oracle External Proxy managed by Oracle Solaris Cluster
- Description The ORCL.oracle\_external\_proxy resource type interrogates the Oracle Database and the Oracle Real Application Clusters (RAC) services and interprets the availability of those services as an Oracle Solaris Cluster resource state or status in an Oracle Solaris Cluster configuration.

**Note –** The ORCL.oracle\_external\_proxy resource type can be used within a multiple master resource group. A single resource of this type can run concurrently on multiple nodes, but does not use network load balancing.

To register and create instances of this resource type, use the following commands:

- To register this resource type, use the clresourcetype command.
- To create instances of this resource type, use the clresource command.

#### Standard Properties For a description of all standard resource properties, see the [r\\_properties](http://www.oracle.com/pls/topic/lookup?ctx=E29086&id=CLCRMr-properties-5)(5) man page.

Standard resource properties are overridden for this resource type as follows:

Init\_timeout

**Minimum** 60

**Default** 300

Fini\_timeout

**Minimum** 60

**Default** 300

Prenet\_Start\_timeout

**Minimum** 60

**Default** 300

Postnet\_Stop\_timeout

**Minimum** 60

**Default** 300

Validate\_timeout

**Minimum** 60

**Default** 300

Extension Properties The extension properties of the ORCL.oracle\_external\_proxy resource type are as follows.

#### Debug level

This property indicates the level to which debug messages for the ORCL.oracle\_external\_proxy resources are logged. When the debug level is increased, more debug messages are written to the terminal, the console, and the system log /var/adm/messages as follows:

- 0 No debug messages
- 1 Function Begin and End messages
- 2 All debug messages and function Begin and End messages

For messages to appear in the system log:

1. Edit the /etc/syslog.conf file and make sure that the debug is set.

\*.err;kern.debug;daemon.debug;mail.crit /var/adm/messages

2. Disable the system log.

```
# svcadm disable system-log
```
3. Enable the system log.

```
# svcadm enable system-log
```
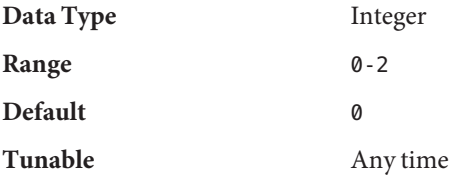

Dbuser

This property specifies the server-side Oracle Database user that the proxy monitor uses to connect to the database.

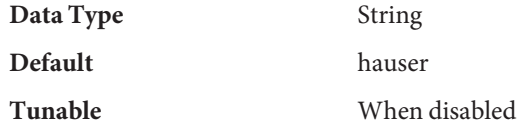

#### Ons nodes

This property specifies the Remote Oracle Notification Server (ONS) nodes such as *node*:*port*[,*node*:*port*] that the proxy monitor uses to connect to the database.

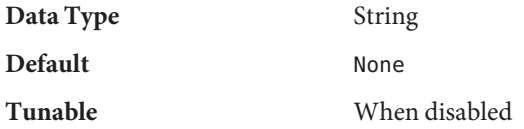

Plugin name

This property specifies the plugin module name that the proxy monitor uses to connect to the database.

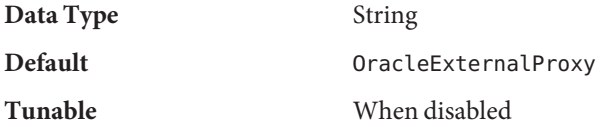

Service\_name

This property specifies the Oracle Database and Oracle RAC service name that the proxy monitor uses to connect to the database.

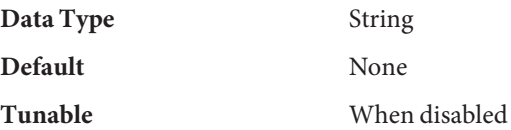

Tns\_admin

This property specifies the client-side location for the Oracle Tns\_admin path that the proxy monitor uses to connect to the database.

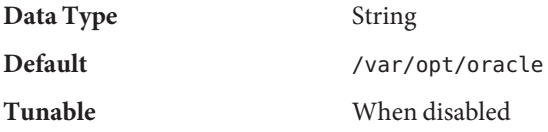

**EXAMPLE 1** Creating an ORCL.oracle\_external\_proxy Resource **Examples**

This example shows the commands to create a scalable multi-master ORCL.oracle\_external\_proxy resource on a two-node cluster. These commands perform the following operations:

- Creating the oep rg resource group
- Registering the ORCL.oracle\_external\_proxy resource type
- Adding the oep-rs resource to the oep-rg resource group

This example assumes that default values are being used for the dbuser, the tns\_admin, and the plugin name extension properties. It also assumes that the dbuser password has been encrypted on each cluster node.

```
phys-schost-1# clresourcetype register ORCL.oracle_external_proxy
phys-schost-1# clresourcegroup create -S oep-rg
phys-schost-1# clresource create -g oep-rg \\
-t ORCL.oracle_external_proxy \\
-p service_name=orcl \\
-p ons_nodes=binks-scan-lh:6200 \\-d oep-rs
phys-schost-1# clresourcegroup online -M oep-rg
phys-schost-1# clresource enable oep-rs
```
Attributes See [attributes](http://www.oracle.com/pls/topic/lookup?ctx=E26502&id=REFMAN5attributes-5)(5) for descriptions of the following attributes:

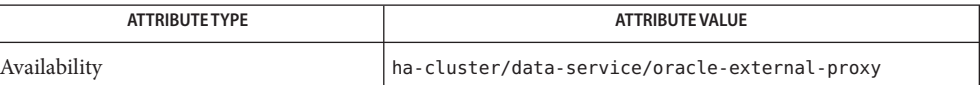

See Also [clresource](http://www.oracle.com/pls/topic/lookup?ctx=E29086&id=CLCRMclresource-1cl)(1CL), [clresourcetype](http://www.oracle.com/pls/topic/lookup?ctx=E29086&id=CLCRMclresourcetype-1cl)(1CL), [clsetup](http://www.oracle.com/pls/topic/lookup?ctx=E29086&id=CLCRMclsetup-1cl)(1CL), [attributes](http://www.oracle.com/pls/topic/lookup?ctx=E26502&id=REFMAN5attributes-5)(5), [r\\_properties](http://www.oracle.com/pls/topic/lookup?ctx=E29086&id=CLCRMr-properties-5)(5)

*[Oracle Solaris Cluster Data Service for Oracle External Proxy Guide](http://www.oracle.com/pls/topic/lookup?ctx=E29086&id=CLOEP)*

- <span id="page-25-0"></span>Name ORCL.sapcentr, sapcentr - resource type implementation for processing central services of Oracle Solaris Cluster HA for SAP NetWeaver
- Description The ORCL. sapcentr resource type represents the SAP central services component in an Oracle Solaris Cluster configuration. This resource type is part of a set of resource types for the SAP NetWeaver platform. The other resource types are:
	- The SAP replicated enqueue server, represented by the ORCL.saprepenq resource type.
	- The SAP sapstartsrv component, represented by the ORCL. sapstartsrv resource type.
	- The SAP dialogue instance, represented by the ORCL. sapdia resource type.
	- The SAP replicated enqueue preempter, represented by the ORCL. saprepeng preempt resource type.

Create the following dependencies when you configure the Oracle Solaris Cluster HA for SAP NetWeaver data service.

- The ORCL.sapcentr resource type must be dependent on the ORCL.sapstartsrv resource in the same resource group. If an ORCL.saprepenq\_preempt resource is configured, it must be dependent on the ORCL. sapcentr resource.
- The ORCL.saprepenq resources and the ORCL.sapcentr resources must not be placed in the same resource group as they do not fail over together.
- The resource group affinities must ensure that the SAP central service resource group fails over to the node where the SAP replicated enqueue resource group is online. If an ORCL.saprepenq\_preempt resource is not configured, it must be implemented by affinities such that the replicated enqueue server resource group is off-loaded from the failover target node before the SAP central service resource group is started.

For more information, see *[Oracle Solaris Cluster Data Service for SAP NetWeaver Guide](http://www.oracle.com/pls/topic/lookup?ctx=E29086&id=CLNWV)*.

Standard properties and extension properties that are defined for the ORCL. sapcent r resource type are described in the subsections that follow. To set these properties for an instance of the ORCL.sapcentr resource type, use the [clresourcetype](http://www.oracle.com/pls/topic/lookup?ctx=E29086&id=CLCRMclresourcetype-1cl)(1CL) command.

Standard Properties None of the standard resources properties have been overridden for this resource type.

For a description of all standard resource properties, see the [r\\_properties](http://www.oracle.com/pls/topic/lookup?ctx=E29086&id=CLCRMr-properties-5)(5) man page.

Extension Properties The extension properties of the ORCL. sapcentr resource type are as follows:

Debug level

This property indicates the level to which debug messages for the SAP NetWeaver resources are logged. When the debug level is increased, more debug messages are written to the system log /var/adm/messages as follows:

- 0 No debug messages
- 1 Function Begin and End messages

2 All debug messages and function Begin and End messages

You can specify a different value of the debug\_level extension property for each node that can master the resource.

**Data type** Integer **Default** 0 **Range** 0–2 **Tunable** Any time

#### Sap\_user

This property indicates the administrative user for an SAP NetWeaver installation.

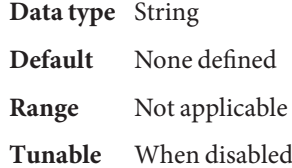

#### Sid

This property indicates the SAP NetWeaver System Identifier (SID). This is SAPSYSTEMNAME in the SAP profile.

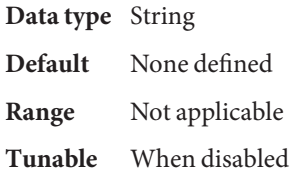

#### Instance\_name

This property indicates the name of the SAP central service component instance. This is INSTANCE\_NAME in the SAP profile.

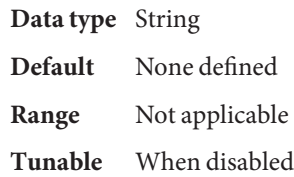

#### Instance\_number

This property indicates the two-digit SAP system number for the SAP central service component instance. This is SAPSYSTEM in the SAP profile.

**Data type** Number

**Default** None defined

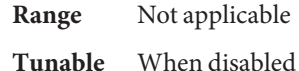

#### Host

This property indicates the host alias on which the central services are configured.

**Data type** String

**Default** None defined

**Range** Not applicable

**Tunable** When disabled

#### Start script

This property indicates the full path to the start script for the instance.

**Data type** String **Default** None defined **Range** Not applicable **Tunable** When disabled

#### Stop\_script

This property indicates the full path to the stop script for the instance.

**Data type** String

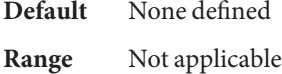

**Tunable** When disabled

#### Yellow

This property indicates the SAP NetWeaver probe return value for the central services YELLOW status.

**Data type** Number

**Default** 10

**Range** 1–50

**Tunable** Any time

#### **EXAMPLE 1** Creating an ORCL.sapcentr Resource **Examples**

This example shows the commands to create an ORCL. sapcentr resource. These commands perform the following operations:

■ Registering ORCL.sapcentr

```
EXAMPLE 1 Creating an ORCL.sapcentr Resource (Continued)
■ Adding the scs - rs resource to the scs - rg resource group
This example makes the following assumptions:
■ The bash shell is used.
■ The failover resource group scs - rg is already created.
■ The logical host resource is already created.
■ The database resource db-rs, the sapstartsrv resource scs-strt-rs, and the storage
   resource hsp-rs are already created.
# clrt register ORCL.sapcentr
# clrs create -d -g scs-rg -t sapcentr \\
-p sid=QE3 \\
-p sap_user=qe3adm \\
-p instance_number=00 \\
-p instance_name=ASCS00 \\
-p HOST=bono-1 \\
-p yellow=20 \\
-p debug_level=0 \\
-p resource_dependencies_offline_restart=hsp-rs \\
-p resource_dependencies=bono-1,db-rs,scs-strt-rs \\
scs-rs
```
Attributes See [attributes](http://www.oracle.com/pls/topic/lookup?ctx=E26502&id=REFMAN5attributes-5)(5) for descriptions of the following attributes:

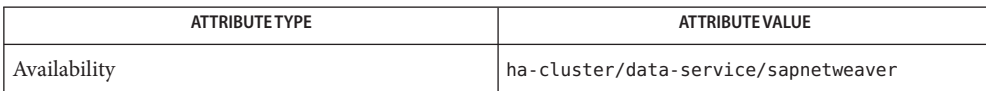

See Also [clresource](http://www.oracle.com/pls/topic/lookup?ctx=E29086&id=CLCRMclresource-1cl)(ICL), [clresourcegroup](http://www.oracle.com/pls/topic/lookup?ctx=E29086&id=CLCRMclresourcegroup-1cl)(ICL), [clresourcetype](http://www.oracle.com/pls/topic/lookup?ctx=E29086&id=CLCRMclresourcetype-1cl)(ICL), [attributes](http://www.oracle.com/pls/topic/lookup?ctx=E26502&id=REFMAN5attributes-5)(5), r properties(5), [ORCL.sapdia](#page-29-0)(5), [ORCL.saprepenq](#page-34-0)(5), ORCL.saprepenq preempt(5), [ORCL.sapstartsrv](#page-42-0)(5)

<span id="page-29-0"></span>Name ORCL.sapdia, sapdia - resource type implementation for processing the dialogue instances of Oracle Solaris Cluster HA for SAP NetWeaver

Description The ORCL. sapdia resource type represents the SAP dialogue component in an Oracle Solaris Cluster configuration. This resource type is part of a set of resource types for the SAP NetWeaver platform. The other resource types are:

- The SAP replicated enqueue server, represented by the ORCL. saprepenq resource type.
- The SAP sapstartsrv component, represented by the ORCL.sapstartsrv resource type.
- The SAP central services, represented by the ORCL. sapcentr resource type.
- The SAP replicated enqueue preempter, represented by the ORCL.saprepenq\_preempt resource type.

The ORCL. sapdia resource type is used for the following SAP components:

- Primary application instances
- Additional dialogue instances
- Single instances that combine the primary application instance and the central services in a single deployment

Create the following dependencies when you configure the Oracle Solaris Cluster HA for SAP NetWeaver data service.

- The ORCL.sapdia resource type must be dependent on the ORCL.sapstartsrv resource in the same resource group.
- The ORCL. sapdia resource type must depend on the database resource.
- The ORCL. sapdia resource type supports failover and multiple master deployments.

For more information, see *[Oracle Solaris Cluster Data Service for SAP NetWeaver Guide](http://www.oracle.com/pls/topic/lookup?ctx=E29086&id=CLNWV)*.

Standard properties and extension properties that are defined for the ORCL. sapdia resource type are described in the subsections that follow. To set these properties for an instance of the ORCL.sapdia resource type, use the [clresourcetype](http://www.oracle.com/pls/topic/lookup?ctx=E29086&id=CLCRMclresourcetype-1cl)(1CL) command.

Standard Properties None of the standard resources properties have been overridden for this resource type.

For a description of all standard resource properties, see the  $r$  properties(5) man page.

Extension Properties The extension properties of the ORCL. sapdia resource type are as follows:

Debug\_level

This property indicates the level to which debug messages for the SAP NetWeaver resources are logged. When the debug level is increased, more debug messages are written to the system log /var/adm/messages as follows:

- 0 No debug messages
- 1 Function Begin and End messages

2 All debug messages and function Begin and End messages

**Data type** Integer

**Default** 0

**Range** 0–2

**Tunable** Any time

#### Sap\_user

This property indicates the administrative user for an SAP NetWeaver installation.

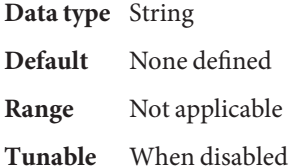

#### Sid

This property indicates the SAP NetWeaver System Identifier (SID). This is SAPSYSTEMNAME in the SAP profile.

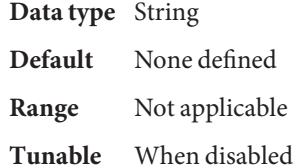

#### Instance\_name

This property indicates the name of the SAP central service component instance. This is INSTANCE NAME in the SAP profile.

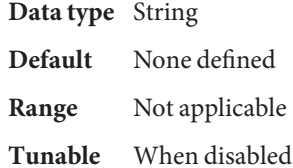

#### Instance\_number

This property indicates the two-digit SAP system number for the SAP central service component instance. This is SAPSYSTEM in the SAP profile.

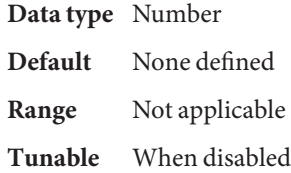

#### Host

This property indicates the host alias on which the central services are configured.

**Data type** String

**Default** None defined

**Range** Not applicable

**Tunable** When disabled

#### Start script

This property indicates the full path to the start script for the instance.

**Data type** String

**Default** None defined

**Range** Not applicable

**Tunable** When disabled

#### Stop\_script

This property indicates the full path to the stop script for the instance.

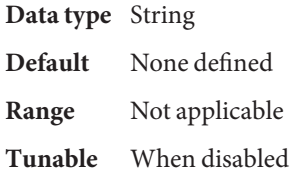

#### Yellow

This property indicates the SAP NetWeaver probe return value for the central services YELLOW status.

**Data type** Integer

**Default** 10

**Range** 1–50

**Tunable** Any time

#### Architecture

A flag to indicate if a dialogue instance is a combined instance or a normal dialogue instance. The valid values are space or comb.

**Data type** String **Default** None defined **Range** Not applicable **Tunable** When disabled

#### **EXAMPLE 1** Creating an ORCL.sapdia Resource for Failover Deployment **Examples**

This example shows the commands to create an ORCL. sapdia resource for failover deployment. These commands perform the following operations:

- Registering ORCL.sapdia
- Adding the pas rs resource to the pas rg resource group

This example makes the following assumptions:

- The bash shell is used.
- The failover resource group pas rg is already created.
- The logical host resource is already created.
- The database resource db rs, the central service resource scs rs, the sapstartsrv resource pas-strt-rs, and the storage resource hsp-rs are already created.

```
# clrt register ORCL.sapdia
# /usr/cluster/bin/clrs create -d -g pas-rg -t sapdia \\
-p sid=QE3 \\
-p sap_user=qe3adm \\
-p instance_number=02 \\
-p instance_name=DVEBMGS02 \\
-p HOST=bono-4 \\
-p debug_level=0 \\
-p resource_dependencies_offline_restart=hsp-rs \\
-p resource_dependencies=db-rs,scs-rs,pas-strt-rs \\
pas-rs
```
**EXAMPLE 2** Creating an ORCL.sapdia Resource for Multiple Master Deployment

This example shows the commands to create an ORCL. sapdia resource for multiple master deployment. These commands perform the following operations:

- Registering ORCL.sapdia
- Adding the dia-rs resource to the dia-rg resource group

This example makes the following assumptions:

- The bash shell is used.
- The multiple master resource group dia rg is already created.
- The database resource db-rs, the central service resource scs-rs, the sapstartsrv resource dia-strt-rs, and the storage resource hsp-rs are already created.

```
# clrt register ORCL.sapdia
```

```
# /usr/cluster/bin/clrs create -d -g dia-rg -t sapdia \\
```
- **-p sid=QE3 \\**
- **-p sap\_user=qe3adm \\**
- **-p instance\_number{pbono1}=03 \\**

**EXAMPLE 2** Creating an ORCL.sapdia Resource for Multiple Master Deployment *(Continued)*

```
-p instance_number{pbono2}=04 \\
-p instance_name{pbono1}=D03 \\
-p instance_name{pbono2}=D04 \\
-p HOST{pbono1}=pbono1 \\
-p HOST{pbono2}=pbono2 \\
-p debug_level=0 \\
-p resource_dependencies_offline_restart=hsp-rs \\
-p resource_dependencies=db-rs,scs-rs,dia-strt-rs \\
dia-rs
```
Attributes See [attributes](http://www.oracle.com/pls/topic/lookup?ctx=E26502&id=REFMAN5attributes-5)(5) for descriptions of the following attributes:

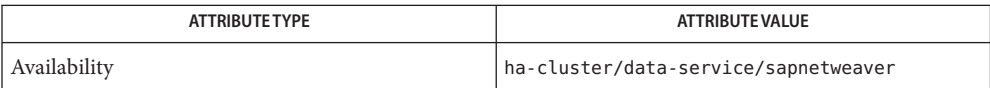

[clresource](http://www.oracle.com/pls/topic/lookup?ctx=E29086&id=CLCRMclresource-1cl)(1CL), [clresourcegroup](http://www.oracle.com/pls/topic/lookup?ctx=E29086&id=CLCRMclresourcegroup-1cl)(1CL),[clresourcetype](http://www.oracle.com/pls/topic/lookup?ctx=E29086&id=CLCRMclresourcetype-1cl)(1CL), [attributes](http://www.oracle.com/pls/topic/lookup?ctx=E26502&id=REFMAN5attributes-5)(5), **See Also** [r\\_properties](http://www.oracle.com/pls/topic/lookup?ctx=E29086&id=CLCRMr-properties-5)(5), [ORCL.sapcentr](#page-25-0)(5), [ORCL.saprepenq](#page-34-0)(5), [ORCL.saprepenq\\_preempt](#page-38-0)(5), [ORCL.sapstartsrv](#page-42-0)(5)

- <span id="page-34-0"></span>Name ORCL.saprepenq, saprepenq - resource type implementation for processing replicated enqueue server of Oracle Solaris Cluster HA for SAP NetWeaver
- Description The ORCL. saprepenq resource type represents the SAP replicated enqueue server component in an Oracle Solaris Cluster configuration. This resource type is part of a set of resource types for the SAP NetWeaver platform. The other resource types are:
	- The SAP dialogue instance, represented by the ORCL. sapdia resource type.
	- The SAP sapstartsrv component, represented by the ORCL.sapstartsrv resource type.
	- The SAP central services, represented by the ORCL. sapcentr resource type.
	- The SAP replicated enqueue preempter, represented by the ORCL. saprepenq\_preempt resource type.

Create the following dependencies when you configure the Oracle Solaris Cluster HA for SAP NetWeaver data service.

- The ORCL.saprepenq resource type must be dependent on the ORCL.sapstartsrv resource in the same resource group.
- The ORCL.saprepenq resources and the ORCL.sapcentr resources must not be placed in the same resource group as they do not fail over together.
- The resource group affinities must ensure that the SAP central service resource group fails over to the node where the SAP replicated enqueue resource group is online. If an ORCL.saprepenq\_preempt resource is not configured, it must be implemented by affinities such that the replicated enqueue server resource group is off-loaded from the failover target node before the SAP central service resource group is started.
- If the replicate enqueue server is running on a different instance number than the central services (which is the standard SAP installation), you must also configure a replicated enqueue preempter resource in the central service resource group.
- Resource dependencies must ensure that the replicated enqueue server resource depends on the central service resource.

For more information, see *[Oracle Solaris Cluster Data Service for SAP NetWeaver Guide](http://www.oracle.com/pls/topic/lookup?ctx=E29086&id=CLNWV)*.

Standard properties and extension properties that are defined for the ORCL. saprepenq resource type are described in the subsections that follow. To set these properties for an instance of the ORCL. saprepenq resource type, use the clresource type(1CL) command.

Standard Properties None of the standard resources properties have been overridden for this resource type.

For a description of all standard resource properties, see the [r\\_properties](http://www.oracle.com/pls/topic/lookup?ctx=E29086&id=CLCRMr-properties-5)(5) man page.

Extension Properties The extension properties of this resource type are as follows:

Debug level

This property indicates the level to which debug messages for the SAP NetWeaver resources are logged. When the debug level is increased, more debug messages are written to the system log /var/adm/messages as follows:

- 0 No debug messages
- 1 Function Begin and End messages
- 2 All debug messages and function Begin and End messages

**Data type** Number

Default 0

**Range** 0–2

**Tunable** Any time

#### Sap\_user

This property indicates the administrative user for an SAP NetWeaver installation.

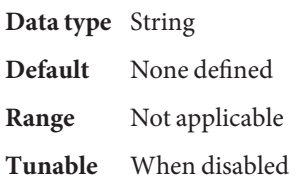

#### Sid

This property indicates the SAP NetWeaver System Identifier (SID). This is SAPSYSTEMNAME in the SAP profile.

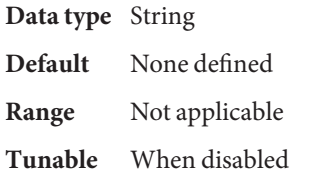

#### Instance\_name

This property indicates the name of the SAP central service component instance. This is INSTANCE\_NAME in the SAP profile.

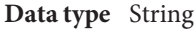

**Default** None defined

- **Range** Not applicable
- **Tunable** When disabled
## Instance\_number

This property indicates the two-digit SAP system number for the SAP central service component instance. This is SAPSYSTEM in the SAP profile.

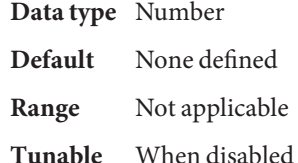

## Host

This property indicates the host alias on which the central services are configured.

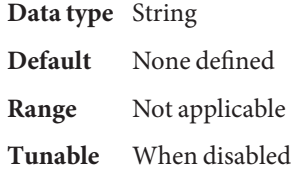

# Start\_script

This property indicates the full path to the start script for the instance.

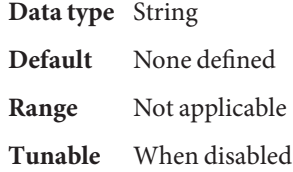

# Stop\_script

This property indicates the full path to the stop script for the instance.

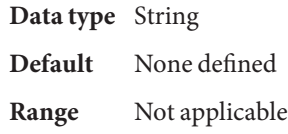

**Tunable** When disabled

# Yellow

This property indicates the SAP NetWeaver probe return value for the central services YELLOW status.

**Data type** Number

**Default** 10

**Range** 1–50

**Tunable** Any time

## **EXAMPLE 1** Creating an ORCL.saprepenq Resource **Examples**

This example shows the commands to create an ORCL.saprepenq resource. These commands perform the following operations:

- Registering ORCL.saprepeng
- Adding the rep-rs resource to the rep-rg resource group

This example makes the following assumptions:

- The bash shell is used.
- The failover resource group rep rg is already created.
- The logical host resource is already created.
- The database resource db-rs, the central service resource scs-rs, the sapstartsrv resource rep-strt-rs, and the storage resource hsp-rs are already created.

```
# clrt register ORCL.saprepenq
# /usr/cluster/bin/clrs create -d -g rep-rg -t saprepenq \\
-p sid=QE3 \\
-p sap_user=qe3adm \\
-p instance_number=10 \\
-p instance_name=ERS10 \\
-p HOST=bono-3 \\
-p debug_level=0 \\
-p resource_dependencies_offline_restart=hsp-rs \\
-p resource_dependencies=scs-rs,rep-strt-rs \\
rep-rs
```
Attributes See [attributes](http://www.oracle.com/pls/topic/lookup?ctx=E26502&id=REFMAN5attributes-5)(5) for descriptions of the following attributes:

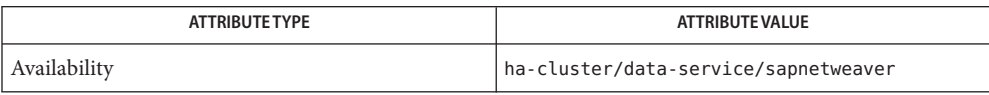

[clresource](http://www.oracle.com/pls/topic/lookup?ctx=E29086&id=CLCRMclresource-1cl)(1CL), [clresourcegroup](http://www.oracle.com/pls/topic/lookup?ctx=E29086&id=CLCRMclresourcegroup-1cl)(1CL),[clresourcetype](http://www.oracle.com/pls/topic/lookup?ctx=E29086&id=CLCRMclresourcetype-1cl)(1CL), [attributes](http://www.oracle.com/pls/topic/lookup?ctx=E26502&id=REFMAN5attributes-5)(5), **See Also** [r\\_properties](http://www.oracle.com/pls/topic/lookup?ctx=E29086&id=CLCRMr-properties-5)(5), [ORCL.sapcentr](#page-25-0)(5), [ORCL.sapdia](#page-29-0)(5), [ORCL.saprepenq\\_preempt](#page-38-0)(5), [ORCL.sapstartsrv](#page-42-0)(5)

- <span id="page-38-0"></span>Name ORCL.saprepenq\_preempt, saprepenq\_preempt - resource type implementation for processing the replicated enqueue server preempter component of Oracle Solaris Cluster HA for SAP NetWeaver
- Description The ORCL.saprepenq\_preempt resource type represents the SAP replicated enqueue server preempter component in an Oracle Solaris Cluster configuration. This resource type is part of a set of resource types for the SAP Netweaver platform. The other resource types are:
	- The SAP replicated enqueue server, represented by the ORCL. saprepenq resource type.
	- The SAP sapstartsrv component, represented by the ORCL. sapstartsrv resource type.
	- The SAP dialogue instance, represented by the ORCL. sapdia resource type.
	- The SAP central services, represented by the ORCL. sapcentr resource type.

Create the following dependencies when you configure the Oracle Solaris Cluster HA for SAP NetWeaver data service.

- The ORCL.saprepenq preempt resource type must be offline restart dependent on one or more ORCL. sapcentr resources in the same resource group.
- The ORCL. saprepenq preempt resource must be configured if the central services and the replicated enqueue server are running on different instance numbers. In all other cases, it must not be configured.
- The ORCL.saprepenq\_preempt resources and the ORCL.sapcentr resources must be placed in the same resource group as they fail over together.
- The resource group affinities must ensure that the SAP central service resource group fails over to the node where the SAP replicated enqueue resource group is online. If an ORCL.saprepenq\_preempt resource is not configured, it must be implemented by affinities such that the replicated enqueue server resource group is off-loaded from the failover target node before the SAP central service resource group is started. If the replicated enqueue preempter resource is configured, it is the task of this resource to off-load the replicated enqueue server resource group to a spare node after the enqueue tables are copied.
- If the replicated enqueue server is running on a different instance number than the central services (which is the standard SAP installation), you must also configure a replicated enqueue preempter resource in the central service resource group.

For more information, see *[Oracle Solaris Cluster Data Service for SAP NetWeaver Guide](http://www.oracle.com/pls/topic/lookup?ctx=E29086&id=CLNWV)*.

Standard properties and extension properties that are defined for the ORCL.saprepenq\_preempt resource type are described in the subsections that follow. To set these properties for an instance of the ORCL.saprepenq\_preempt resource type, use the [clresourcetype](http://www.oracle.com/pls/topic/lookup?ctx=E29086&id=CLCRMclresourcetype-1cl)(1CL) command.

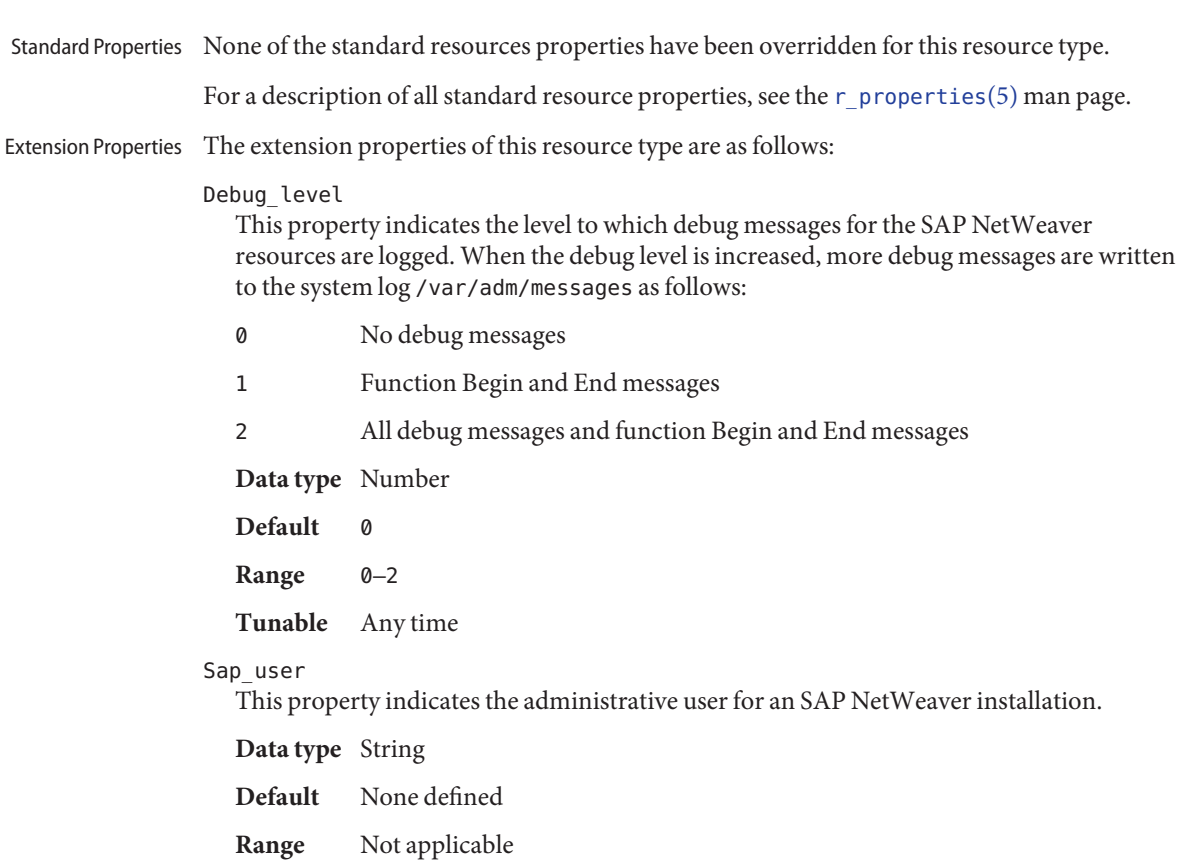

**Tunable** When disabled

# Sid

This property indicates the SAP NetWeaver System Identifier (SID). This is SAPSYSTEMNAME in the SAP profile.

**Data type** String

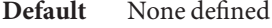

**Range** Not applicable

**Tunable** When disabled

## Repenqres

This property indicates the name of the SAP replicated enqueue server resource name.

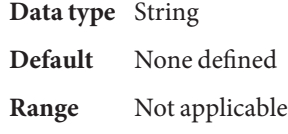

**Tunable** When disabled

Enq\_instnr

This property indicates a list of two-digit SAP system numbers for the SAP central service components in this resource group. This instance number is SAPSYSTEM in the SAP profile.

**Data type** String array **Default** None defined **Range** Not applicable **Tunable** When disabled

Timeout\_return

This property indicated the return code when the probe method reaches 80 percent of the probe timeout.

**Data type** Number **Default** 10 **Range** Not applicable **Tunable** Anytime

**EXAMPLE 1** Creating an ORCL.saprepenq\_preempt Resource **Examples**

This example shows the commands to create an ORCL.saprepenq\_preempt resource. These commands perform the following operations:

- Registering ORCL.saprepenq\_preempt
- Adding the preempt-rs resource to the scs-rg resource group

This example makes the following assumptions:

- The bash shell is used.
- The failover resource groups scs rg and rep rg are already created.
- The logical host resource is already created.
- The database resource db rs, the central service resource scs rs, the replicated enqueue resource rep-rs, and the storage resource hsp-rs are already created.

```
# clrt register ORCL.saprepenq_preempt
# /usr/cluster/bin/clrs create -d -g scs-rg -t saprepenq_preempt \\
-p sid=QE3 \\
-p sap_user=qe3adm \\
-p repenqres=rep-rs \\
-p enq_instnr=00 \\
-p debug_level=0 \\
-p resource_dependencies_offline_restart=scs-rs,hsp-rs \\
-p resource_dependencies=db-rs \\
```
**EXAMPLE 1** Creating an ORCL.saprepenq\_preempt Resource *(Continued)*

**preempt-rs**

Attributes See [attributes](http://www.oracle.com/pls/topic/lookup?ctx=E26502&id=REFMAN5attributes-5)(5) for descriptions of the following attributes:

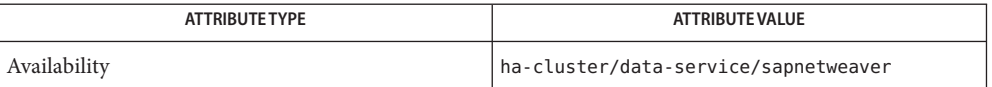

See Also [clresource](http://www.oracle.com/pls/topic/lookup?ctx=E29086&id=CLCRMclresource-1cl)(ICL), [clresourcegroup](http://www.oracle.com/pls/topic/lookup?ctx=E29086&id=CLCRMclresourcegroup-1cl)(ICL), [clresourcetype](http://www.oracle.com/pls/topic/lookup?ctx=E29086&id=CLCRMclresourcetype-1cl)(ICL), [attributes](http://www.oracle.com/pls/topic/lookup?ctx=E26502&id=REFMAN5attributes-5)(5), [r\\_properties](http://www.oracle.com/pls/topic/lookup?ctx=E29086&id=CLCRMr-properties-5)(5), [ORCL.sapcentr](#page-25-0)(5), [ORCL.sapdia](#page-29-0)(5), [ORCL.saprepenq](#page-34-0)(5), [ORCL.sapstartsrv](#page-42-0)(5)

<span id="page-42-0"></span>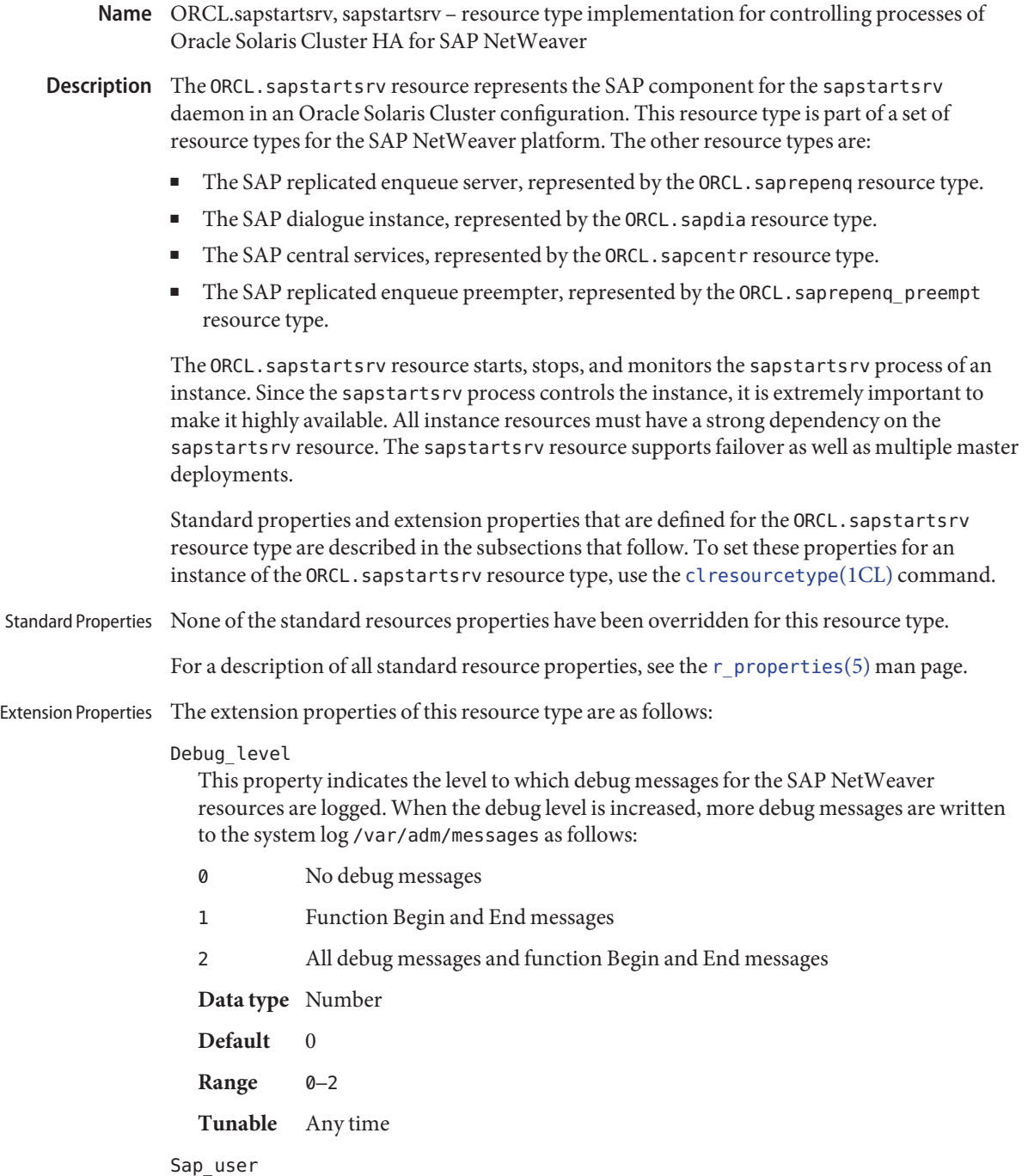

This property indicates the administrative user for an SAP NetWeaver installation.

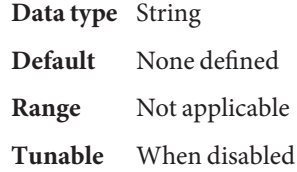

# Sid

This property indicates the SAP NetWeaver System Identifier (SID). This is SAPSYSTEMNAME in the SAP profile.

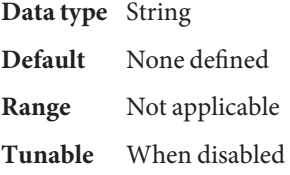

## Instance\_name

This property indicates the name of the SAP central service component instance. This is INSTANCE\_NAME in the SAP profile.

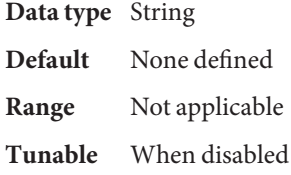

#### Instance\_number

This property indicates the two-digit SAP system number for the SAP central service component instance. This is SAPSYSTEM in the SAP profile.

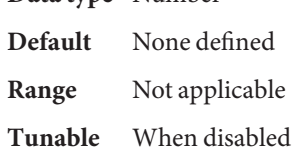

**Data type** Number

## Timeout return

This property indicates the return code when the probe method of the sapstartsrv process reaches 80 percent of the probe timeout.

**Data type** Number **Default** 10 **Range** Not applicable **Tunable** Anytime

#### Host

This property indicates the host alias on which the central services are configured.

**Data type** String **Default** None **Range** 1–50 **Tunable** When disabled

**EXAMPLE 1** Creating an ORCL.sapstartsrv Resource for Failover Deployment **Examples**

This example shows the commands to create an ORCL. sapstartsrv resource for failover deployment. These commands perform the following operations:

- Registering ORCL.sapstartsrv
- Adding the scs-strt-rs resource to the scs-rg resource group

This example makes the following assumptions:

- The bash shell is used.
- The logical host resource is already created.
- The failover resource group scs rg and the storage resource hsp rs are already created.

```
# clrt register ORCL.sapstartsrv
# /usr/cluster/bin/clrs create -d -g pas-rg -t sapstartsrv \\
-p sid=QE3 \\
-p sap_user=qe3adm \\
-p instance_number=00 \\
-p instance_name=ASCS00 \\
-p HOST=bono-1 \\
-p timeout_return=20 \\
-p debug_level=0 \\
-p resource_dependencies_offline_restart=hsp-rs \\
scs-strt-rs
```
**EXAMPLE 2** Creating an ORCL.sapstartsrv Resource for Multiple Master Deployment

This example shows the commands to create an ORCL. sapstartsrv resource for multiple master deployment. These commands perform the following operations:

- Registering ORCL.sapstartsrv
- Adding the dia-strt-rs resource to the dia-rg resource group

This example makes the following assumptions:

- The bash shell is used.
- The multiple master resource group dia rg is already created.
- The storage resource hsp rs is already created.

**EXAMPLE 2** Creating an ORCL.sapstartsrv Resource for Multiple Master Deployment *(Continued)*

```
# clrt register ORCL.sapstartsrv
# /usr/cluster/bin/clrs create -d -g dia-rg -t sapstartsrv \\
-p sid=QE3 \\
-p sap_user=qe3adm \\
-p instance_number{pbono1}=03 \\
-p instance_number{pbono2}=04 \\
-p instance_name{pbono1}=D03 \\
-p instance_name{pbono2}=D04 \\
-p timeout_return=20 \\
-p debug_level=0 \\
-p resource_dependencies_offline_restart=hsp-rs \\
dia-strt-rs
```
Attributes See [attributes](http://www.oracle.com/pls/topic/lookup?ctx=E26502&id=REFMAN5attributes-5)(5) for descriptions of the following attributes:

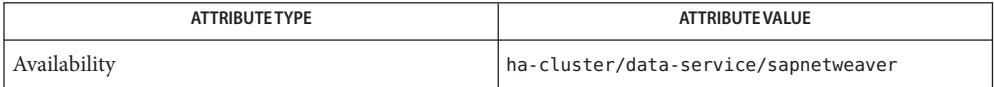

See Also [clresource](http://www.oracle.com/pls/topic/lookup?ctx=E29086&id=CLCRMclresource-1cl)(1CL), [clresourcegroup](http://www.oracle.com/pls/topic/lookup?ctx=E29086&id=CLCRMclresourcegroup-1cl)(1CL), [clresourcetype](http://www.oracle.com/pls/topic/lookup?ctx=E29086&id=CLCRMclresourcetype-1cl)(1CL), [attributes](http://www.oracle.com/pls/topic/lookup?ctx=E26502&id=REFMAN5attributes-5)(5), [r\\_properties](http://www.oracle.com/pls/topic/lookup?ctx=E29086&id=CLCRMr-properties-5)(5), [ORCL.sapcentr](#page-25-0)(5), [ORCL.sapdia](#page-29-0)(5), [ORCL.saprepenq](#page-34-0)(5), [ORCL.saprepenq\\_preempt](#page-38-0)(5)

- Name SUNW.apache, apache resource type implementation for failover and scalable Apache Web Server
- Description The Apache Web Server data service for Oracle Solaris Cluster is configured as a resource managed by the Oracle Solaris Cluster Resource Group Manager (RGM).

You must set the following properties on an Apache resource by using [clresource](http://www.oracle.com/pls/topic/lookup?ctx=E29086&id=CLCRMclresource-1cl)(1CL).

Standard Properties If you set the Scalable resource property to TRUE, you can use other Standard properties, such as Scalable, Network resources used, Resource dependencies, Port list, Conn threshold, Round robin, Load balancing policy, and Load balancing weights for scalable resource types.

> The SUNW.apache resource type supports two modes. The first mode is a scalable mode that exploits the cluster networking facility to permit the Apache resource to run on multiple nodes simultaneously. The second mode is a failover mode, in which the Apache resource runs on only one node at a time. The Scalable property is set at resource creation time to indicate the mode in which the service operates. The default is FALSE (failover mode).

See  $r$  properties(5) for a complete description of the following resource properties.

## Conn\_threshold (integer)

Maximum number of active connections or clients supported when Round\_robin load distribution is enabled. TCP connections are considered active if the connection endpoint remains alive on the server node. UDP sessions are considered active if there is traffic flow within the UDP session active timeout window setting (see the udp session timeout cluster property).

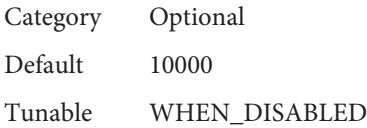

Load\_balancing\_policy

**Default** LB\_WEIGHTED

**Tunable** At creation

Load\_balancing\_weights

**Default** NULL

**Tunable** Any time

Network resources used (string array)

A list of logical-hostname or shared-address network resources upon which this resource has a dependency. This list contains all network-address resources that appear in the properties Resource\_dependencies, Resource\_dependencies\_weak, Resource dependencies restart, or Resource dependencies offline restart.

This property is updated automatically by the RGM, based on the setting of the resource-dependencies properties. You do not set this property directly. Instead, use the Resource\_dependencies property.

**Category** Conditional/Optional **Default** The empty list **Tunable** At creation

Resource\_dependencies (string array)

Specifies a list of resources upon which a resource depends. This list includes any logical-hostname or shared-address network resources that are used by a resource. The default value for this property is null.

You can specify one or more resource names. Each network resource can contain one or more logical host names. See the [clreslogicalhostname](http://www.oracle.com/pls/topic/lookup?ctx=E29086&id=CLCRMclreslogicalhostname-1cl)(1CL) and [clressharedaddress](http://www.oracle.com/pls/topic/lookup?ctx=E29086&id=CLCRMclressharedaddress-1cl)(1CL) man pages for more information.

You can specify an alternate kind of dependency by using the Resource\_dependencies\_weak, Resource\_dependencies\_restart, or Resource\_dependencies\_offline\_restart property instead of the Resource dependencies property. For more information, see the r\_properties(5) man page.

**Category** Optional **Default** The empty list **Tunable** Any time Port\_list **Default** 80/tcp **Tunable** At creation

Retry\_count

**Minimum** 0

**Maximum** 10

**Default** 2

**Tunable** Any time

Retry\_interval

**Minimum** 0

**Maximum** 3600

**Default** 620

# **Tunable** Any time

Round\_robin (boolean)

Assigns incoming requests to specific server nodes in a round-robin fashion taking into account the relative load\_balancing\_weights value assigned to each node. Requests are assigned on a connection basis for resources with a non-sticky load balancing policy setting; otherwise, requests are assigned on a per-client IP address basis.

Round\_Robin should be enabled for resources that require deterministic load distribution of incoming requests where a small number of connections or clients are expected.

A resource property, Conn\_threshold, and a cluster property, udp\_session\_timeout, support the Round Robin scheme, and may optionally be configured by the user if the Round robin resource property is set for a service.

No existing resource type registration (RTR) files need to be upgraded to use the Round\_robin property.

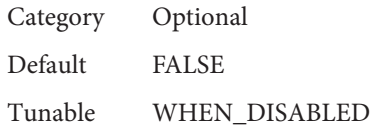

Thorough probe interval

**Minimum** 0 **Maximum** 3600 **Default** 60 **Tunable** Any time

# Extension Properties Bin\_dir

Type string. Indicates the location of Apache Web server binaries. You must specify this property at resource creation time.

# Monitor retry count

Type integer. Default is 4. Minimum is –1. Controls the restarts of the fault monitor. This property indicates the number of times the fault monitor is restarted by the process monitor facility and corresponds to the  $-$ n option passed to the[pmfadm](http://www.oracle.com/pls/topic/lookup?ctx=E29086&id=CLCRMpmfadm-1m) $(1M)$  command. The number of restarts is counted in a specified time window (see the property Monitor retry interval). Note that this property refers to the restarts of the fault monitor itself, not the web server. The restarts of the web server are controlled by the system-defined properties Thorough Probe Interval, Retry Interval, and Retry\_Count, as specified in their descriptions. See [clresource](http://www.oracle.com/pls/topic/lookup?ctx=E29086&id=CLCRMclresource-1cl)(1CL). You can modify the value for this property at any time.

#### Monitor retry interval

Type integer. Default is 2. Minimum is –1. Indicates the time in minutes, over which the failures of the fault monitor are counted, and corresponds to the -t option passed to the[pmfadm](http://www.oracle.com/pls/topic/lookup?ctx=E29086&id=CLCRMpmfadm-1m) $(1M)$  command. If the number of times the fault monitor fails exceeds the value of Monitor\_retry\_count, the fault monitor is not restarted by the process monitor facility. You can modify the value for this property at any time.

#### Monitor\_Uri\_List

Type string array. Default is" ". Introduced in release 3.1 10/03. This property enables you to ensure that application components are responding by querying the configured URIs. The Monitor Uri List property is used for detailed fault monitoring of Oracle Solaris Cluster HA for Apache Web Server. The fault monitor periodically runs the HTTP GET command for the URIs. The monitor takes action if the HTTP request returns with response code 500 "Internal Server Error" or if the application server does not respond. An example URI setting is http://logical-hostname/App/tester. If the configured URIs are implemented by using a servlet in the web server, detailed monitoring of the web server Java Virtual Machine (JVM) is possible.

#### Probe\_timeout

Type integer. Defaults to 90. Minimum is 15. This property is the time-out value (in seconds) used by the fault monitor to probe an Apache instance. You can modify the value for this property at any time.

# **EXAMPLE 1** Creating a Failover Apache Resource **Examples**

For this example to work, the data service must first be installed. This example creates a failover Apache resource named apache-failover in an existing resource group named web-rg. web-rg is assumed to contain a LogicalHostname resource, which identifies the logical hostname associated with the resource group. Another assumption is that the Port\_list property defaults to 80/tcp, that is, the Apache instance is listening on port 80.

```
example# clresourcetype register SUNW.apache
example# clresource create -g web-rg -t SUNW.apache \
 -p Bin_dir=/global/apache/https-web/bin apache-failover
```
In this example, the Apache resource created is named apache-failover, which listens on port 80, with a corresponding Apache instance in the directory /global/apache/https-web.

#### **EXAMPLE 2** Creating a Scalable Apache Resource

For this example to work, the data service must first be installed. This example creates a scalable Apache resource named apache-scalable in a resource group named web-rg , which is configured to run simultaneously on all four nodes of a four-node cluster. The apache-scalable resource is configured to listen on port 8080 and uses the IP addresses as configured in a SharedAddress resource named www\_foo\_com, which is contained in the resource group foo\_com\_RG.

```
example# clresourcegroup create -p Maximum_primaries=4 \
-p Desired_primaries=4 -p RG_dependencies=foo_com_RG web-rg
```

```
EXAMPLE 2 Creating a Scalable Apache Resource (Continued)
```

```
example# clresourcetype register SUNW.apache
example# clresource create -g web-rg -t SUNW.apache \
-p Bin_dir=/global/apache/https-web/bin \
-p Port_list=8080/tcp -y Scalable=TRUE \
-p Network_resources_used=www_foo_com apache-scalable
```
**EXAMPLE 3** Setting Monitor\_uri\_list for Scalable Oracle Solaris Cluster HA for Apache Instance

The following example shows how to set the Monitor uri list extension property when a scalable Oracle Solaris Cluster HA for Apache instance is added to a configuration. The Monitor uri list extension property is not supported with a secure Oracle Solaris Cluster HA for Apache instance.

```
(Add an insecure Apache instance with default load balancing.)
```

```
example# clresource create -g resource-group-1 \
-t SUNW.apache -p Bin_dir=/opt/apache/bin \
-p Monitor_Uri_list=http://schost-1:8000/servlet/monitor \
-p Network_resources_used=schost-1,... \
-p Scalable=True -p Port_list=8000/tcp apache-insecure-1
```
**EXAMPLE 4** Setting Monitor\_uri\_list for Failover Oracle Solaris Cluster HA for Apache Instance

The following example shows how to set the Monitor uri list extension property when a failover Oracle Solaris Cluster HA for Apache instance is added to a configuration. The Monitor uri list extension property is not supported with a secure Oracle Solaris Cluster HA for Apache instance.

**(Add an insecure Apache application resource instance.)**

```
# clresource create -g resource-group-1 \
-t SUNW.apache -p Bin_dir=/opt/apache/bin \
-p Monitor_Uri_list=http://schost-1:80/servlet/monitor \
```

```
-p Network_resources_used=schost-1 \
```

```
-p Scalable=False -p Port_list=80/tcp apache-insecure-1
```
# Files Bin\_dir/apachectl

The apachectl start command is used by HA-Apache to start a non-SSL Apache web server.

The apachectl startssl command is used by HA-Apache to start an Apache web server that uses mod\_ssl.

```
Bin_dir/httpsdctl
```
The httpsdctl start command is used by HA-Apache to start an Apache-ssl web server.

#### Bin\_dir/keypass

This file must be created for an Apache web server that uses mod\_ssl for handling https requests. Only the owner should have read, write, or execute permissions to this file. All other users must not have permissions to this file.

If the web server does not use encrypted private keys, the contents of this file are irrelevant. For a web server that uses encrypted private keys, this file is called during resource startup with host: port and algorithm as its two arguments. The web server expects the pass phrase for the key corresponding to that host and port combination to be printed to stdout.

For example, for a secure web server listening on ports 8080 and 8888 that use RSA encrypted private keys for both ports, the keypass file could look like the following:

```
#!/bin/ksh
host='echo $1 | cut -d: -f1'
port='echo $1 | cut -d: -f2'
algorithm=$2
if [ "$host" = "button-1.eng.sun.com" \\
    -a "$algorithm" = "RSA" ]; then
case "$port" in
    8080) echo passphrase-for-8080;;
    8888) echo passphrase-for-8888;;
esac
fi
```
Attributes See [attributes](http://www.oracle.com/pls/topic/lookup?ctx=E26502&id=REFMAN5attributes-5)(5) for descriptions of the following attributes:

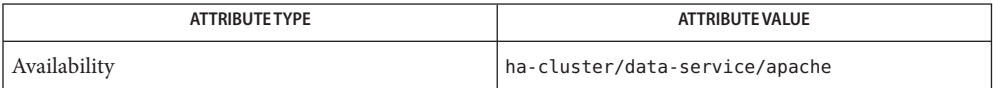

[pmfadm](http://www.oracle.com/pls/topic/lookup?ctx=E29086&id=CLCRMpmfadm-1m)(1M) [scha\\_resource\\_get](http://www.oracle.com/pls/topic/lookup?ctx=E29086&id=CLCRMscha-resource-get-3ha)(3HA), [clresourcetype](http://www.oracle.com/pls/topic/lookup?ctx=E29086&id=CLCRMclresourcetype-1cl)(1CL), [clresourcegroup](http://www.oracle.com/pls/topic/lookup?ctx=E29086&id=CLCRMclresourcegroup-1cl)(1CL), **See Also** [attributes](http://www.oracle.com/pls/topic/lookup?ctx=E26502&id=REFMAN5attributes-5)(5), [r\\_properties](http://www.oracle.com/pls/topic/lookup?ctx=E29086&id=CLCRMr-properties-5)(5), [scalable\\_service](http://www.oracle.com/pls/topic/lookup?ctx=E29086&id=CLCRMscalable-service-5)(5)

> *[Oracle Solaris Cluster Data Service for Apache Guide](http://www.oracle.com/pls/topic/lookup?ctx=E23623&id=CLAPC)*, *[Oracle Solaris Cluster Data Services](http://www.oracle.com/pls/topic/lookup?ctx=E29086&id=CLDAG) [Planning and Administration Guide](http://www.oracle.com/pls/topic/lookup?ctx=E29086&id=CLDAG)*

- Name SUNW.asm\_diskgroup, asm\_diskgroup resource type implementation for the Oracle Automated Storage Management (ASM) disk group managed by Oracle Solaris Cluster
- Description The SUNW. asm\_diskgroup resource type represents the ASM disk group in an Oracle Solaris Cluster configuration.

**Note –** The SUNW.asm\_diskgroup resource type can be used when using Oracle Cluster Ready Services (CRS) or not.

The SUNW.asm\_diskgroup resource type is a failover or multiple-master resource type. A single resource of this type can run on multiple nodes concurrently, but does not use network load balancing.

Each SUNW.asm\_diskgroup resource represents a ASM disk group. Each single instance ASM disk group is uniquely identified by the value of the asm\_diskgroups extension property on the node where the instance is running.

The ASM disk group resource should only be mounted if the ASM instance is available on the same cluster node. Additionally, ASM disk groups should be mounted if any required storage resources are enabled on the cluster node. To ensure that these requirement are met, configure the ASM disk group resource as follows:

- Create a strong positive affinity between the ASM disk group resource group and the following resource groups:
	- The single instance or clustered ASM resource group
	- Any resource group that contains storage resources for Oracle files
- Create an offline-restart dependency between the ASM disk group resource and the following resources:
	- The single instance or clustered ASM instance resource
	- Any storage resources for Oracle files that you are using

Create these dependencies and affinities when you configure clustered ASM instance resources for the Oracle Solaris Cluster Support for Oracle data service or Oracle Solaris Cluster Support for Oracle RAC data service. For more information on configuring resources for Oracle database instances, see *[Oracle Solaris Cluster Data Service for Oracle Guide](http://www.oracle.com/pls/topic/lookup?ctx=E23623&id=CLORA)* or *[Oracle Solaris Cluster Data Service for Oracle Real Application Clusters Guide](http://www.oracle.com/pls/topic/lookup?ctx=E23623&id=CLRAC)*.

To register this resource type and create instances of this resource type, use one of the following:

- The [clsetup](http://www.oracle.com/pls/topic/lookup?ctx=E29086&id=CLCRMclsetup-1cl)(1CL) utility, specifying the option for configuring Oracle Solaris Cluster Support for Oracle Real Application Clusters
- The following sequence of Oracle Solaris Cluster maintenance commands:
	- To register this resource type, use the [clresourcetype](http://www.oracle.com/pls/topic/lookup?ctx=E29086&id=CLCRMclresourcetype-1cl)(1CL) command.
	- $\blacksquare$  To create instances of this resource type, use the claresource (1CL) command.

Standard Properties For a description of all standard resource properties, see the [r\\_properties](http://www.oracle.com/pls/topic/lookup?ctx=E29086&id=CLCRMr-properties-5)(5) man page.

Standard resource properties are overridden for this resource type as follows:

Failover\_mode

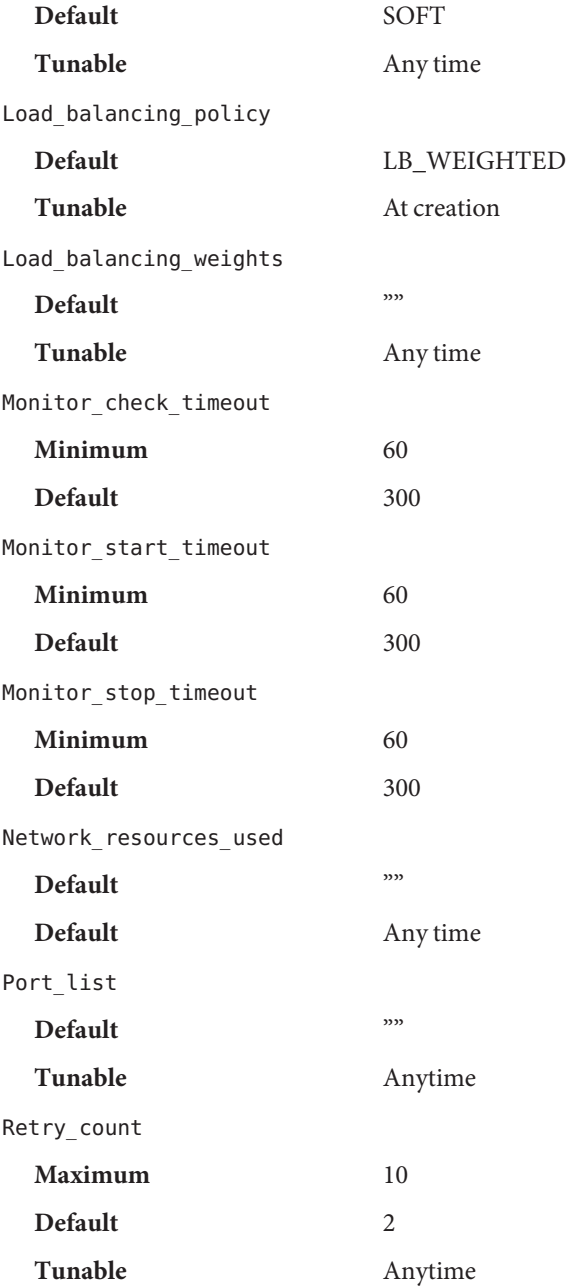

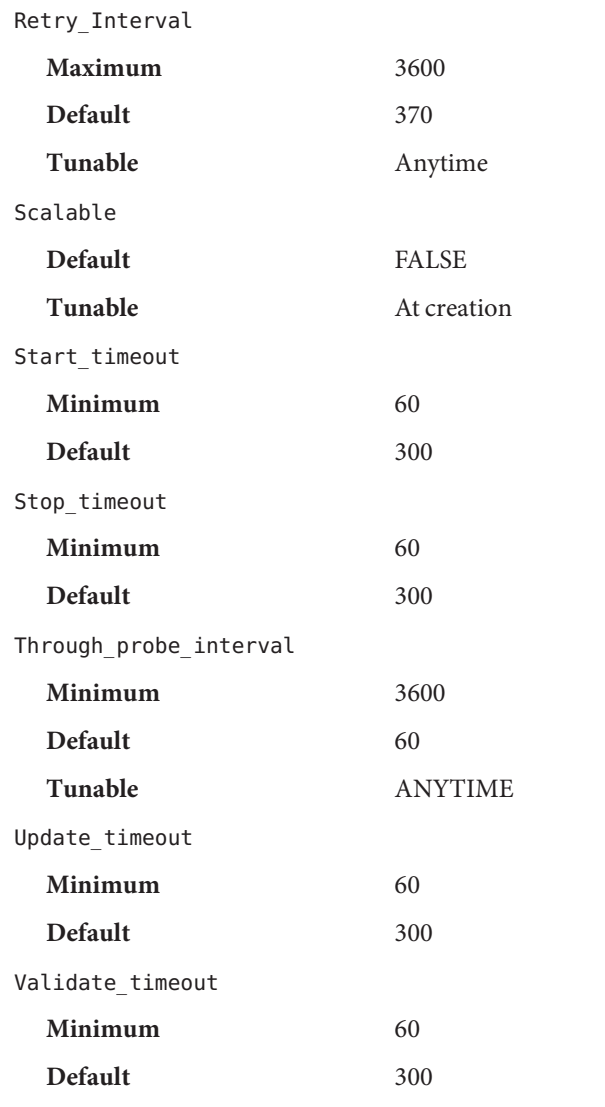

Extension Properties The extension properties of the SUNW. asm\_diskgroups resource type are as follows.

asm\_diskgroups

This property specifies the Oracle ASM disk group. If required, more than one ASM disk group can be specified as a comma separated list.

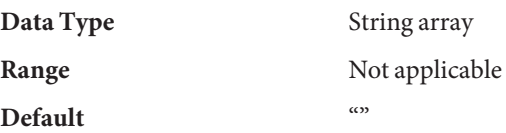

**Tunable** When disabled

Child mon level(integer)

Provides control over the processes that are monitored through the Process Monitor Facility (PMF). This property denotes the level to which the forked child processes are monitored. Omitting this property or setting this property to the default value is the same as omitting the -Coption for [pmfadm](http://www.oracle.com/pls/topic/lookup?ctx=E29086&id=CLCRMpmfadm-1m)(1M). All child processes and their descendents are monitored.

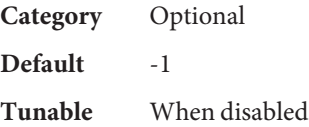

debug level

**Note –** All SQL\*Plus and srvmgr messages that the ASM disk group resource issues are written to the log file /var/opt/SUNWscor/oracle\_asm/message\_log.\${RESOURCE}.

This property indicates the level to which debug messages for the Oracle ASM disk group resources are logged. When the debug level is increased, more debug messages are written to the system log /var/adm/messages as follows:

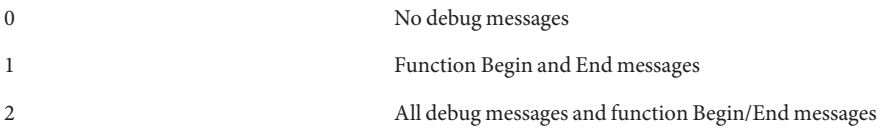

You can specify a different value of the debug\_level extension property for each node that can master the resource.

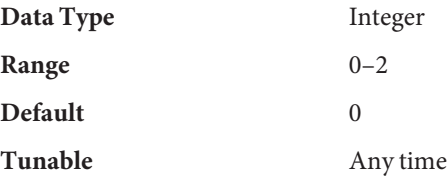

Failover Enabled(boolean)

Allows the resources to fail over. If this property is set to False, failover of the resource is disabled. You can use this property to prevent the application resource from initiating a failover of the resource group.

**Note –** Use the Failover\_mode property instead of the Failover\_enabled extension property because Failover mode better controls failover behavior. For more information, see the descriptions of the LOG\_ONLY and RESTART\_ONLY values for Failover\_mode in r properties $(5)$ .

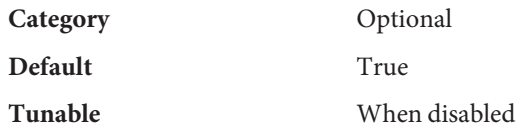

Log\_level

Specifies the level, or type, of diagnostic messages that are logged by GDS. You can specify None, Info, or Err for this property. When you specify None, diagnostic messages are not logged by GDS. When you specify Info, both information and error messages are logged. When you specify Err, only error messages are logged.

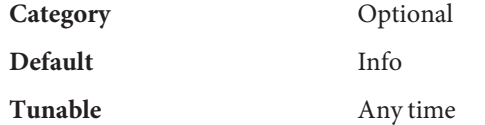

Network\_aware(boolean)

This property specifies whether an application uses the network.

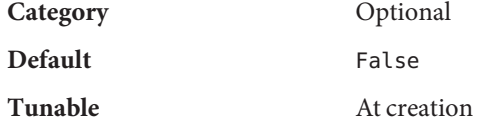

Monitor\_retry\_count

This property specifies the number of PMF restart allowed for the fault monitor.

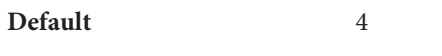

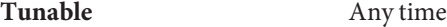

Monitor\_retry\_interval

This property specifies the number of PMF restart allowed for the fault monitor.

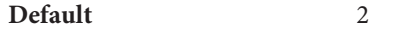

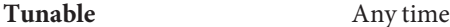

probe\_command(string)

Specifies the command that periodically checks the health of the single instance ASM.

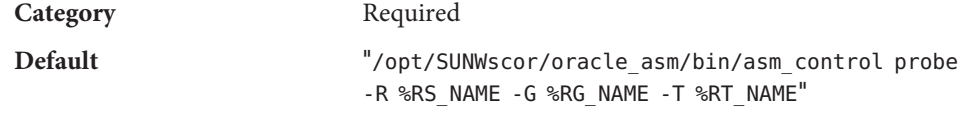

#### **Tunable** None

Probe timeout(integer)

This property specifies the timeout value, in seconds, for the probe command.

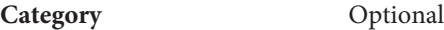

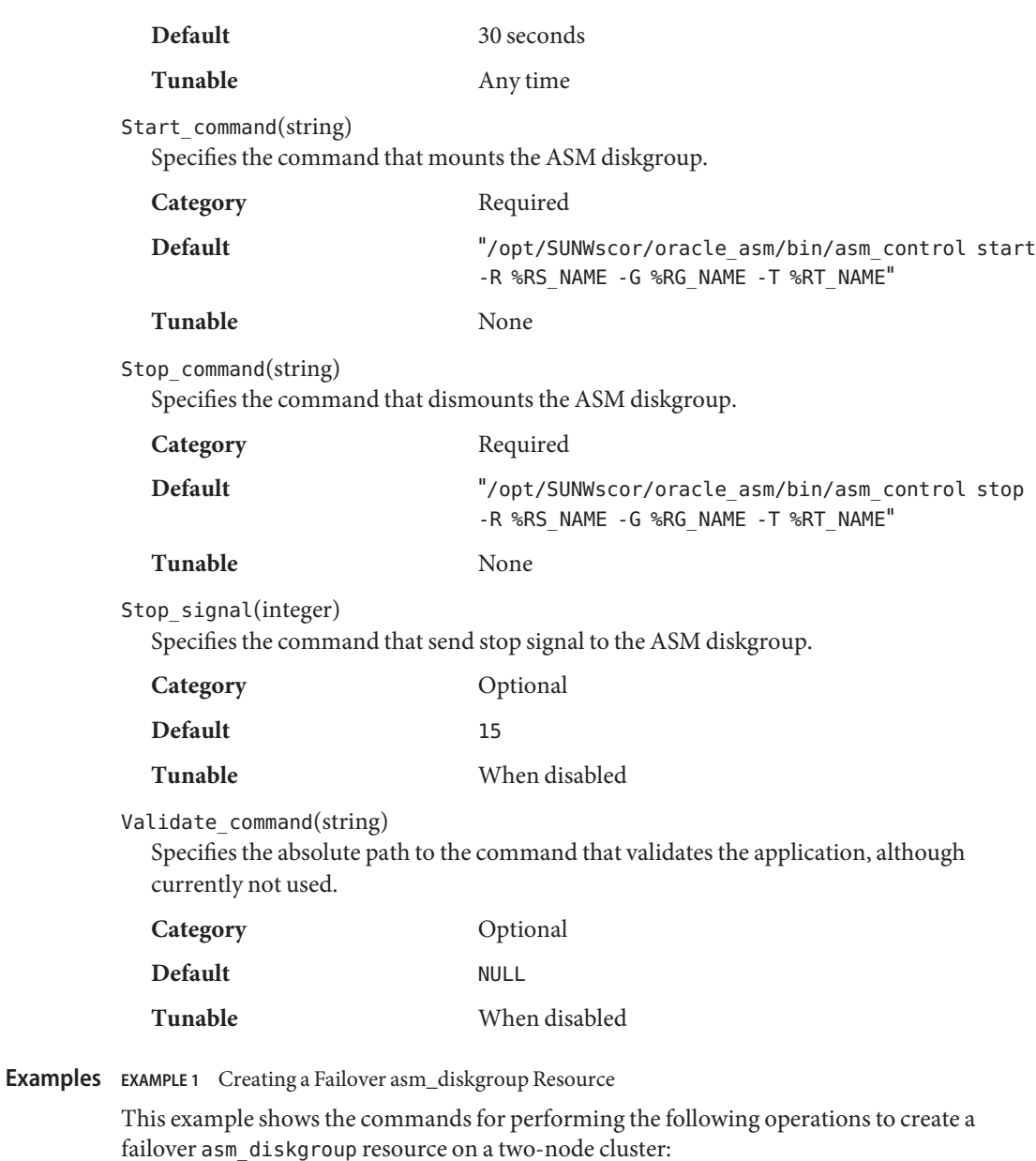

- 1. Creating the asm-dg-rg resource group
- 2. Registering the SUNW.asm\_diskgroup resource type
- 3. Setting the resource group affinity
- 4. Adding the asm\_dg-rs resource to the asm-dg-rg resource group
- 5. Setting the asm\_diskgroups extension property

**EXAMPLE 1** Creating a Failover asm\_diskgroup Resource *(Continued)*

The example makes the following assumptions:

- The bash shell is used.
- A resource group that is named asm-inst-rg exists and contains a resource of type SUNW.scalable asm instance that is named asm-inst-rs.

```
phys-schost-1# clresourcetype register SUNW.asm_diskgroup
phys-schost-1# clresourcegroup create asm-dg-rg
phys-schost-1# clresourcgroup set -p rg_affinities=++asm-inst-rg asm-dg-rg
phys-schost-1# clresource create -g asm-dg-rg \
-t SUNW.asm_diskgroup \
-p asm_diskgroups=dg1 \
-p resource_dependencies_offline_restart=asm-instance-rs \
-d asm-dd-rs
phys-schost-1# clresourcegroup online -M asm-dg-rg
phys-schost-1# clresource enable asm-dg-rs
```
**EXAMPLE 2** Creating a Scalable asm\_diskgroup Resource

This example shows the commands for performing the following operations to create a scalable multi-master asm\_diskgroup resource on a two-node cluster:

- 1. Creating the asm-dg-rg resource group
- 2. Registering the SUNW.asm\_diskgroup resource type
- 3. Setting the resource group affinity
- 4. Adding the asm-dg-rs resource to the asm-dg-rg resource group
- 5. Setting the asm\_diskgroups extension property for two ASM disk groups

The example makes the following assumptions:

- The bash shell is used.
- A resource group that is named asm-inst-rg exists and contains a resource of type SUNW.scalable\_asm\_instance\_proxy that is named asm-inst-rs.
- A resource group that is named scal-mp-rg exists and contains a resource of type SUNW.ScalMountPoint that is named qfs-mp-rs.

```
phys-schost-1# clresourcetype register SUNW.asm_diskgroup
phys-schost-1# clresourcegroup create -g asm-dg-rg
phys-schost-1# clresourcgroup set -p rg_affinities=++asm-inst-rg asm-dg-rg
phys-schost-1# clresource create -g asm-dg-rg \
-t SUNW.asm_diskgroup \
-p asm_diskgroups=dg1,dg2 \\
-p resource_dependencies_offline_restart=asm-instance-rs, qfs-mp-rs \
-d asm-dg-rs
phys-schost-1# clresourcegroup online -M asm-dg-rg
```
**EXAMPLE 2** Creating a Scalable asm\_diskgroup Resource *(Continued)*

phys-schost-1# **clresource enable asm-dg-rs**

*[Oracle Solaris Cluster Data Services Planning and Administration Guide](http://www.oracle.com/pls/topic/lookup?ctx=E29086&id=CLDAG)*, *[Oracle Solaris Cluster](http://www.oracle.com/pls/topic/lookup?ctx=E23623&id=CLORA)* **See Also** *[Data Service for Oracle Guide](http://www.oracle.com/pls/topic/lookup?ctx=E23623&id=CLORA)*, *[Oracle Solaris Cluster Data Service for Oracle Real Application](http://www.oracle.com/pls/topic/lookup?ctx=E23623&id=CLRAC) [Clusters Guide](http://www.oracle.com/pls/topic/lookup?ctx=E23623&id=CLRAC)*

Name SUNW.dns, dns - resource type implementation for failover Domain Name Service (DNS)

Description The DNS data service for Oracle Solaris Cluster is configured as a resource managed by the Oracle Solaris Cluster Resource Group Manager (RGM). You must set the following properties on a DNS resource.

See [r\\_properties](http://www.oracle.com/pls/topic/lookup?ctx=E29086&id=CLCRMr-properties-5)(5) for a complete description of the following resource properties.

Standard Properties Network\_resources\_used (string array)

A list of logical-hostname or shared-address network resources upon which this resource has a dependency. This list contains all network-address resources that appear in the properties Resource dependencies, Resource dependencies weak, Resource dependencies restart, or Resource dependencies offline restart.

This property is updated automatically by the RGM, based on the setting of the resource-dependencies properties. You do not set this property directly. Instead, use the Resource\_dependencies property.

**Category** Conditional/Optional **Default** The empty list

**Tunable** When disabled

Resource\_dependencies (string array)

Specifies a list of resources upon which a resource depends. This list includes any logical-hostname or shared-address network resources that are used by a resource. The default value for this property is null.

You can specify one or more resource names. Each network resource can contain one or more logical host names. See the [clreslogicalhostname](http://www.oracle.com/pls/topic/lookup?ctx=E29086&id=CLCRMclreslogicalhostname-1cl)(1CL) and [clressharedaddress](http://www.oracle.com/pls/topic/lookup?ctx=E29086&id=CLCRMclressharedaddress-1cl)(1CL) man pages for more information.

You can specify an alternate kind of dependency by using the Resource dependencies weak, Resource dependencies restart, or Resource\_dependencies\_offline\_restart property instead of the Resource dependencies property. For more information, see the r\_properties(5) man page.

```
Category Optional
  Default The empty list
  Tunable Any time
Port_list
  Default 53/udp
```
**Tunable** At creation

For DNS resources, the value of 53/udp is the only recommended value.

Retry\_count

**Minimum** 0

**Maximum** 10

**Default** 2

**Tunable** Any time

Retry\_interval

**Minimum** 0

**Maximum** 3600

**Default** 750

**Tunable** Any time

Thorough probe interval

**Minimum** 0

**Maximum** 3600

**Default** 60

**Tunable** Any time

# Extension Properties Confdir\_list

Type string array. This property is the path name to the configuration directory that contains the file named.conf of the DNS resource. You must specify only one value for this property at resource creation time.

## DNS mode

Type string array. This property is the configuration file to be used for starting DNS. The default is conf, which means that the DNS is started by using the named.conf file located in the directory pointed to by the value of the Confdir list property. A value of boot means that DNS is started with the named.boot file as the configuration file. You can specify the value of this property at resource creation time only.

## Monitor retry count

Type integer. Default is 4. The Minimum value is –1. This property controls the restarts of the fault monitor. It indicates the number of times the fault monitor is restarted by the process monitor facility and corresponds to the -n option passed to the  $pmt$ adm(1M) command. The number of restarts is counted in a specified time window (see the property Monitor retry interval). Note that this property refers to the restarts of the fault monitor itself, not DNS. The restarts of DNS are controlled by the system-defined

properties Thorough\_Probe\_Interval and Retry\_IntervalandRetry\_Count, as specified in the description of those system-defined properties. See [clresource](http://www.oracle.com/pls/topic/lookup?ctx=E29086&id=CLCRMclresource-1cl)(1CL). You can modify the value for this property any time.

## Monitor\_retry\_interval

Type integer. Default is 2. The Minimum value is –1. Indicates the time (in minutes) over which the failures of the fault monitor are counted and corresponds to the -t option passed to the [pmfadm](http://www.oracle.com/pls/topic/lookup?ctx=E29086&id=CLCRMpmfadm-1m)(1M) command. If the number of times the fault monitor fails exceeds the extension property Monitor retry count, the fault monitor is not restarted by the Process Monitor Facility. You can modify the value for this property any time.

## Probe\_timeout

Type integer. Default is 120. The Minimum value is 15. Indicates the time-out value (in seconds) used by the fault monitor to probe a DNS instance. You can modify the value for this property any time.

## **EXAMPLE 1** Initiating a Failover DNS Resource **Examples**

For this example to work, you must first install the data service. This example instantiates a failover DNS resource named dnss in a resource group named dns-rg. dns-rg is assumed to contain at least one LogicalHostname resource, which identifies the logical hostnames associated with the resource group.

```
example# clresourcetype register SUNW.dns
example# clresource create -g dns-rg –t SUNW.dns \
-p Confdir_list=/global/dns dnss
```
In this example, the DNS resource created is named dnss, which listens on port 53, with a corresponding configuration directory path name /global/dns. The configuration file that is used for starting the DNS resource is named.conf, located under /global/dns.

**EXAMPLE 2** Instantiating a Failover DNS Resource

For this example to work, the data service must first be installed. This example instantiates a failover DNS resource named dns in a resource group named dns-rg, which uses the LogicalHostname resource lh-specific.

```
example# clresourcetype register SUNW.dns
example# clresource create –g dns-rg –t SUNW.dns \
-p Confdir_list=/global/dns \
-p Network_resources_used=lh-specific dns-lh
```
In this example, the LogicalHostname resource lh-specific must be a resource in the dns-rg resource group.

Attributes See [attributes](http://www.oracle.com/pls/topic/lookup?ctx=E26502&id=REFMAN5attributes-5)(5) for descriptions of the following attributes:

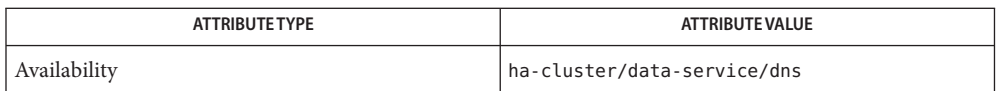

[named](http://www.oracle.com/pls/topic/lookup?ctx=E26502&id=REFMAN1Mnamed-1m)(1M), [pmfadm](http://www.oracle.com/pls/topic/lookup?ctx=E29086&id=CLCRMpmfadm-1m)(1M), [scha\\_resource\\_get](http://www.oracle.com/pls/topic/lookup?ctx=E29086&id=CLCRMscha-resource-get-3ha)(3HA), [clresourcetype](http://www.oracle.com/pls/topic/lookup?ctx=E29086&id=CLCRMclresourcetype-1cl)(1CL), **See Also** [clresourcegroup](http://www.oracle.com/pls/topic/lookup?ctx=E29086&id=CLCRMclresourcegroup-1cl)(1CL), [named.conf](http://www.oracle.com/pls/topic/lookup?ctx=E26502&id=REFMAN4named.conf-4)(4), [attributes](http://www.oracle.com/pls/topic/lookup?ctx=E26502&id=REFMAN5attributes-5)(5), [r\\_properties](http://www.oracle.com/pls/topic/lookup?ctx=E29086&id=CLCRMr-properties-5)(5)

*[Oracle Solaris Cluster Data Service for DNS Guide](http://www.oracle.com/pls/topic/lookup?ctx=E23623&id=CLDNS)*

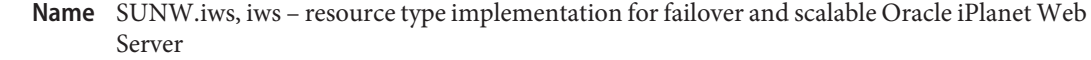

Description The SUNW. iws resource type represents the Oracle iPlanet Web Server application in an Oracle Solaris Cluster configuration.

You must set the following properties on an SUNW. iws resource by using [clresource](http://www.oracle.com/pls/topic/lookup?ctx=E29086&id=CLCRMclresource-1cl)(1CL).

Standard Properties The standard resource properties Scalable, Network\_resources\_used, Port\_list, Load\_balancing\_policy, and Load\_balancing\_weights are common to all scalable resource types.

> The SUNW.iws resource type supports two modes. The first mode is a scalable mode that exploits the cluster networking facility to permit the iWS resource to run on multiple nodes simultaneously. The second mode is a failover mode, in which the iWS resource runs on only one node at a time. The Scalable property is set at resource creation time to indicate the mode in which the service operates. The default is FALSE (failover mode).

See [r\\_properties](http://www.oracle.com/pls/topic/lookup?ctx=E29086&id=CLCRMr-properties-5)(5) for a complete description of the following resource properties.

Load\_balancing\_policy

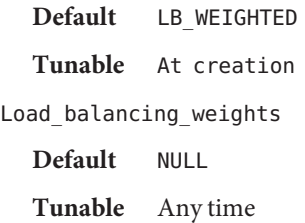

Network resources used (string array)

A list of logical-hostname or shared-address network resources upon which this resource has a dependency. This list contains all network-address resources that appear in the properties Resource\_dependencies, Resource\_dependencies\_weak, Resource\_dependencies\_restart, or Resource\_dependencies\_offline\_restart.

This property is updated automatically by the RGM, based on the setting of the resource-dependencies properties. You do not set this property directly. Instead, use the Resource\_dependencies property.

**Category** Conditional/Optional

**Default** The empty list

**Tunable** At creation

Resource\_dependencies (string array)

Specifies a list of resources upon which a resource depends. This list includes any logical-hostname or shared-address network resources that are used by a resource. The default value for this property is null.

You can specify one or more resource names. Each network resource can contain one or more logical host names. See the [clreslogicalhostname](http://www.oracle.com/pls/topic/lookup?ctx=E29086&id=CLCRMclreslogicalhostname-1cl)(1CL) and [clressharedaddress](http://www.oracle.com/pls/topic/lookup?ctx=E29086&id=CLCRMclressharedaddress-1cl)(1CL) man pages for more information. You can specify an alternate kind of dependency by using the Resource dependencies weak, Resource dependencies restart, or Resource\_dependencies\_offline\_restart property instead of the Resource\_dependencies property. For more information, see the [r\\_properties](http://www.oracle.com/pls/topic/lookup?ctx=E29086&id=CLCRMr-properties-5)(5) man page. **Category** Optional **Default** The empty list **Tunable** Any time Port\_list **Default** 80/tcp **Tunable** At creation Retry\_count **Minimum** 0 **Maximum** 10 **Default** 2 **Tunable** Any time Retry\_interval **Minimum** 0 **Maximum** 3600 **Default** 620 **Tunable** Any time Thorough\_probe\_interval **Minimum** 0 **Maximum** 3600 **Default** 60 **Tunable** Any time Extension Properties Confdir\_list Type string array. This property is a comma-separated list of path names. Each element in the list is the path name of an iWS instance directory. If an iWS instance is in SSL-based

mode, then the directory must contain a file named keypass, which contains the secure key password needed to start this instance. You must specify this property at resource creation time.

# Monitor retry count

Type integer. Default is 4. Minimum value is –1. Controls the restarts of the fault monitor. This property indicates the number of times the fault monitor is restarted by the process monitor facility and corresponds to the  $-$ n option passed to the  $pmt$ adm(1M) command. The number of restarts is counted in a specified time window (see the property Monitor retry interval). Note that this property refers to the restarts of the fault monitor itself, not the web server. The restarts of the web server are controlled by the system-defined properties Thorough Probe Interval, Retry Interval, and Retry\_Count, as specified in their descriptions. See [clresource](http://www.oracle.com/pls/topic/lookup?ctx=E29086&id=CLCRMclresource-1cl)(1CL). You can modify the value for this property at any time.

# Monitor retry interval

Type integer. Default is 2. Minimum value is –1. Indicates the time in minutes, over which the failures of the fault monitor are counted, and corresponds to the -t option passed to the [pmfadm](http://www.oracle.com/pls/topic/lookup?ctx=E29086&id=CLCRMpmfadm-1m)(1M) command. If the number of times the fault monitor fails exceeds the value of Monitor retry count, the fault monitor is not restarted by the Process Monitor Facility. You can modify the value for this property at any time.

# Monitor Uri List

Type string array. This property allows you to ensure that application components are responding by querying the configured URIs. The Monitor\_Uri\_List property is used for detailed fault monitoring of Oracle iPlanet Web Server. The fault monitor periodically runs the HTTP GET command for the URIs. The monitor takes action if the HTTP request returns with response code 500 "Internal Server Error" or if the application server does not respond. An example URI setting is http://logical-hostname/App/tester. If the configured URIs are implemented by using a servlet in the web server, detailed monitoring of the web server Java Virtual Machine (JVM) is possible.

## Probe\_timeout

Type integer. Default is 90. Minimum value is 15. This property is the time out value (in seconds) that is used by the fault monitor to probe an iWS instance. You can modify the value for this property at any time.

# Examples Example 1 Creating a Failover Oracle iPlanet Web Server Resource in an Existing Group

For this example to work, the data service must first be installed. This example creates a failover iWS resource named webserver-failover in an existing resource group named web-rg. web-rg is assumed to contain a LogicalHostname resource, which identifies the logical hostname associated with the resource group. Another assumption is that the Port list property defaults to 80/tcp; that is, the iWS instance is listening on port 80.

In this example, the iws resource created is named webserver-failover, which listens on port 80, with a corresponding iWS instance in the directory /global/iws/https-web.

**EXAMPLE 1** Creating a Failover Oracle iPlanet Web Server Resource in an Existing Group *(Continued)*

```
example# clresourcetype register SUNW.iws
example# clresource create -g web-rg -t SUNW.iws \
-p Confdir_list=/global/iws/https-web webserver-failover
```
**EXAMPLE 2** Creating a Scalable Oracle iPlanet Web Server Resource

For this example to work, the data service must first be installed. This example creates a scalable iWS resource named webserver-scalable in a resource group named web-rg, which is configured to run simultaneously on all four nodes of a four-node cluster. The webserver-scalable resource is configured to listen on port 8080 and uses the IP addresses as configured in a SharedAddress resource named www\_foo\_com, which is contained in the resource group foo\_com\_RG.

```
example# clresourcegroup create \
-p Maximum_primaries=4 -p Desired_primaries=4 \
-p RG_dependencies=foo_com_RG web-rg
example# clresourcetype register SUNW.iws
example# clresource create -g web-rg -t SUNW.iws \
-p Confdir_list=/global/iws/https-web \
-p Port_list=8080/tcp -p Scalable=TRUE \\
-p Network_resources_used=www_foo_com webserver-scalable
```
**EXAMPLE 3** Creating a Failover Oracle iPlanet Web Server Resource Listening on a Specified Port

For this example to work, the data service must first be installed. This example creates a failover iWS resource named webserver-secure, which listens on port 443 in an existing resource group named web-rg.

```
example# clresourcetype register SUNW.iws
example# clresource create -g web-rg -t SUNW.iws \
-p Confdir_list=/global/iws/https-web \
-p Port_list=443/tcp webserver-secure
```
In this example, the directory /global/iws/https-web must contain a file named keypass, which contains the secure key password needed to start the secure web server.

**EXAMPLE 4** Creating a Scalable Oracle iPlanet Web Server Resource That Contains Two Web Server Instances

For this example to work, the data service must first be installed. This example creates a scalable Oracle iPlanet Web Server resource named webserver-paired, which contains two iWS instances, one SSL-based and the other non-SSL based. The probe timeout is reduced from the default value of 30 seconds to 20 seconds. The resource listens on the IP addresses contained in two SharedAddress resources named www\_foo\_com and www\_foobar\_com. The Load\_balancing\_policy is set to be "sticky" so that a given client always goes to the same cluster node irrespective of whether it contacts the secure port or the non secure one.

```
EXAMPLE 4 Creating a Scalable Oracle iPlanet Web Server Resource That Contains Two Web Server
Instances (Continued)
```

```
example# clresourcetype register SUNW.iws
example# clresource create -g web-rg -t SUNW.iws \
-p Confdir_list=/global/iws/https-web-not-secure,/global/iws/https-web-secure \
-p Port_list=80/tcp,443/tcp -p Probe_timeout=20 -y Scalable=TRUE \
-p Network_resources_used=www_foo_com,www_foobar_com \\
-p Load_balancing_policy=LB_STICKY webserver-paired
```
**EXAMPLE 5** Setting Monitor\_uri\_list for Scalable Oracle iPlanet Web Server Instance

The following example shows how to set the Monitor uri list extension property when a scalable Oracle iPlanet Web Server instance is added to a configuration. The Monitor uri list extension property is not supported with an SSL-based Oracle iPlanet Web Server instance.

```
(Add a non-SSL Oracle iPlanet application resource instance with
default load balancing.)
```

```
example# clresource create -g resource-group-1 -t SUNW.iws \
-p Confdir_List=/opt/oracle/webserver \
-p Monitor_Uri_list=http://schost-1:8000/servlet/monitor \
-p Scalable=True -y Network_resources_used=schost-1 \
-p Port_list=8000/tcp insecure-1
```
**EXAMPLE 6** Setting Monitor\_uri\_list for Failover Oracle iPlanet Web Server Instance

The following example shows how to set the Monitor uri list extension property when a failover Oracle iPlanet Web Server instance is added to a configuration. The Monitor uri list extension property is not supported with an SSL-based Oracle iPlanet Web Server instance.

```
(Add a non-SSL Oracle iPlanet application resource instance.)
```

```
example# clresource create -g resource-group-1 -t SUNW.iws \
-p Confdir_list=/opt/oracle/webserver \
-p Monitor_Uri_list=http://schost-1:80/servlet/monitor \
-p Scalable=False -y Network_resources_used=schost-1 \
-p Port_list=80/tcp web-not-secure-1
```
Attributes See [attributes](http://www.oracle.com/pls/topic/lookup?ctx=E26502&id=REFMAN5attributes-5)(5) for descriptions of the following attributes:

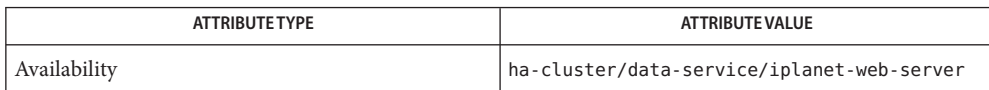

# See Also [clresourcetype](http://www.oracle.com/pls/topic/lookup?ctx=E29086&id=CLCRMclresourcetype-1cl)(1CL), [clresourcegroup](http://www.oracle.com/pls/topic/lookup?ctx=E29086&id=CLCRMclresourcegroup-1cl)(1CL), [scha\\_resource\\_get](http://www.oracle.com/pls/topic/lookup?ctx=E29086&id=CLCRMscha-resource-get-1ha)(1HA), [pmfadm](http://www.oracle.com/pls/topic/lookup?ctx=E29086&id=CLCRMpmfadm-1m)(1M), [attributes](http://www.oracle.com/pls/topic/lookup?ctx=E26502&id=REFMAN5attributes-5)(5), [r\\_properties](http://www.oracle.com/pls/topic/lookup?ctx=E29086&id=CLCRMr-properties-5)(5), [scalable\\_service](http://www.oracle.com/pls/topic/lookup?ctx=E29086&id=CLCRMscalable-service-5)(5)

*[Oracle Solaris Cluster Data Services Planning and Administration Guide](http://www.oracle.com/pls/topic/lookup?ctx=E29086&id=CLDAG)*, *[Oracle Solaris Cluster](http://www.oracle.com/pls/topic/lookup?ctx=E29086&id=CLIWS) [Data Service for Oracle iPlanet Web Server Guide](http://www.oracle.com/pls/topic/lookup?ctx=E29086&id=CLIWS)*

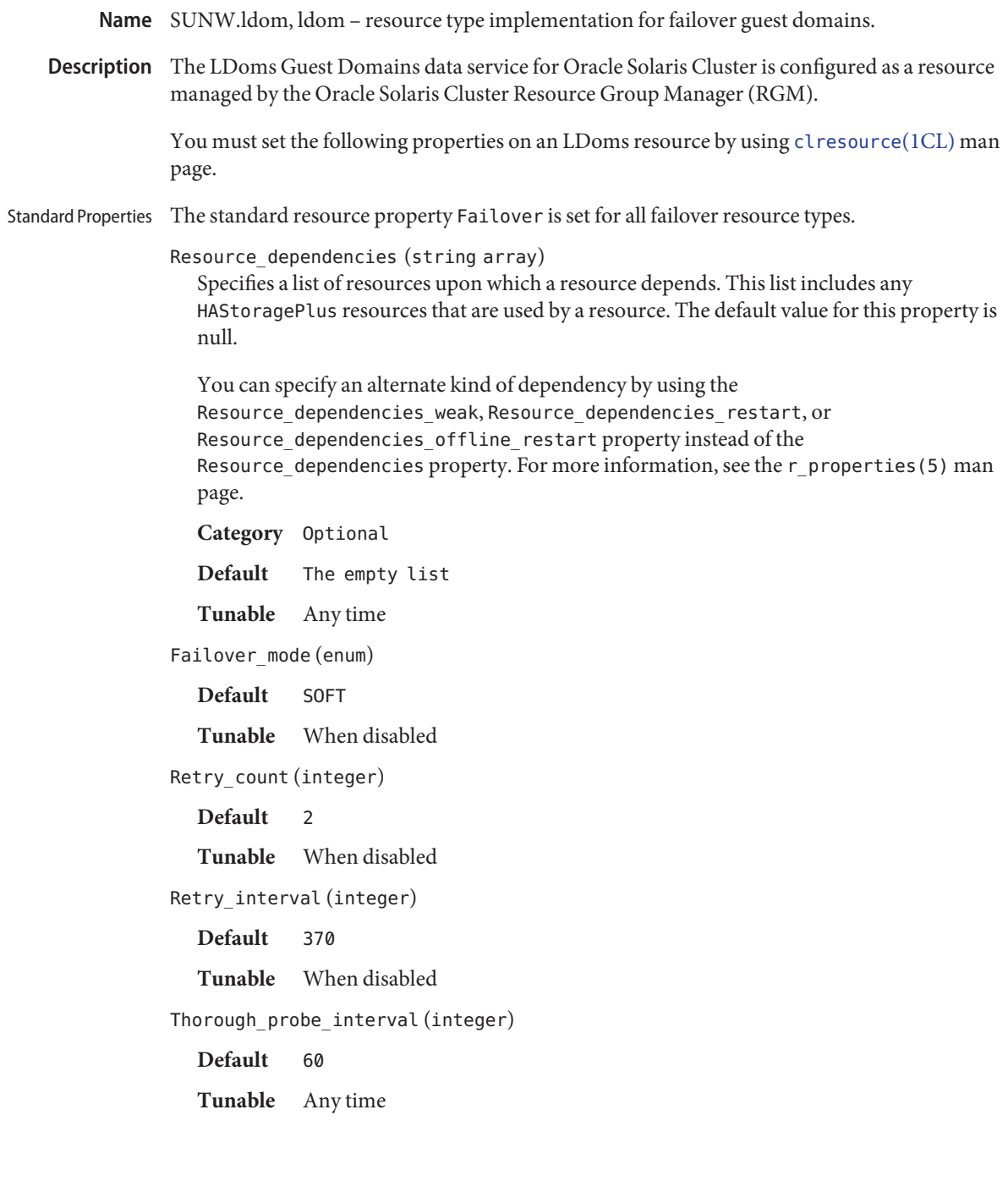

# Extension Properties Domain\_name (string)

Indicates the name of the LDoms guest domain.

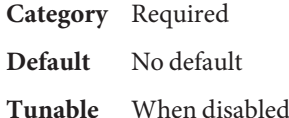

#### Migration\_type (enum)

This property specifies the type of migration when the resource is being switched over or a failover is triggered. Possible values are MIGRATE and NORMAL.

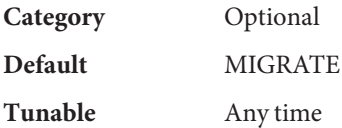

## Plugin\_probe (string)

This property specifies the command that checks the status of the logical-guest domain. This should return with an exit status of 0 if the guest domain is running properly. The probe status is used within the HA-xVM probing algorithm to determine whether to restart the guest domain locally or to failover the guest domain to another node.

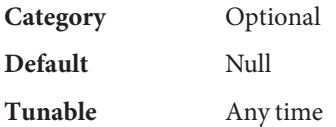

#### password\_file (string)

This property specifies the complete path to the file containing the target host password required for guest domain migration.

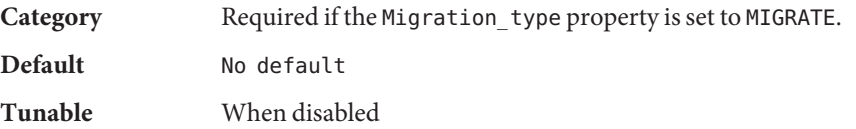

## Log\_level (enum)

Specifies the level, or type of diagnostic messages that are logged by the LDoms data service. You can specify None, Info, or Err for this property. When you specify None, diagnostic messages are not logged by the LDoms data service. When you specify Info, both information and error messages are logged. When you specify Err, only error messages are logged.

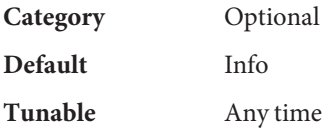
#### Debug level (integer)

This property indicates the level to which the debug messages of the Solaris Cluster agent for LDoms guest domain component are logged.

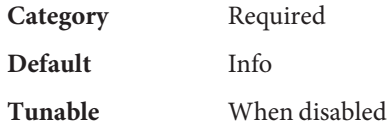

Monitor retry count (integer )

This property controls the restarts of the fault monitor. It indicates the number of times the fault monitor is restarted by the process monitor facility and corresponds to the -n option passed to the [pmfadm](http://www.oracle.com/pls/topic/lookup?ctx=E29086&id=CLCRMpmfadm-1m)(1M) command. The number of restarts is counted in a specified time window (see the property Monitor\_retry\_interval. Note that this property refers to the restarts of the fault monitor itself, not guest domains. The restarts of the guest domain resources are controlled by the system-defined properties Thorough\_Probe\_Interval, Retry Interval, and Retry Count, as specified in their descriptions. See [clresource](http://www.oracle.com/pls/topic/lookup?ctx=E29086&id=CLCRMclresource-1cl)(1CL). You can modify the value for this property at any time.

## **Default** 4

**Tunable** Any time

Monitor retry interval (integer )

Indicates the time (in minutes) over which the failures of the fault monitor are counted and corresponds to the  $-$ t option passed to the[pmfadm](http://www.oracle.com/pls/topic/lookup?ctx=E29086&id=CLCRMpmfadm-1m) $(1M)$  command. If the number of times the fault monitor fails exceeds the value of Monitor\_retry\_count, the fault monitor is not restarted by the process monitor facility. You can modify the value for this property at any time.

## **Default** 2

**Tunable** Any time

#### Probe timeout (integer )

Indicates the time-out value (in seconds) used by the fault monitor to probe an LDOM instance. You can modify the value for this property at any time.

**Default** 30

**Tunable** Any time

## **EXAMPLE 1** Creating a Failover LDoms Guest-Domain Resource **Examples**

The following example creates a failover LDoms guest-domain resource named ldom-rs in an existing resource group named ldom-rg. In this example, ldg1 is the domain name of the ldom-rs resource. The fault monitor of the LDoms guest-domain resource uses the plugin\_probe script to check the status of the LDoms guest domain.

**EXAMPLE 1** Creating a Failover LDoms Guest-Domain Resource *(Continued)* example# **clresourcetype register SUNW.ldom** example# **clresource create -g ldom-rg -t SUNW.ldom \ -p Domain\_name=ldg1 -p Password\_file=/global/ldom/pass \\ -p Plugin\_probe="/opt/SUNWscxvm/bin/ppkssh -P \\ fmuser:/export/fmuser/ .ssh/id\_dsa:ldg1:multi-user-server:online" \\ ldom-rs**

**Note –** You should install the LDoms guest domain data service before performing the steps in the example.

Attributes See [attributes](http://www.oracle.com/pls/topic/lookup?ctx=E26502&id=REFMAN5attributes-5)(5) for descriptions of the following attributes:

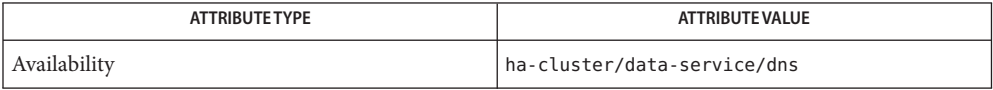

See Also [pmfadm](http://www.oracle.com/pls/topic/lookup?ctx=E29086&id=CLCRMpmfadm-1m)(1M), [scha\\_resource\\_get](http://www.oracle.com/pls/topic/lookup?ctx=E29086&id=CLCRMscha-resource-get-3ha)(3HA), [clresourcetype](http://www.oracle.com/pls/topic/lookup?ctx=E29086&id=CLCRMclresourcetype-1cl)(1CL), [clresourcegroup](http://www.oracle.com/pls/topic/lookup?ctx=E29086&id=CLCRMclresourcegroup-1cl)(1CL), [attributes](http://www.oracle.com/pls/topic/lookup?ctx=E26502&id=REFMAN5attributes-5)(5), r properties(5)

*[Oracle Solaris Cluster Data Services Planning and Administration Guide](http://www.oracle.com/pls/topic/lookup?ctx=E29086&id=CLDAG)*

Name SUNW.nfs, nfs - resource type implementation for Oracle Solaris Cluster HA for NFS

Description The nfs resource type implementation operates on a set of share commands stored in a "per-resource" file. The format of this file is that each line consists of a share  $nfs(1M)$ command. This file's location is relative to the Pathprefix property of the containing resource group. This file must reside as SUNW.nfs/dfstab.*resource-name* under the Pathprefix directory that contains the resource group.

Standard Properties See [r\\_properties](http://www.oracle.com/pls/topic/lookup?ctx=E29086&id=CLCRMr-properties-5)(5) for a complete description of the following resource properties.

Cheap probe interval

**Minimum** 10 **Maximum** 3600 **Default** 20 **Tunable** Any time

Network\_resources\_used (string array)

A list of logical-hostname or shared-address network resources upon which this resource has a dependency. This list contains all network-address resources that appear in the properties Resource\_dependencies, Resource\_dependencies\_weak, Resource dependencies restart, or Resource dependencies offline restart.

This property is updated automatically by the RGM, based on the setting of the resource-dependencies properties. You do not set this property directly. Instead, use the Resource\_dependencies property.

**Category** Conditional/Optional

**Default** The empty list

**Tunable** When disabled

Resource\_dependencies (string array)

Specifies a list of resources upon which a resource depends. This list includes any logical-hostname or shared-address network resources that are used by a resource. The default value for this property is null.

You can specify one or more resource names. Each network resource can contain one or more logical host names. See the [clreslogicalhostname](http://www.oracle.com/pls/topic/lookup?ctx=E29086&id=CLCRMclreslogicalhostname-1cl)(1CL) and [clressharedaddress](http://www.oracle.com/pls/topic/lookup?ctx=E29086&id=CLCRMclressharedaddress-1cl)(1CL) man pages for more information.

You can specify an alternate kind of dependency by using the Resource dependencies weak, Resource dependencies restart, or Resource dependencies offline restart property instead of the Resource\_dependencies property. For more information, see the r\_properties(5) man page.

**Category** Optional

**Default** The empty list **Tunable** Any time Thorough\_probe\_interval **Minimum** 60 **Maximum** 3600 **Default** 120 **Tunable** Any time

## Extension Properties Lockd\_nullrpc\_timeout

Type integer. Default is 120. Minimum value is 60. This property indicates the time out value (in seconds) to use when probing lockd.

#### Monitor retry count

Type integer. Default is 4. Minimum value is –1. This property controls the restarts of the fault monitor. It indicates the number of times that the fault monitor is restarted by the Process Monitor Facility (PMF) and corresponds to the -n option passed to the [pmfadm](http://www.oracle.com/pls/topic/lookup?ctx=E29086&id=CLCRMpmfadm-1m)(1M) command. The number of restarts is counted in a specified time window (see the property Monitor retry interval). Note that this property refers to the restarts of the fault monitor itself, not the NFS daemons.

### Monitor retry interval

Type integer. Default is 2. Minimum value is –1. This property indicates that the failures of the fault monitor are counted and corresponds to the  $-$ t option passed to the[pmfadm](http://www.oracle.com/pls/topic/lookup?ctx=E29086&id=CLCRMpmfadm-1m) $(1M)$ command. If the number of times the fault monitor fails exceeds the extension property Monitor retry count, the fault monitor is not restarted by the Process Monitor Facility.

Mountd\_nullrpc\_restart

Type Boolean. Default is TRUE. Indicates if mountd should be restarted when a null rpc call fails.

Mountd\_nullrpc\_timeout

Type integer; defaults to 120. Minimum value is 60. This property indicates the time out value (in seconds) to use when probing mountd.

#### Nfsd\_nullrpc\_restart

Type Boolean. Default is FALSE. This property indicates if nfsd should be restarted when a null rpc call fails.

Nfsd\_nullrpc\_timeout

Type integer. Default is 120. Minimum value is 60. This property indicates the time out value (in seconds) to use when probing nfsd.

Rpcbind\_nullrpc\_reboot

Type Boolean. Default is FALSE. Indicates if the system is to be rebooted when a null rpc call on rpcbind fails.

Rpcbind\_nullrpc\_timeout

Type integer. Default is 120. Minimum value is 60. This property indicates the time out value (in seconds) to use when probing rpcbind.

## Statd\_nullrpc\_timeout

Type integer. Defaults to 120. Minimum value is 60. This property indicates the time out value (in seconds) to use when probing statd.

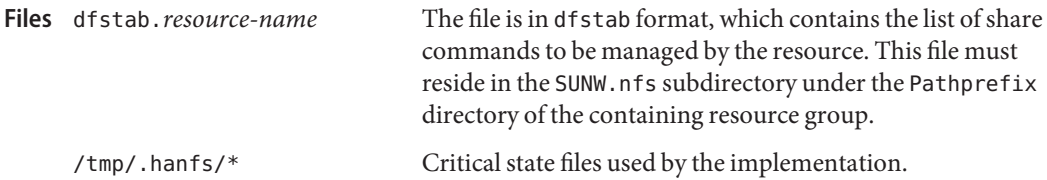

## **EXAMPLE 1** Instantiating a Failover NFS Resource **Examples**

For this example to work, the data service must first be installed. This example instantiates a failover NFS resource named hanfs-rs in a resource group named hanfs-rg. The hanfs-rg resource group is assumed to contain at least one logical hostname resource, which identifies the logical hostnames associated with the resource group.

```
example# clresourcetype register SUNW.nfs
example# clresource create -g hanfs-rg -t SUNW.nfs hanfs-rs
```
The resource group hanfs-rg must contain a valid path name as its Pathprefix property. A file named dfstab.hanfs-rs must reside in the subdirectory SUNW.nfs under the Pathprefix directory.

**EXAMPLE 2** Instantiating a Failover NFS Resource

For this example to work, the data service must first be installed. This example instantiates a failover NFS resource named sap-nfs in a resource group named sap-rg. The system-defined property Thorough probe interval is set to 30 for this resource. The Network\_resources\_used property is set to a logical hostname relo-sap, which must reside in the same resource group, sap-rg.

```
example# clresourcetype register SUNW.nfs
example# clresource create –g sap-rg –t SUNW.nfs \
-p Thorough_probe_interval=30 \
-p Network_resources_used=relo-sap sap-nfs
```
Attributes See [attributes](http://www.oracle.com/pls/topic/lookup?ctx=E26502&id=REFMAN5attributes-5)(5) for descriptions of the following attributes:

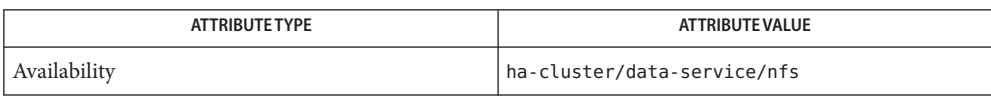

See Also [lockd](http://www.oracle.com/pls/topic/lookup?ctx=E26502&id=REFMAN1Mlockd-1m)(1M), [mountd](http://www.oracle.com/pls/topic/lookup?ctx=E26502&id=REFMAN1Mmountd-1m)[\(1M\),](http://www.oracle.com/pls/topic/lookup?ctx=E26502&id=REFMAN1Mnfsd-1m) nfsd(1M), [pmfadm](http://www.oracle.com/pls/topic/lookup?ctx=E29086&id=CLCRMpmfadm-1m)(1M),[rpcbind](http://www.oracle.com/pls/topic/lookup?ctx=E26502&id=REFMAN1Mrpcbind-1m)(1M), [scha\\_resource\\_get](http://www.oracle.com/pls/topic/lookup?ctx=E29086&id=CLCRMscha-resource-get-3ha)(3HA), [clresourcetype](http://www.oracle.com/pls/topic/lookup?ctx=E29086&id=CLCRMclresourcetype-1cl)(1CL), [clresourcegroup](http://www.oracle.com/pls/topic/lookup?ctx=E29086&id=CLCRMclresourcegroup-1cl)(1CL), [share](http://www.oracle.com/pls/topic/lookup?ctx=E26502&id=REFMAN1Mshare-1m)(1M), [statd](http://www.oracle.com/pls/topic/lookup?ctx=E26502&id=REFMAN1Mstatd-1m)(1M), rpc[\(3NSL\),](http://www.oracle.com/pls/topic/lookup?ctx=E26502&id=REFMAN3Brpc-3nsl) [share\\_nfs](http://www.oracle.com/pls/topic/lookup?ctx=E26502&id=REFMAN1Mshare-nfs-1m)(1M), [attributes](http://www.oracle.com/pls/topic/lookup?ctx=E26502&id=REFMAN5attributes-5)(5), [r\\_properties](http://www.oracle.com/pls/topic/lookup?ctx=E29086&id=CLCRMr-properties-5)(5)

*[Oracle Solaris Cluster Data Service for Network File System \(NFS\) Guide](http://www.oracle.com/pls/topic/lookup?ctx=E23623&id=CLNFS)*, *[Oracle Solaris Cluster](http://www.oracle.com/pls/topic/lookup?ctx=E29086&id=CLDAG) [Data Services Planning and Administration Guide](http://www.oracle.com/pls/topic/lookup?ctx=E29086&id=CLDAG)*

The path names being shared by means of dfstab.*resource-name* must be unique across all **Notes** resources, and they cannot be present in the system dfstab file on any cluster node.

The implementation supports customization of the /etc/init.d/nfs.server script to start the nfsd daemon with a customized set of options.

The SUNW.nfs subdirectory under the Pathprefix directory of the containing resource group is also used by statd to save its state.

Name SUNW.oracle\_listener, oracle\_listener - resource type implementation for the Oracle listener

<span id="page-78-0"></span>Description The SUNW.oracle\_listener resource type represents the Oracle listener in an Oracle Solaris Cluster configuration. The HA Oracle listener resource is configured with an HA Oracle server resource. For more information, see *[Oracle Solaris Cluster Data Service for Oracle](http://www.oracle.com/pls/topic/lookup?ctx=E23623&id=CLORA) [Guide](http://www.oracle.com/pls/topic/lookup?ctx=E23623&id=CLORA)*.

> You must set the following properties for an Oracle listener resource by using [clresource](http://www.oracle.com/pls/topic/lookup?ctx=E29086&id=CLCRMclresource-1cl)(1CL).

Standard Properties The standard resource property Failover is set for all failover resource types.

See [r\\_properties](http://www.oracle.com/pls/topic/lookup?ctx=E29086&id=CLCRMr-properties-5)(5) for a complete description of the following resource properties.

Failover mode Default: NONE

Tunable: Any time

Retry\_count Minimum: -1

Default: -1

Tunable: Any time

Retry\_interval Minimum: -1

Maximum: 2592000

Default: 600

Tunable: Any time

Thorough\_probe\_interval Minimum: 1

Maximum: 2592000

Default: 30

Tunable: Any time

## Extension Properties Listener\_name

Type string. Default is LISTENER. Defines the name of the listener to be started. This name must match the corresponding entry in the listener.ora configuration file. You can change this property only when the resource is disabled.

Oracle\_Home

Type string. This property is set to the Oracle parent directory that contains the binaries, logs, and parameter files. You can modify this property only when the resource is disabled.

```
Probe_timeout
```
Type integer. Default is 180. Maximum value is 99999. The time-out value in seconds that the fault monitor uses to probe an Oracle listener. You can modify this property at any time.

#### User\_env

Type string. Default is NULL. This property is set to the name of the file that contains the environment variables to be set before listener startup or shutdown. You can modify this property at any time.

## **EXAMPLE 1** Creating a Failover oracle\_listener Resource **Examples**

For this example to work, you must first install the data service.

The following example creates a failover oracle\_listener resource named ora\_listener in an existing resource group named oracle-rg. oracle-rg is assumed to contain a LogicalHostname resource, which identifies the logical host name associated with the resource group, and an oracle\_server resource, which identifies the Oracle server associated with the resource group. Another assumption is that the configuration file listener.ora was created with the correct port number for the listener to listen at.

```
example# clresourcetype register SUNW.oracle_listener
example# clresource create –g oracle-rg \
–t SUNW.oracle_listener –p ORACLE_HOME=/oracle \
–p LISTENER_NAME=ORALIST ora_listener
```
In this example, the Oracle listener resource created is named ora\_listener, which has its ORACLE\_HOME under /oracle. The listener name is ORALIST, which matches the corresponding entry in the configuration file listener.ora.

[pmfadm](http://www.oracle.com/pls/topic/lookup?ctx=E29086&id=CLCRMpmfadm-1m)(1M), [scha\\_resource\\_get](http://www.oracle.com/pls/topic/lookup?ctx=E29086&id=CLCRMscha-resource-get-1ha)(1HA), [clresourcetype](http://www.oracle.com/pls/topic/lookup?ctx=E29086&id=CLCRMclresourcetype-1cl)(1CL), [clresource](http://www.oracle.com/pls/topic/lookup?ctx=E29086&id=CLCRMclresource-1cl)(1CL), **See Also** r properties(5), SUNW.oracle server(5)

> *[Oracle Solaris Cluster Data Service for Oracle Guide](http://www.oracle.com/pls/topic/lookup?ctx=E23623&id=CLORA)[Oracle Solaris Cluster Data Services](http://www.oracle.com/pls/topic/lookup?ctx=E29086&id=CLDAG) [Planning and Administration Guide](http://www.oracle.com/pls/topic/lookup?ctx=E29086&id=CLDAG)*

Name SUNW.oracle\_server, oracle\_server - resource type implementation for HA Oracle server

<span id="page-80-0"></span>Description The SUNW.oracle\_server resource type represents the HA Oracle server in an Oracle Solaris Cluster configuration. The HA Oracle server resource is configured with an Oracle listener resource. For more information, see *[Oracle Solaris Cluster Data Service for Oracle Guide](http://www.oracle.com/pls/topic/lookup?ctx=E23623&id=CLORA)*.

> You must set the following properties for an Oracle server resource by using [clresource](http://www.oracle.com/pls/topic/lookup?ctx=E29086&id=CLCRMclresource-1cl)(1CL).

Standard Properties The standard resource property Failover is set for all failover resource types.

See  $r$  properties(5) for a complete description of the following resource properties.

Failover mode Default: SOFT

Tunable: Any time

Retry\_count Minimum: -1

Maximum: 9999

Default: 2

Tunable: Any time

Retry\_interval Minimum: 0

Maximum: 2592000

Default: 1330

Tunable: Any time

Thorough probe interval Minimum: 1

Maximum: 2592000

Default: 30

Tunable: Any time

## Extension Properties Alert\_log\_file

Type string. This property is set to the absolute path of the Oracle alert log file. The Oracle software logs alerts in this file. The Oracle server fault monitor scans the alert log file for new alerts at the following times:

■ When the server fault monitor is started

■ Each time that the server fault monitor queries the health of the server

If an action is defined for a logged alert that the server fault monitor detects, the server fault monitor performs the action in response to the alert.

Preset actions for logged alerts are listed in [Appendix B, "Preset Actions for DBMS Errors](http://www.oracle.com/pls/topic/lookup?ctx=E23623&id=CLORAora-default-actions-ax) and Logged Alerts," in *[Oracle Solaris Cluster Data Service for Oracle Guide](http://www.oracle.com/pls/topic/lookup?ctx=E23623&id=CLORAora-default-actions-ax)*. To change the action that the server fault monitor performs, customize the server fault monitor as explained in ["Customizing the HA for Oracle Server Fault Monitor" in](http://www.oracle.com/pls/topic/lookup?ctx=E23623&id=CLORAch2_oracle-1) *Oracle Solaris [Cluster Data Service for Oracle Guide](http://www.oracle.com/pls/topic/lookup?ctx=E23623&id=CLORAch2_oracle-1)*.

You can modify this parameter any time.

When the Db unique\_name extension property is used, the Alert\_log\_file extension property is ignored and can be omitted from the HA-Oracle configuration.

## Auto end bkp

Type Boolean. Default is FALSE. This property instructs the oracle\_server START method to automatically recover the database during startup if the database had previously been interrupted during a hot backup.

If this property is set to TRUE, and the oracle\_server START method detects the RDBMS error ORA-01113 file %s needs media recovery during startup, all files left in hot backup mode (as indicated by the sys.v\$backup view). These files are automatically taken out of hot backup mode by using the command:

#### **alter database datafile** '*filename*' **end backup;**

The database is then opened for use.

If this property is set to FALSE, the oracle server START method takes no recovery action following an ORA-01113 error, and the status of the resource is set to FAULTED. Manual intervention is required at this stage.

This property can be modified at any time.

#### Connect\_cycle

Type integer. Default is 5. The Maximum value is 99999. The Oracle server fault monitor connects to the database periodically by using the user ID and password specified in Connect string. The monitor disconnects after executing the number of probes specified in this property and then reconnects. You can modify this property at any time.

#### Connect\_string

Type string. This property is set to the user ID and password of the database user in fault-monitor transactions. This property is specified as follows:

#### *userid*/*password*

As part of the HA Oracle setup, you must define the database user ID and password before enabling the server resource and its fault monitor. To use Solaris authentication, type a

slash (/) instead of a user ID and password. This property must be set for standby databases as well. This property is used by the fault monitor after the physical standby database is transitioned to a primary database. You can modify this property at any time.

When the Db unique name extension property is used, the Connect string extension property is ignored and can be omitted from the HA-Oracle configuration.

## Custom action file

Type string. Default is NULL. This property specifies the absolute path of the file that defines the custom behavior of the Oracle Solaris Cluster HA for Oracle server fault monitor. The format of this file is defined in the [custom\\_action\\_file](#page-9-0)(4) man page. You can modify this property at any time.

### Dataguard\_role

Type string. Default is NULL. This property specifies the role of the database. The permitted values for this property are as follows:

### NONE

Specifies that no standby database instances are configured for the primary database instance.

### **PRTMARY**

Specifies that the database is a primary database instance for which standby database instances are configured.

## **STANDBY**

Specifies that the database role is standby. This value is used by Oracle Solaris Cluster HA for Oracle data service along with the Standby\_mode property value to determine the role of the database.

## IN TRANSITION

Specifies that the database is undergoing a role reversal process. This value must be set, when a role reversal process is to be applied to the database. The Dataguard role and Standby mode properties must be set after the role reversal process is complete to reflect the correct role of the database.

You can modify this property at any time.

## Db\_unique\_name

Type string. This property is required when a single-instance HA for Oracle data service is deployed using Oracle 11*g* release 2 Grid Infrastructure for Clusters. The db\_unique\_name extension property specifies the unique name of the single-instance database that is being deployed.

When the db unique name extension property is used, the following extension properties are ignored and can be omitted from the HA-Oracle configuration:

- Alert log file
- Connect string

You can modify this property at any time.

### Debug level

Type integer. Default is 1. Maximum value is 100. This property indicates the level to which debug messages from the fault monitor of the Oracle server component are logged. When the debug level is increased, more debug messages are written to the log files. These messages are logged to the file /var/opt/SUNWscor/oracle\_server/message\_log.*rs*, where *rs* is the name of the resource that represents the Oracle server component. You can modify this property at any time.

### Oracle\_Home

Type string. This property is set to the Oracle parent directory that contains the binaries, logs, and parameter files. You can modify this property only when the resource is disabled.

#### Oracle\_Sid

Type string. This property is set to the name of the Oracle database instance (also called the Oracle system identifier). You can modify this property only when the resource is disabled.

#### Parameter\_file

Type string. This property is set to the Oracle parameter file, which starts the database. If this property is not set, it defaults to \$ORACLE\_HOME/dbs/init\$ORACLE\_SID.ora. If the default value is not found, Oracle Solaris Cluster HA for Oracle checks for \$ORACLE\_HOME/dbs/spfile\$ORACLE\_SID.ora. You can modify this property at any time.

#### Probe\_timeout

Type integer. Default is 300 seconds. Maximum value is 99999. This property is the timeout value (in seconds) that is used by the fault monitor to probe an Oracle server instance. You can modify this property at any time.

#### Restart\_type

Type enumeration. Default is RESOURCE\_RESTART. This property specifies the entity that the server fault monitor restarts when the response to a fault is restart. The permitted values for this property are as follows:

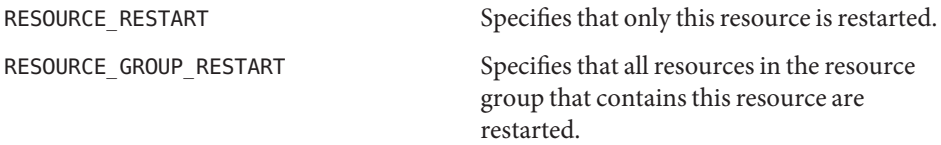

You can modify this property at any time.

#### Standby mode

Type string. Default is LOGICAL. This property specifies the mode of the standby database. This property is used by Oracle Solaris Cluster HA for Oracle data service only when the Dataguard\_role property is set to STANDBY to determine the type of standby database. The permitted values for this property are as follows:

LOGICAL Specifies a logical standby database.

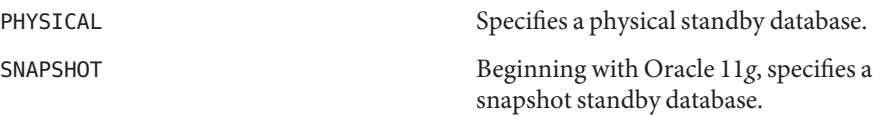

You can modify this property at any time.

User env

Type string. Default is NULL. This property is set to the name of the file that contains the environment variables to be set before database startup or shutdown. You can modify this property at any time.

Wait for online

Type Boolean. Default is TRUE. This property specifies whether the oracle\_server START method waits for the database to be online before exiting. If this property is set to FALSE, oracle\_server START executes the commands to start the database but does not wait for it to come online before exiting. You can modify this property at any time.

# **EXAMPLE 1** Creating a Failover oracle\_server Resource **Examples**

For this example to work, the data service must first be installed.

The following example creates a failover oracle server resource named ora server in an existing resource group named oracle-rg. oracle-rg is assumed to contain a LogicalHostname resource, which identifies the logical hostname associated with the resource group, and an oracle\_listener resource, which identifies the Oracle listener associated with the resource group.

```
example# clresourcetype register SUNW.oracle_server
example# clresource create –g oracle-rg \
–t SUNW.oracle_server -p CONNECT_STRING=scott/tiger \
–p ORACLE_SID=oraSID –p ORACLE_HOME=/oracle \
–p ALERT_LOG_FILE=/oracle/admin/oraSID/bdump/alert_oraSID.log ora_server
```
In this example, the Oracle server resource created is named ora\_server, which has its ORACLE HOME under /oracle. The SID of the is ora server is oraSID. Its fault monitor uses the user ID scott and the password tiger to connect to the database. The alert log file scanned by the fault monitor for any errors that have occurred is at /oracle/admin/oraSID/bdump/alert\_oraSID.log.

```
pmfadm(1M), scha_resource_get(1HA), clresourcetype(1CL), clresource(1CL),
See Also
        custom action file(4), SUNW.oracle listener(5)
```
*[Oracle Solaris Cluster Data Services Planning and Administration Guide](http://www.oracle.com/pls/topic/lookup?ctx=E29086&id=CLDAG)*, *[Oracle Solaris Cluster](http://www.oracle.com/pls/topic/lookup?ctx=E23623&id=CLORA) [Data Service for Oracle Guide](http://www.oracle.com/pls/topic/lookup?ctx=E23623&id=CLORA)*

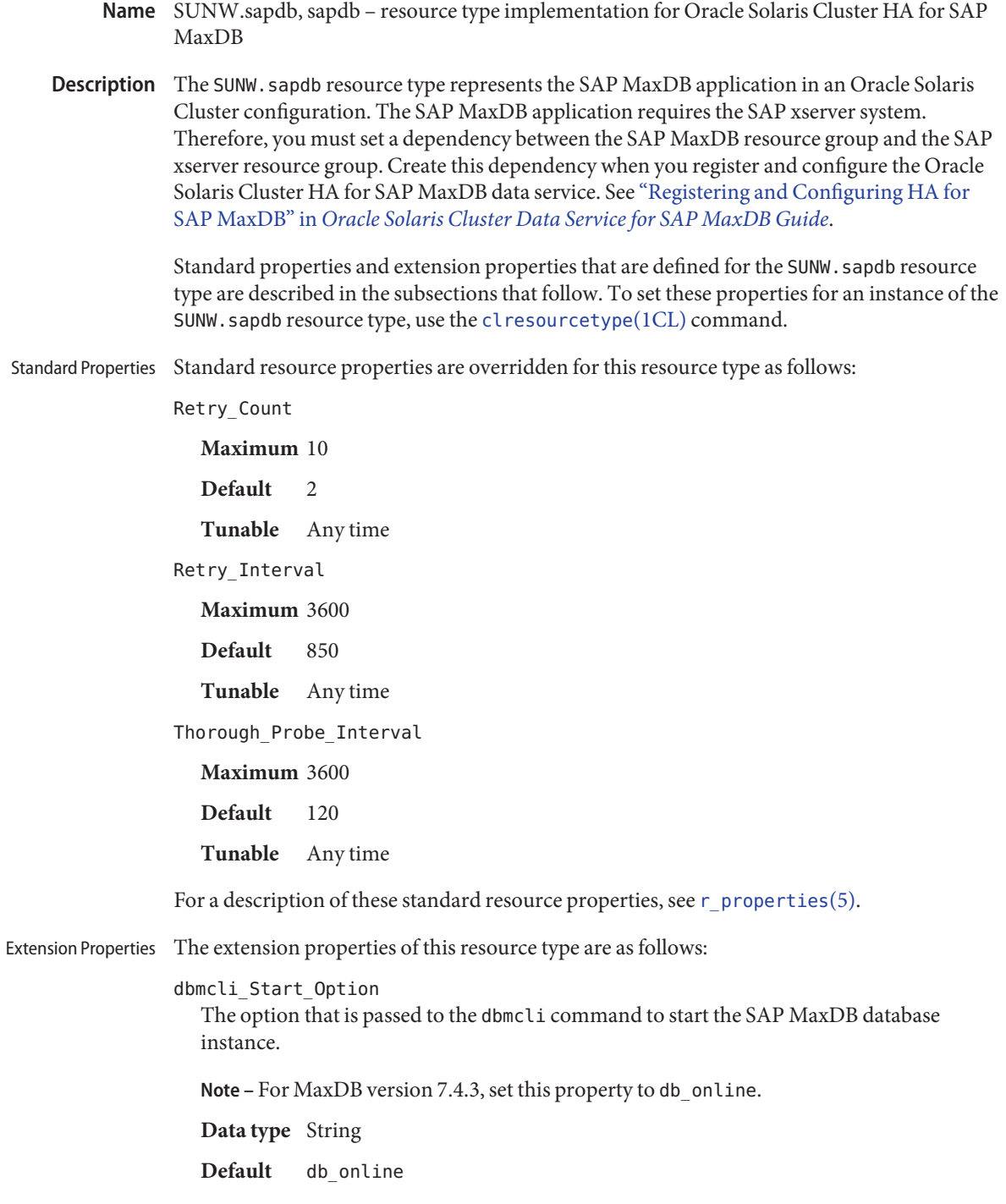

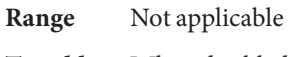

**Tunable** When disabled

DB\_Name

The name of the MaxDB database instance in uppercase. This name is created when MaxDB is installed and configured. See ["Installing and Configuring SAP MaxDB" in](http://www.oracle.com/pls/topic/lookup?ctx=E29086_01&id=CLMAXsapdbdsinstallconfig-7) *Oracle [Solaris Cluster Data Service for SAP MaxDB Guide](http://www.oracle.com/pls/topic/lookup?ctx=E29086_01&id=CLMAXsapdbdsinstallconfig-7)*.

**Data type** String

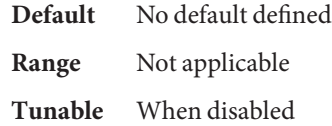

# DB User

The UNIX user identity of the operating system (OS) user that administers the MaxDB database instance. This user's home directory contains the .XUSER.62 file that was created during the installation and configuration of MaxDB. See ["Installing and Configuring SAP](http://www.oracle.com/pls/topic/lookup?ctx=E29086_01&id=CLMAXsapdbdsinstallconfig-7) MaxDB" in *[Oracle Solaris Cluster Data Service for SAP MaxDB Guide](http://www.oracle.com/pls/topic/lookup?ctx=E29086_01&id=CLMAXsapdbdsinstallconfig-7)*.

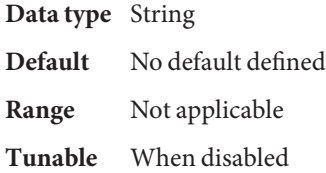

# Failover enabled

Specifies whether the fault monitor fails over the MaxDB resource if the number of attempts to restart exceeds Retry count within the time that Retry interval specifies. The possible values of this extension property are as follows:

- True Specifies that the fault monitor fails over the MaxDB resource
- False Specifies that the fault monitor does *not* fail over the MaxDB resource

**Data type** Boolean

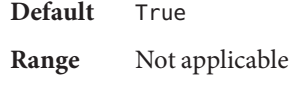

**Tunable** Any time

**Note** – The Failover mode=RESTART ONLY setting matches the behavior of the Failover enabled=False setting. The Failover mode=LOG\_ONLY setting goes a step further and prevents resources from restarting. Use the Failover mode property instead of the Failover enabled extension property to better control failover behavior. For more information, see the descriptions of the LOG\_ONLY and RESTART\_ONLY values for Failover mode in r properties $(5)$ .

Independent\_Program\_Path

The full path to the directory that contains the following programs and libraries for the MaxDB application:

- Programs that are independent of the database software version
- Libraries for the client runtime environment

Oracle Solaris Cluster HA for MaxDB determines the path to the dbmcli command from the value of this property. The dbmcli command resides in the bin subdirectory of the directory that this property specifies.

**Data type** String **Default** /sapdb/programs **Range** Not applicable **Tunable** When disabled

## Monitor retry count

The maximum number of restarts by the process monitor facility (PMF) that are allowed for the fault monitor.

**Data type** Integer

**Default** 4

**Range** No range defined

**Tunable** Any time

## Monitor retry interval

The period of time in minutes during which the PMF counts restarts of the fault monitor.

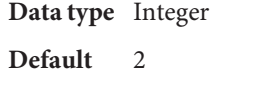

**Range** No range defined

**Tunable** Any time

## Pid Dir Path

The full path to the directory under which files that store the process identities of MaxDB kernel processes are created. The process identities of MaxDB kernel processes are stored in the following files:

- *pid-dir*/ppid/*db-name*
- *pid-dir*/pid/*db-name*

The replaceable items in these file paths are as follows:

■ *pid-dir* is the directory that the Pid\_Dir\_Path extension property specifies

■ *db-name* is the name of the MaxDB database instance that the DB\_Name extension property specifies

**Data type** String

**Default** /var/spool/sql

**Range** Not applicable

**Tunable** When disabled

### Probe\_timeout

The timeout value in seconds that the fault monitor uses to probe an MaxDB database instance.

**Data type** Integer Default 90 **Range** 30–99,999 **Tunable** Any time

## Restart if Parent Terminated

Determines whether the fault monitor restarts the MaxDB database instance if the parent kernel process is terminated. The possible values of this extension property are as follows:

- True Specifies that the fault monitor restarts the MaxDB database instance if the parent kernel process is terminated
- False Specifies that the fault monitor does *not* restart the MaxDB database instance if the parent kernel process is terminated

**Data type** Boolean

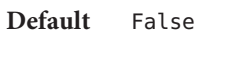

**Range** Not applicable

**Tunable** Any time

## User\_Key

The user key of the database user that administers the MaxDB database instance. This user key is created when MaxDB is installed and configured. See ["Installing and Configuring](http://www.oracle.com/pls/topic/lookup?ctx=E29086_01&id=CLMAXsapdbdsinstallconfig-7) SAP MaxDB" in *[Oracle Solaris Cluster Data Service for SAP MaxDB Guide](http://www.oracle.com/pls/topic/lookup?ctx=E29086_01&id=CLMAXsapdbdsinstallconfig-7)*.

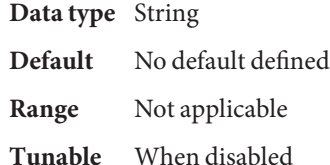

```
EXAMPLE 1 Creating a SUNW.sapdb Resource
Examples
```

```
# clresource create -g sapdbrg -t SUNW.sapdb \\
-p DB_Name=TST -p DB_User=dbadmin -p User_Key=DEFAULT \\
-p resource_dependencies=hsprs sapdbrs
```
This example shows the creation of a SUNW. sapdb resource that has the following characteristics:

- The resource is named sapdbrs.
- The resource is a member of a resource group that is named sapdbrg. The creation of this resource group is not shown in this example.
- The resource is an instance of the SUNW. sapdb resource type. The registration of this resource type is not shown in this example.
- The MaxDB database instance that is associated with this resource is named TST.
- The UNIX user identity of the OS user that administers the MaxDB database is dbadmin.
- The user key of the database user that administers the MaxDB database is DEFAULT.
- The MaxDB resource depends on an HAStoragePlus resource that is named hsprs. The creation of the hsprs resource is not shown in this example.

This example does not show the creation of the logical host resource that the MaxDB resource uses.

Attributes See [attributes](http://www.oracle.com/pls/topic/lookup?ctx=E26502&id=REFMAN5attributes-5)(5) for descriptions of the following attributes:

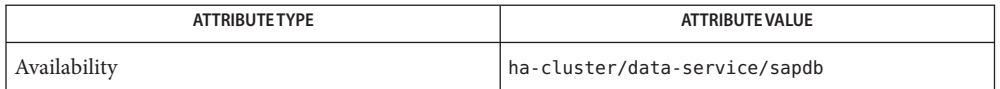

See Also [clresourcegroup](http://www.oracle.com/pls/topic/lookup?ctx=E29086&id=CLCRMclresourcegroup-1cl)(1CL)[clresourcetype](http://www.oracle.com/pls/topic/lookup?ctx=E29086&id=CLCRMclresourcetype-1cl)(1CL), [clresource](http://www.oracle.com/pls/topic/lookup?ctx=E29086&id=CLCRMclresource-1cl)(1CL), [attributes](http://www.oracle.com/pls/topic/lookup?ctx=E26502&id=REFMAN5attributes-5)(5), r properties(5), SUNW.sap  $x$ server(5).

*[Oracle Solaris Cluster Data Service for SAP MaxDB Guide](http://www.oracle.com/pls/topic/lookup?ctx=E29086_01&id=CLMAX)*

- <span id="page-90-0"></span>Name SUNW.sapenq, sapenq - resource type implementation for the SAP enqueue server component of Oracle Solaris Cluster HA for SAP Web Application Server
- Description The SUNW. sapenq resource type represents the SAP enqueue server component in an Oracle Solaris Cluster configuration. This resource type is part of a set of resource types for the SAP Web Application Server platform. The other components are the SAP replica server (represented by the SUNW.saprepl resource type), the SAP message server (represented by the SUNW.sapscs resource type), and the SAP web application server component (represented by the SUNW. sapwebas resource type).

The SAP enqueue server resource and the SAP message server resource must be in the same failover group (called the SAP central services resource group), because they fail over together. The SAP replica server resource must be in a different failover resource group from the SAP enqueue server resource, because the SAP replica server resource must not fail over with the SAP enqueue server resource.

The resource group affinities must be set to ensure that the SAP central services resource group fails over to the node where the SAP replica resource group has been running and that the SAP replica resource group fails over to another available node.

The resource dependencies must be set to ensure that the SAP replica server resource depends on the SAP enqueue server resource being online.

With the resource group affinities and resource dependencies set as described above, if the SAP enqueue server experiences any hardware or software failure, the SAP central services resource group will fail over to the node where the SAP replica resource group has been running and the SAP replica resource group will fail over to another available node. If the SAP message server experiences any failure, the SAP message server resource will be restarted locally a configurable number of times before a failover is initiated.

Create all these dependencies when you configure the Oracle Solaris Cluster HA for SAP Web Application Server data service.

Standard properties and extension properties that are defined for the SUNW. sapenq resource type are described in the subsections that follow. To set these properties for an instance of the SUNW.sapenq resource type, use the [clresourcetype](http://www.oracle.com/pls/topic/lookup?ctx=E29086&id=CLCRMclresourcetype-1cl)(1CL) command.

Standard resource properties are overridden for this resource type as follows: Standard Properties

# Retry\_Count

The value of this property must be 0 if the SAP replica server is running. If the standalone SAP enqueue server is running without the SAP replica server, this property can be set to a non-zero value.

**Maximum** 2

Default 0

**Tunable** Any time

Retry\_Interval **Maximum** 3600 **Default** 960 **Tunable** Any time Thorough\_Probe\_Interval **Maximum** 3600 **Default** 120 **Tunable** Any time For a description of these standard resource properties, see [r\\_properties](http://www.oracle.com/pls/topic/lookup?ctx=E29086&id=CLCRMr-properties-5)(5). Extension Properties The extension properties of this resource type are as follows: Child\_mon\_level The child process monitoring level for the process monitor facility (PMF). This property is equivalent to the -C option of pmfadm. The default value of -1 indicates that child process monitoring will not be performed. Positive values indicate the desired level of child process monitoring. **Data type** Integer **Default** -1 **Range** No range defined **Tunable** Any time Enqueue\_Instance\_Number The two-digit instance number for the SAP enqueue server. This is the value of SAPSYSTEM in the SAP profile for the SAP enqueue server. **Data type** String **Default** No default defined **Range** Not applicable **Tunable** When disabled Enqueue\_Profile The full path to the SAP enqueue server profile. **Data type** String **Default** No default defined **Range** Not applicable

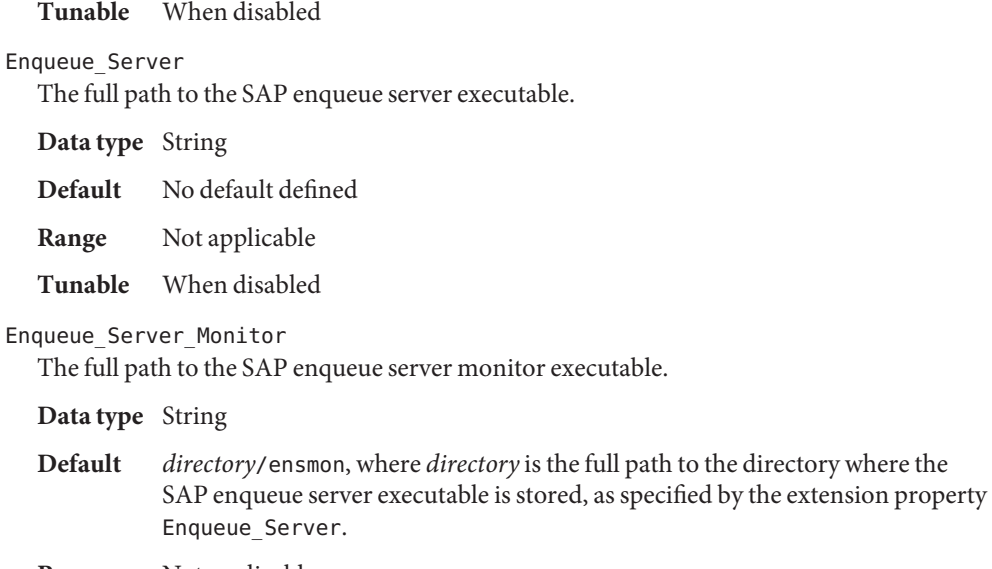

- **Range** Not applicable
- **Tunable** When disabled

# Log\_Directory

The directory for the startup and monitor log files.

**Data type** String

**Default** The home directory of the administration user, as specified by the extension property SAP\_User.

monitor executable.

- **Range** Not applicable
- **Tunable** When disabled

# Monitor retry count

The maximum number of restarts by the process monitor facility (PMF) that are allowed for the SAP enqueue server fault monitor.

**Data type** Integer

**Default** 4

**Range** No range defined

**Tunable** Any time

# Monitor\_retry\_interval

The interval in minutes between restarts of the SAP enqueue server fault monitor.

**Data type** Integer

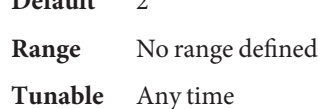

#### Probe\_timeout

 $D_{\alpha} f_{\alpha}$   $\downarrow$   $L$  2

The timeout value in seconds that the SAP enqueue server fault monitor uses to probe an SAP enqueue server instance.

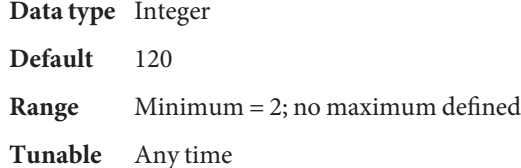

#### SAP\_User

The administration user for the SAP enqueue server.

**Data type** String, where letters are in lowercase

**Default** No default defined

**Range** Not applicable

**Tunable** When disabled

#### Stop signal

The signal that is sent to the application to stop the SAP enqueue server application.

**Data type** Integer **Default** 2 (equivalent to SIGINT) **Range** 1–37 **Tunable** When disabled

## **EXAMPLE 1** Creating Resources for SUNW.sapenq, SUNW.sapscs, and SUNW.saprepl **Examples**

For this example to work, you must first install the Oracle Solaris Cluster HA for SAP Web Application Server data service, which includes all the packages to make the SAP Web Application Server components highly available.

The failover SAP central services resource group contains the SAP enqueue server resource, the SAP message server resource, and the logical host resource. The following commands are an example of creating the SAP central services resource group:

```
# clresourcegroup create central-rg
# clreslogicalhostname create -g central-rg -h central-lh \\
-N sc_ipmp0@1,sc_ipmp0@2,sc_ipmp0@3,sc_ipmp0@4 central-lh \\
central-lh-rs
```
**EXAMPLE 1** Creating Resources for SUNW.sapenq, SUNW.sapscs, and SUNW.saprepl *(Continued)*

To bring online the SAP central services resource group, the following command is run:

```
# clresourcegroup online -M central-rg
```
The failover SAP replica resource group contains the SAP replica server resource and a logical host resource. The following commands are an example of creating the SAP replica resource group:

```
# clresourcegroup create repl-rg
# clreslogicalhostname create -g repl-rg -h repl-lh \\
-N sc_ipmp0@1,sc_ipmp0@2,sc_ipmp0@3,sc_ipmp0@4 repl-lh-rs
```
To bring online the SAP replica server resource group, the following command is run:

```
# clresourcegroup online -M repl-rg
```
Setting weak positive resource group affinity between the SAP central services resource group and the SAP replica resource group ensures that, in case of failover, the SAP central services resource group fails over to the node where the SAP replica resource group has been running. The following command is an example of setting this affinity:

```
# clresourcegroup set -p RG_affinities=+repl-rg central-rg
```
The two resource groups must be mastered on different nodes before the strong negative affinity can be set. Therefore, either the SAP central services resource group or the SAP replica resource group must be switched to another node. The following command is an example of switching the SAP central services resource group to another node:

```
# clresourcegroup switch -n node2 central-rg
```
Setting strong negative resource group affinity between the SAP replica resource group and the SAP central services resource group ensures that, in case of failover, after the SAP central services resource group fails over to the node where the SAP replica resource group has been running, the SAP replica resource group will fail over to another available node. The following command is an example of setting this affinity:

```
# clresourcegroup set -p RG_affinities=--central-rg repl-rg
```
To register the resource types, the following commands are run:

- # clresourcetype register SUNW.sapenq
- # clresourcetype register SUNW.sapscs
- # clresourcetype register SUNW.saprepl

To create the SAP enqueue server resource in the SAP central services resource group, the following command is run:

**EXAMPLE 1** Creating Resources for SUNW.sapenq, SUNW.sapscs, and SUNW.saprepl *(Continued)*

```
# clresource create -g central-rg -t SUNW.sapenq \\
-p Enqueue Profile=/usr/sap/SC3/SYS/profile/SC3 SCS01 central-lh \\
-p Enqueue Server=/sapmnt/SC3/exe/enserver \\
-p SAP_User=sc3adm -p Enqueue_Instance_Number=01 enq-rs
```
To create the SAP message server resource in the SAP central services resource group, the following command is run:

```
# clresource create -g central-rg -t SUNW.sapscs \\
-p SAP_SID=SC3 -p SAP_Instance_Number=01 \\
-p SAP_Instance_Name=SCS01 -p Msg_Server_Port=3601 msg-rs
```
To create the SAP replica server resource in the SAP replica resource group, the following command is run:

```
# clresource -g repl-rg -t SUNW.saprepl \\
-p Replica_Profile=/usr/sap/SC3/SYS/profile/SC3_REP01 \\
-p Replica Server=/sapmnt/SC3/exe/enrepserver \\
-p SAP_User=sc3adm -p Resource_Dependencies=enq-rs repl-rs
```
Attributes See [attributes](http://www.oracle.com/pls/topic/lookup?ctx=E26502&id=REFMAN5attributes-5)(5) for descriptions of the following attributes:

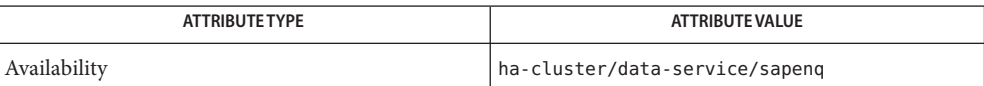

See Also [clresource](http://www.oracle.com/pls/topic/lookup?ctx=E29086&id=CLCRMclresource-1cl)(1CL), [clresourcegroup](http://www.oracle.com/pls/topic/lookup?ctx=E29086&id=CLCRMclresourcegroup-1cl)(1CL)[clresourcetype](http://www.oracle.com/pls/topic/lookup?ctx=E29086&id=CLCRMclresourcetype-1cl)(1CL), [attributes](http://www.oracle.com/pls/topic/lookup?ctx=E26502&id=REFMAN5attributes-5)(5), r properties(5), [SUNW.saprepl](#page-99-0)(5), [SUNW.sapscs](#page-105-0)(5), [SUNW.sapwebas](#page-111-0)(5)

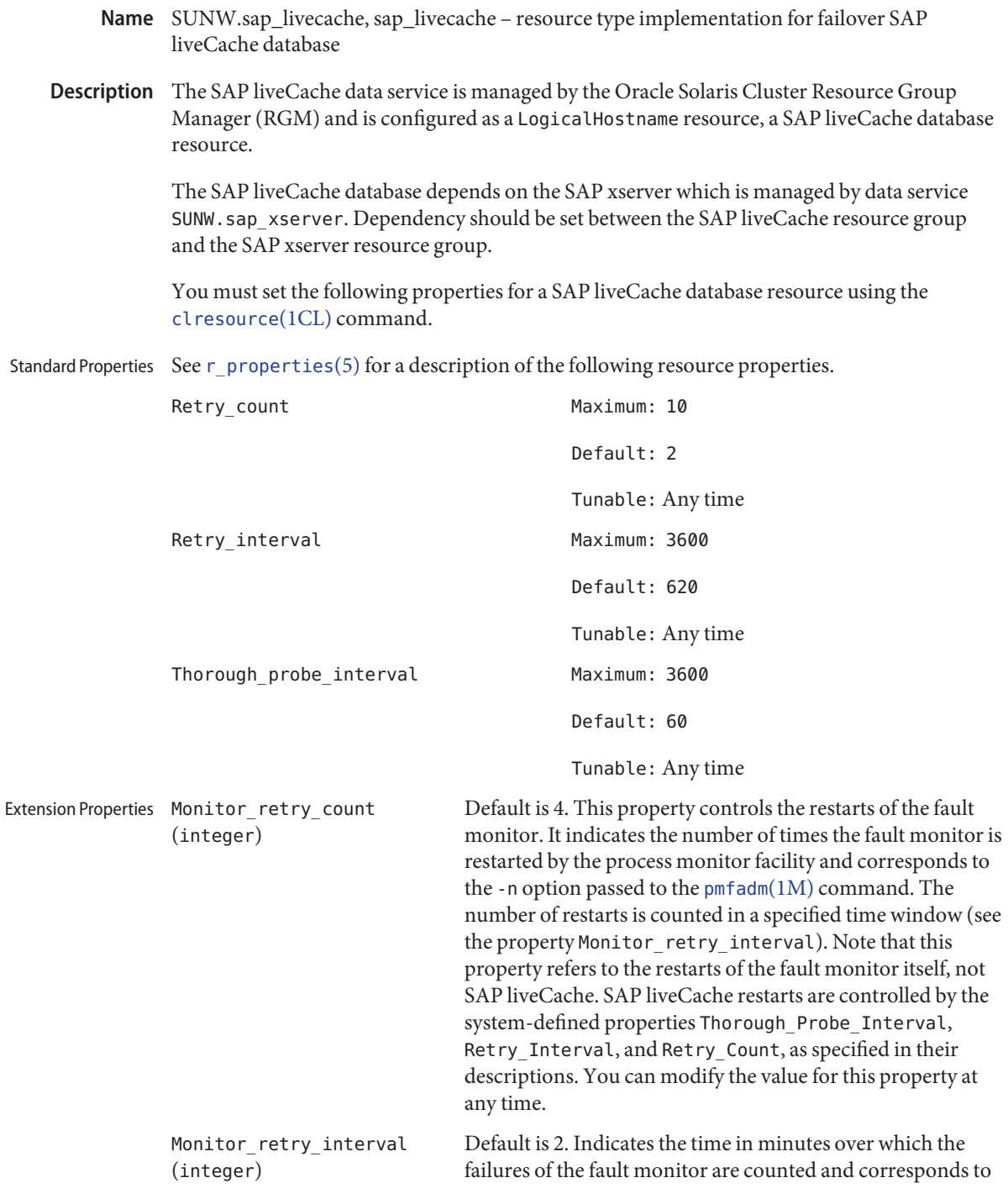

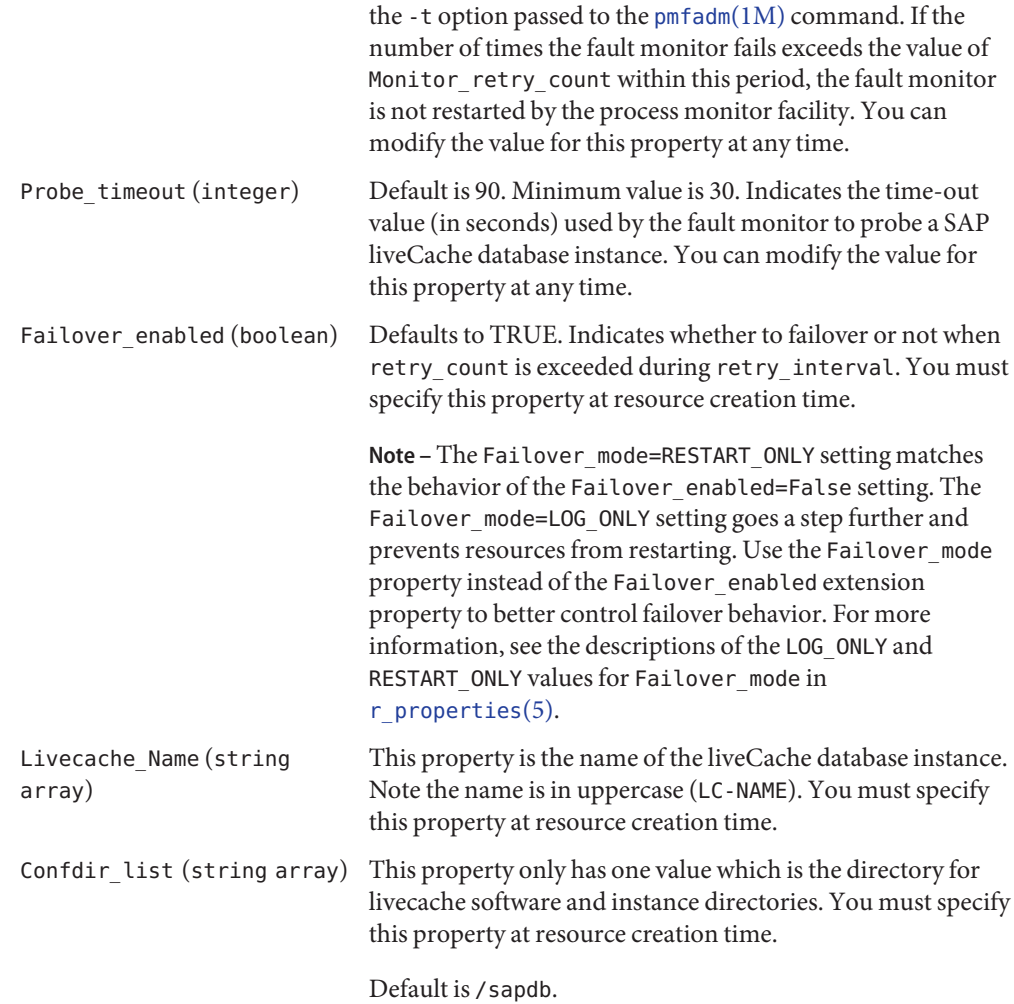

## **EXAMPLE 1** Configuration Example **Examples**

For this example to work, you must first install the data service.

The following example creates a failover SAP liveCache database resource named lc-rs in an existing resource group called lc-rg. lc-rg must contain a LogicalHostName resource.

```
# clresourcetype register SUNW.sap_livecache
# clresource create -g lc-rg -t SUNW.sap_livecache \\
-p LiveCache_Name=LC4 lc-rs
```
**EXAMPLE 1** Configuration Example *(Continued)*

In this example, LC4 is the SAP liveCache database instance name. The rest of the extension properties use the default values.

After the SAP liveCache database resource group and the SAP xserver resource group are created, set the dependency between them.

Attributes See [attributes](http://www.oracle.com/pls/topic/lookup?ctx=E26502&id=REFMAN5attributes-5)(5) for descriptions of the following attributes:

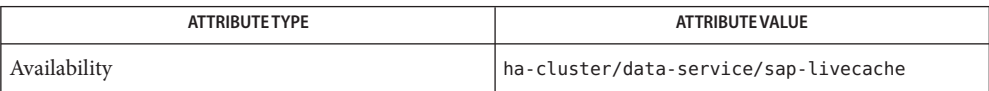

 $\textsf{See Also}\>$   $\textsf{pmfadm}(1M), \textsf{scha\_resource\_get(1HA)}, \textsf{clresourcegroup(1CL)}, \textsf{clresourcetype(1CL)},$  $\textsf{pmfadm}(1M), \textsf{scha\_resource\_get(1HA)}, \textsf{clresourcegroup(1CL)}, \textsf{clresourcetype(1CL)},$  $\textsf{pmfadm}(1M), \textsf{scha\_resource\_get(1HA)}, \textsf{clresourcegroup(1CL)}, \textsf{clresourcetype(1CL)},$  $\textsf{pmfadm}(1M), \textsf{scha\_resource\_get(1HA)}, \textsf{clresourcegroup(1CL)}, \textsf{clresourcetype(1CL)},$  $\textsf{pmfadm}(1M), \textsf{scha\_resource\_get(1HA)}, \textsf{clresourcegroup(1CL)}, \textsf{clresourcetype(1CL)},$  $\textsf{pmfadm}(1M), \textsf{scha\_resource\_get(1HA)}, \textsf{clresourcegroup(1CL)}, \textsf{clresourcetype(1CL)},$  $\textsf{pmfadm}(1M), \textsf{scha\_resource\_get(1HA)}, \textsf{clresourcegroup(1CL)}, \textsf{clresourcetype(1CL)},$  $cl$ resource(1CL), [attributes](http://www.oracle.com/pls/topic/lookup?ctx=E26502&id=REFMAN5attributes-5)(5), [r\\_properties](http://www.oracle.com/pls/topic/lookup?ctx=E29086&id=CLCRMr-properties-5)(5)

*[Oracle Solaris Cluster Data Services Developer's Guide](http://www.oracle.com/pls/topic/lookup?ctx=E29086&id=CLDEV)*

- <span id="page-99-0"></span>Name SUNW.saprepl, saprepl - resource type implementation for the SAP replica server component of Oracle Solaris Cluster HA for SAP Web Application Server
- Description The SUNW. saprepl resource type represents the SAP replica server component in an Oracle Solaris Cluster configuration. This resource type is part of a set of resource types for the SAP Web Application Server platform. The other components are the SAP enqueue server (represented by the SUNW.sapenq resource type), the SAP message server (represented by the SUNW.sapscs resource type), and the SAP web application server component (represented by the SUNW. sapwebas resource type).

The SAP enqueue server resource and the SAP message server resource must be in the same failover group (called the SAP central services resource group), because they fail over together. The SAP replica server resource must be in a different failover resource group from the SAP enqueue server resource, because the SAP replica server resource must not fail over with the SAP enqueue server resource.

The resource group affinities must be set to ensure that the SAP central services resource group fails over to the node where the SAP replica resource group has been running and that the SAP replica resource group fails over to another available node.

The resource dependencies must be set to ensure that the SAP replica server resource depends on the SAP enqueue server resource being online.

With the resource group affinities and resource dependencies set as described above, if the SAP enqueue server experiences any hardware or software failure, the SAP central services resource group will fail over to the node where the SAP replica resource group has been running and the SAP replica resource group will fail over to another available node. If the SAP message server experiences any failure, the SAP message server resource will be restarted locally a configurable number of times before a failover is initiated.

Create all these dependencies when you configure the Oracle Solaris Cluster HA for SAP Web Application Server data service.

Standard properties and extension properties that are defined for the SUNW.saprepl resource type are described in the subsections that follow. To set these properties for an instance of the SUNW.saprepl resource type, use the [clresourcetype](http://www.oracle.com/pls/topic/lookup?ctx=E29086&id=CLCRMclresourcetype-1cl)(1CL) command.

Standard resource properties are overridden for this resource type as follows: Standard Properties

Retry\_Count

**Maximum** 2

**Default** 2

**Tunable** Any time

Retry\_Interval

**Maximum** 3600

**Default** 620 **Tunable** Any time Thorough\_Probe\_Interval **Maximum** 3600 **Default** 120 **Tunable** Any time For a description of these standard resource properties, see  $r$  properties(5). Extension Properties The extension properties of this resource type are as follows: Child\_mon\_level The child process monitoring level for the process monitor facility (PMF). This property is equivalent to the -C option of pmfadm. The default value of -1 indicates that child process monitoring will not be performed. Positive values indicate the desired level of child process monitoring. **Data type** Integer **Default** -1 **Range** No range defined **Tunable** Any time Log\_Directory The directory for the startup and monitor log files that are created by the SAP replica server application. **Data type** String **Default** The home directory of the administration user, as specified by the extension property SAP\_User. **Range** Not applicable **Tunable** When disabled Monitor retry count The maximum number of restarts by the process monitor facility (PMF) that are allowed for the SAP replica server fault monitor. **Data type** Integer **Default** 4 **Range** No range defined

**Tunable** Any time

Monitor retry interval The interval in minutes between restarts of the SAP replica server fault monitor. **Data type** Integer **Default** 2 **Range** No range defined **Tunable** Any time Probe\_timeout Currently unused. The timeout value in seconds that the SAP replica server fault monitor uses to probe an SAP replica server instance. The replica server is started by PMF and monitored by PMF. No additional probing is currently performed by the fault monitor. **Data type** Integer **Default** 30 **Range** Minimum = 2; no maximum defined **Tunable** Any time Replica\_Profile The full path to the SAP replica server profile. **Data type** String **Default** No default defined **Range** Not applicable **Tunable** When disabled Replica\_Server The full path to the SAP replica server executable. **Data type** String **Default** No default defined **Range** Not applicable **Tunable** When disabled SAP\_User The administration user for the SAP replica server. **Data type** String, where letters are in lowercase **Default** No default defined

- **Range** Not applicable
- **Tunable** When disabled

## Stop signal

The signal that is sent to the application to stop the SAP replica server application.

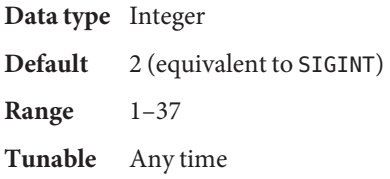

**EXAMPLE 1** Creating Resources for SUNW.sapenq, SUNW.sapscs, and SUNW.saprepl **Examples**

For this example to work, you must first install the Oracle Solaris Cluster HA for SAP Web Application Server data service, which includes all the packages to make the SAP Web Application Server components highly available.

The failover SAP central services resource group contains the SAP enqueue server resource, the SAP message server resource, and the logical host resource. The following commands are an example of creating the SAP central services resource group:

```
# clresourcegroup create central-rg
```

```
# clreslogicalhostname create -g central-rg -l central-lh \\
```

```
-N sc_ipmp0@1,sc_ipmp0@2,sc_ipmp0@3,sc_ipmp0@4 central-lh-rs
```
To bring online the SAP central services resource group, the following command is run:

```
# clresourcegroup online -M central-rg
```
The failover SAP replica resource group contains the SAP replica server resource and a logical host resource. The following commands are an example of creating the SAP replica resource group:

```
# clresourcegroup create repl-rg
# clreslogicalhostname create -g repl-rg -l repl-lh \\
-N sc_ipmp0@1,sc_ipmp0@2,sc_ipmp0@3,sc_ipmp0@4 repl-lh-rs
```
To bring online the SAP replica server resource group, the following command is run:

```
# clresourcegroup online -M repl-rg
```
Setting weak positive resource group affinity between the SAP central services resource group and the SAP replica resource group ensures that, in case of failover, the SAP central services resource group fails over to the node where the SAP replica resource group has been running. The following command is an example of setting this affinity:

```
# clresourcegroup set -p RG_affinities=+repl-rg central-rg
```
The two resource groups must be mastered on different nodes before the strong negative affinity can be set. Therefore, either the SAP central services resource group or the SAP replica **EXAMPLE 1** Creating Resources for SUNW.sapenq, SUNW.sapscs, and SUNW.saprepl *(Continued)*

resource group must be switched to another node. The following command is an example of switching the SAP central services resource group to another node:

```
# clresourcegroup switch -n Node2 central-rg
```
Setting strong negative resource group affinity between the SAP replica resource group and the SAP central services resource group ensures that, in case of failover, after the SAP central services resource group fails over to the node where the SAP replica resource group has been running, the SAP replica resource group will fail over to another available node. The following command is an example of setting this affinity:

```
# clresourcegroup set -p RG_affinities=--central-rg repl-rg
```
To register the resource types, the following commands are run:

```
# clresourcetype register SUNW.sapenq
# clresourcetype register SUNW.sapscs
# clresourcetype register SUNW.saprepl
```
To create the SAP enqueue server resource in the SAP central services resource group, the following command is run:

```
# clresource create -g central-rg -t SUNW.sapenq \\
```

```
-p Enqueue Profile=/usr/sap/SC3/SYS/profile/SC3 SCS01 central-lh \\
```

```
-p Enqueue Server=/sapmnt/SC3/exe/enserver \\
```

```
-p SAP_User=sc3adm \\
```

```
-p Enqueue Instance Number=01 sapenq-rs
```
To create the SAP message server resource in the SAP central services resource group, the following command is run:

```
# clresource create -g central-rg -t SUNW.sapscs \\
-p SAP SID=SC3 -p SAP Instance Number=01 \\
-p SAP Instance Name=SCS01 \\
-p Msg_Server_Port=3601 msg-rs
```
To create the SAP replica server resource in the SAP replica resource group, the following command is run:

```
#clresource create -q repl-rq -t SUNW.saprepl \\
-p Replica Profile=/usr/sap/SC3/SYS/profile/SC3 REP01 \\
-p Replica Server=/sapmnt/SC3/exe/enrepserver \\
-p SAP_User=sc3adm \\
-p Resource_Dependencies=enq-rs repl-rs
```
**Attributes** See [attributes](http://www.oracle.com/pls/topic/lookup?ctx=E26502&id=REFMAN5attributes-5)(5) for descriptions of the following attributes:

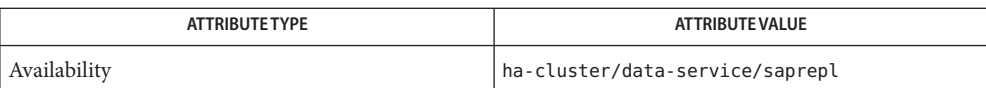

[clresource](http://www.oracle.com/pls/topic/lookup?ctx=E29086&id=CLCRMclresource-1cl)(1CL), [clresourcegroup](http://www.oracle.com/pls/topic/lookup?ctx=E29086&id=CLCRMclresourcegroup-1cl)(1CL)[clresourcetype](http://www.oracle.com/pls/topic/lookup?ctx=E29086&id=CLCRMclresourcetype-1cl)(1CL), [attributes](http://www.oracle.com/pls/topic/lookup?ctx=E26502&id=REFMAN5attributes-5)(5), **See Also** [r\\_properties](http://www.oracle.com/pls/topic/lookup?ctx=E29086&id=CLCRMr-properties-5)(5), [SUNW.sapenq](#page-90-0)(5), [SUNW.sapscs](#page-105-0)(5), [SUNW.sapwebas](#page-111-0)(5)

- <span id="page-105-0"></span>Name SUNW.sapscs, sapscs - resource type implementation for the SAP message server component of Oracle Solaris Cluster HA for SAP Web Application Server
- Description The SUNW. sapscs resource type represents the SAP message server component in an Oracle Solaris Cluster configuration. This resource type is part of a set of resource types for the SAP Web Application Server platform. The other components are the SAP enqueue server (represented by the SUNW.sapenq resource type), the SAP replica server (represented by the SUNW.saprepl resource type), and the SAP web application server component (represented by the SUNW. sapwebas resource type).

The SAP enqueue server resource and the SAP message server resource must be in the same failover group (called the SAP central services resource group), because they fail over together. The SAP replica server resource must be in a different failover resource group from the SAP enqueue server resource, because the SAP replica server resource must not fail over with the SAP enqueue server resource.

The resource group affinities must be set to ensure that the SAP central services resource group fails over to the node where the SAP replica resource group has been running and that the SAP replica resource group fails over to another available node.

The resource dependencies must be set to ensure that the SAP replica server resource depends on the SAP enqueue server resource being online.

With the resource group affinities and resource dependencies set as described above, if the SAP enqueue server experiences any hardware or software failure, the SAP central services resource group will fail over to the node where the SAP replica resource group has been running and the SAP replica resource group will fail over to another available node. If the SAP message server experiences any failure, the SAP message server resource will be restarted locally a configurable number of times before a failover is initiated.

Create all these dependencies when you configure the Oracle Solaris Cluster HA for SAP Web Application Server data service.

Standard properties and extension properties that are defined for the SUNW.sapscs resource type are described in the subsections that follow. To set these properties for an instance of the SUNW.sapscs resource type, use the [clresourcetype](http://www.oracle.com/pls/topic/lookup?ctx=E29086&id=CLCRMclresourcetype-1cl)(1CL) command.

Standard resource properties are overridden for this resource type as follows: Standard Properties

Retry\_Count

**Maximum** 5

**Default** 2

**Tunable** Any time

Retry\_Interval

**Maximum** 3600

**Default** 970 **Tunable** Any time Thorough\_Probe\_Interval **Maximum** 3600 **Default** 120 **Tunable** Any time For a description of these standard resource properties, see  $r$  properties(5). Extension Properties The extension properties of this resource type are as follows: Failover\_Enabled Specifies whether to fail over when Retry\_Count is exceeded during Retry\_Interval. **Data type** Boolean **Default** TRUE **Range** TRUE or FALSE **Tunable** When disabled **Note –** The Failover\_mode=RESTART\_ONLY setting matches the behavior of the Failover enabled=False setting. The Failover mode=LOG ONLY setting goes a step further and prevents resources from restarting. Use the Failover mode property instead of the Failover enabled extension property to better control failover behavior. For more information, see the descriptions of the LOG\_ONLY and RESTART\_ONLY values for Failover mode in r properties $(5)$ . Monitor\_Retry\_Count The maximum number of restarts by the process monitor facility (PMF) that are allowed for the SAP message server fault monitor. **Data type** Integer **Default** 4 **Range** No range defined

**Tunable** Any time

# Monitor Retry Interval

The interval in minutes between restarts of the SAP message server fault monitor.

**Data type** Integer

**Default** 2

**Range** No range defined

## **Tunable** Any time

Msg\_Server\_Monitor The SAP message server probe executable.

**Data type** String

**Default** /usr/sap/<SAP\_SID>/SYS/exe/run/msprot

**Range** Not applicable

**Tunable** When disabled

#### Msg\_Server\_Port

The listen port of the SAP message server.

If no value is specified for this property, the initial default value is 0. In this case a derived default value is calculated to be 3600 + SAP\_Instance\_Number. If the listen port of the SAP message server to be probed is not equivalent to 3600 + SAP\_Instance\_Number, for example, in the case of two SAP message servers, specify a value for this property.

**Data type** Integer

**Default** 0

**Range** 0 – 65535

**Tunable** When disabled

#### Probe\_Timeout

The timeout value in seconds that the SAP message server fault monitor uses to probe an SAP message server instance.

**Data type** Integer

**Default** 120

**Range** Minimum = 2; no maximum defined

**Tunable** Any time

## SAP Instance Name

The name of the SAP message server instance. This is INSTANCE NAME in the SAP profile.

**Data type** String

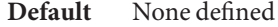

**Range** Not applicable

**Tunable** When disabled

SAP\_Instance\_Number

The two-digit SAP system number for the SAP message server instance. This is SAPSYSTEM in the SAP profile.
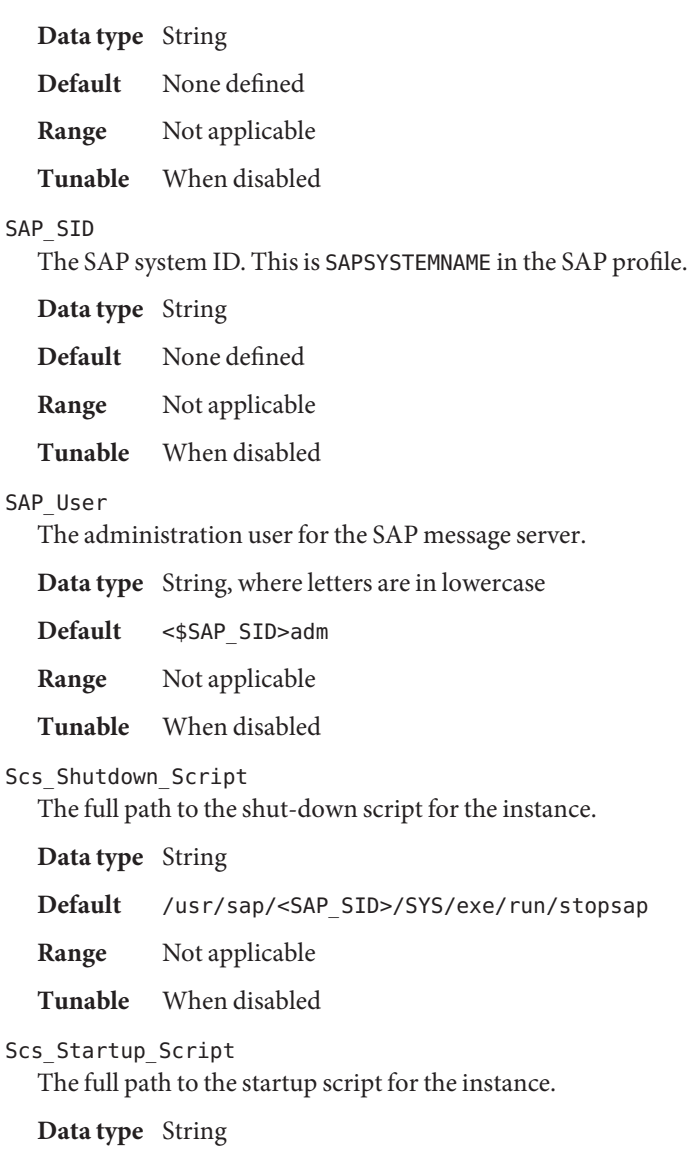

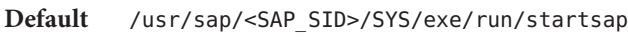

**Range** Not applicable

**Tunable** When disabled

## **EXAMPLE 1** Creating Resources for SUNW.sapenq, SUNW.sapscs, and SUNW.saprepl **Examples**

For this example to work, you must first install the Oracle Solaris Cluster HA for SAP Web Application Server data service, which includes all the packages to make the SAP Web Application Server components highly available.

The failover SAP central services resource group contains the SAP enqueue server resource, the SAP message server resource, and the logical host resource. The following commands are an example of creating the SAP central services resource group:

```
# clresourcegroup create central-rg
# clreslogicalhostname create -g central-rg -l central-lh \\
-N sc_ipmp0@1,sc_ipmp0@2,sc_ipmp0@3,sc_ipmp0@4 central-lh-rs
```
To bring online the SAP central services resource group, the following command is run:

```
# clresourcegroup online -M central-rg
```
The failover SAP replica resource group contains the SAP replica server resource and a logical host resource. The following commands are an example of creating the SAP replica resource group:

```
# clresourcegroup create -g repl-rg
# clreslogicalhostname create -g repl-rg -l repl-lh \\
-N sc_ipmp0@1,sc_ipmp0@2,sc_ipmp0@3,sc_ipmp0@4 repl-lh-rs
```
To bring online the SAP replica server resource group, the following command is run:

```
# clresourcegroup online -M repl-rg
```
Setting weak positive resource group affinity between the SAP central services resource group and the SAP replica resource group ensures that, in case of failover, the SAP central services resource group fails over to the node where the SAP replica resource group has been running. The following command is an example of setting this affinity:

```
# clresourcegroup set -p RG_affinities=+repl-rg central-rg
```
The two resource groups must be mastered on different nodes before the strong negative affinity can be set. Therefore, either the SAP central services resource group or the SAP replica resource group must be switched to another node. The following command is an example of switching the SAP central services resource group to another node:

```
# clresourcegroup switch -n Node2 central-rg
```
Setting strong negative resource group affinity between the SAP replica resource group and the SAP central services resource group ensures that, in case of failover, after the SAP central services resource group fails over to the node where the SAP replica resource group has been running, the SAP replica resource group will fail over to another available node. The following command is an example of setting this affinity:

**EXAMPLE 1** Creating Resources for SUNW.sapenq, SUNW.sapscs, and SUNW.saprepl *(Continued)*

```
# clresourcegroup set -p RG_affinities=--central-rg repl-rg
```
To register the resource types, the following commands are run:

```
# clresourcetype register SUNW.sapenq
```

```
# clresourcetype register SUNW.sapscs
```
# clresourcetype register SUNW.saprepl

To create the SAP enqueue server resource in the SAP central services resource group, the following command is run:

```
# clresource create -g central-rg -t SUNW.sapenq \\
-p Enqueue Profile=/usr/sap/SC3/SYS/profile/SC3 SCS01 central-lh \\
-p Enqueue Server=/sapmnt/SC3/exe/enserver \\
-p SAP User=sc3adm -p Enqueue Instance Number=01 enq-rs
```
To create the SAP message server resource in the SAP central services resource group, the following command is run:

```
# clresource create -g central-rg -t SUNW.sapscs \\
-p SAP SID=SC3 -p SAP Instance Number=01 \\
-p SAP Instance Name=SCS01 \\
-p Msg_Server_Port=3601 msg-rs
```
To create the SAP replica server resource in the SAP replica resource group, the following command is run:

```
# clresource create -g repl-rg -t SUNW.saprepl \\
-p Replica Profile=/usr/sap/SC3/SYS/profile/SC3 REP01 \\
-p Replica Server=/sapmnt/SC3/exe/enrepserver \\
-p SAP_User=sc3adm \\
-p Resource_Dependencies=enq-rs repl-rs
```
Attributes See [attributes](http://www.oracle.com/pls/topic/lookup?ctx=E26502&id=REFMAN5attributes-5)(5) for descriptions of the following attributes:

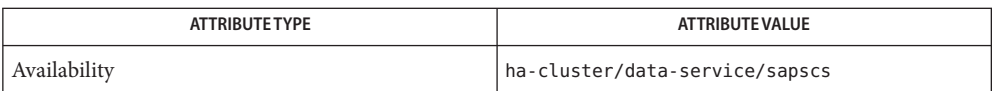

[clresource](http://www.oracle.com/pls/topic/lookup?ctx=E29086&id=CLCRMclresource-1cl)(1CL), [clresourcegroup](http://www.oracle.com/pls/topic/lookup?ctx=E29086&id=CLCRMclresourcegroup-1cl)(1CL)[clresourcetype](http://www.oracle.com/pls/topic/lookup?ctx=E29086&id=CLCRMclresourcetype-1cl)(1CL), [attributes](http://www.oracle.com/pls/topic/lookup?ctx=E26502&id=REFMAN5attributes-5)(5), **See Also** r properties(5), SUNW.sapeng(5), [SUNW.saprepl](#page-99-0)(5), [SUNW.sapwebas](#page-111-0)(5)

<span id="page-111-0"></span>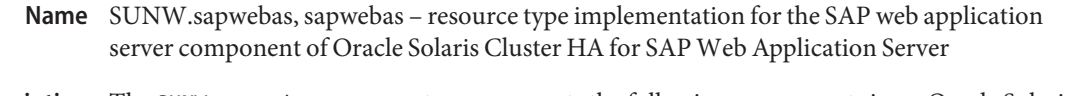

Description The SUNW. sapwebas resource type represents the following components in an Oracle Solaris Cluster Configuration: SAP web application server; J2EE Engine; SAP web Application Server with the J2EE Engine. This resource type is part of a set of resource types for the SAP Web Application Server platform. The other components are the SAP enqueue server (represented by the SUNW.sapenq resource type), the SAP replica server (represented by the SUNW.saprepl resource type), and the SAP message server (represented by the SUNW.sapscs resource type).

> The components represented by the SUNW. sapwebas resource may be configured as a failover resource or a scalable resource.

> The SAP web application server component resource depends on the database resource being online. The J2EE Engine component depends on the database resource and the SAP message server. You create these dependencies when you configure the Oracle Solaris Cluster HA for SAP Web Application Server data service and the J2EE Engine data service.

> Standard properties and extension properties that are defined for the SUNW.sapwebas resource type are described in the subsections that follow. To set these properties for an instance of the SUNW.sapwebas resource type, use the [clresourcetype](http://www.oracle.com/pls/topic/lookup?ctx=E29086&id=CLCRMclresourcetype-1cl)(1CL) command.

Standard resource properties are overridden for this resource type as follows: Standard Properties

Retry\_Count

**Maximum** 5 **Default** 2 **Tunable** Any time Retry\_Interval **Maximum** 4600 **Default** 4320 **Tunable** Any time Thorough\_Probe\_Interval **Maximum** 3600 **Default** 120 **Tunable** Any time

For a description of these standard resource properties, see [r\\_properties](http://www.oracle.com/pls/topic/lookup?ctx=E29086&id=CLCRMr-properties-5) $(5)$ .

Extension Properties The extension properties of this resource type are as follows:

## Monitor\_Retry\_Count

The maximum number of restarts by the process monitor facility (PMF) that are allowed for the SAP web application server component fault monitor.

**Data type** Integer

**Default** 4

**Range** No range defined

**Tunable** Any time

## Monitor Retry Interval

The interval in minutes between restarts of the SAP web application server component fault monitor.

**Data type** Integer

**Default** 2

**Range** No range defined

**Tunable** Any time

## Probe\_Timeout

The timeout value in seconds that the SAP web application server component fault monitor uses to probe an SAP web application server component instance.

**Data type** Integer **Default** 120 **Range** Minimum = 2; no maximum defined **Tunable** Any time

# SAP Instance Name

The name of the SAP web application server component instance. This is INSTANCE\_NAME in the SAP profile.

**Data type** String

**Default** None defined

**Range** Not applicable

**Tunable** When disabled

## SAP Instance Number

The two-digit SAP system number for the SAP web application server component instance. This is SAPSYSTEM in the SAP profile.

**Data type** String

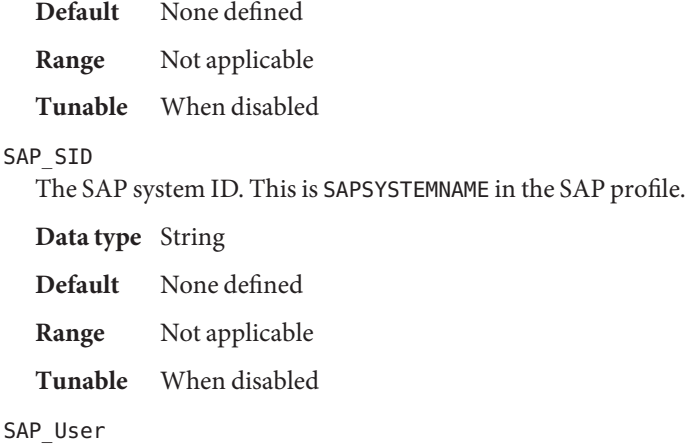

The administration user for the SAP web application server component.

**Data type** String, where letters are in lowercase

**Default** <SAP\_SID>adm

**Range** Not applicable

**Tunable** When disabled

### SAP Instance Type

The Instance type on the specified Host. The possible values of this extension property are as follows:

- ABAP Specifies that SAP Web AS ABAP central instance is installed on the host.
- J2EE Specifies that SAP Web AS Java engine is deployed on the host.
- ABAP J2EE Specifies that SAP Web AS ABAP and SAP Web AS Java engine are deployed on the host.

**Data type** Enum

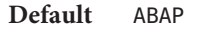

**Range** Not applicable

**Tunable** When disabled

#### SAP\_Logdir

The directory for the startup and monitor log files.

**Data type** String

- **Default** The home directory of the administration user, as specified by the extension property SAP\_User.
- **Range** Not applicable

**Tunable** Any time

Webas\_Shutdown\_Script

The full path to the shut down script for the instance.

**Data type** String

**Default** /usr/sap/<SAP\_SID>/SYS/exe/run/stopsap

**Range** Not applicable

**Tunable** When disabled

## Webas\_Startup\_Script

The full path to the start-up script for the instance.

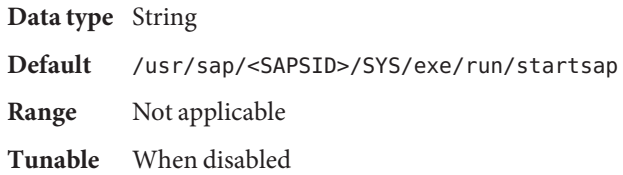

## Webas\_Use\_Pmf

Determines if the startup script process tree is run under Process Monitor Facility (PMF). The possible values of this extension property are as follows:

- True Specifies that the startup script process tree is run under PMF.
- False Specifies that the startup script process tree is *not* run under PMF.

**Data type** Boolean

**Default** TRUE

**Range** Not applicable

**Tunable** When disabled

**EXAMPLE 1** Creating a Failover Resource for SUNW.sapwebas **Examples**

For this example to work, you must first install the Oracle Solaris Cluster HA for SAP Web Application Server data service, which includes all the packages to make the SAP Web Application Server components highly available.

The failover resource group for the SAP web application server component contains the SAP web application server component resource and the logical host resource. The following commands are an example of creating the failover resource group for the SAP web application server component:

```
# clresourcegroup create fo-webas-rg
# clreslogicalhostname create -g fo-webas-rg -l webas-lh \\
-n sc_ipmp0@1,sc_ipmp0@2,sc_ipmp0@3,sc_ipmp0@4
```
**EXAMPLE 1** Creating a Failover Resource for SUNW.sapwebas *(Continued)*

To bring online the failover resource group for the SAP web application server component, the following command is run:

# clresourcegroup online -M fo-webas-rg

To register the resource type, the following command is run:

# clresourcetype register SUNW.sapwebas

To create a SAP web application server component resource in the failover resource group, the following command is run:

```
# clresource create -g fo-webas-rg -t SUNW.sapwebas \\
-p SAP SID=SC3 -p SAP Instance Number=08 \\
-p SAP_Instance_Name=D08 \\
-p Resource_Dependencies=db-webas-rs,msg-rs webas-rs
```
**EXAMPLE 2** Creating a Scalable Resource for SUNW.sapwebas

For this example to work, you must first install the Oracle Solaris Cluster HA for SAP Web Application Server data service, which includes all the packages to make the SAP Web Application Server components highly available.

The scalable resource group for the SAP web application server component contains the SAP web application server component resource and the logical host resource. The following commands are an example of creating the scalable resource group for the SAP web application server component:

```
# clresourcegroup create \\
-p Maximum_primaries=4 \\
-p Desired_primaries=4 \\
sc-webas-rg
# clreslogicalhostname create -g sc-webas-rg -l webas-lh \\
-N sc_ipmp0@1,sc_ipmp0@2,sc_ipmp0@3,sc_ipmp0@4
```
To bring online the scalable resource group for the SAP web application server component, the following command is run:

```
# clresourcegroup online -M sc-webas-rg
```
To register the resource type, the following command is run:

# clresourcetype register SUNW.sapwebas

To create a SAP web application server component resource in the scalable resource group, the following command is run:

**EXAMPLE 2** Creating a Scalable Resource for SUNW.sapwebas *(Continued)*

# clresource create -g sc-webas-rg -t SUNW.sapwebas \\

- -p SAP\_SID=SC3 -p SAP\_Instance\_Number=08 \\
- -p SAP\_Instance\_Name=D08 \\
- -p Resource\_Dependencies=db-webas-rs,msg-rs webas-rs

Attributes See [attributes](http://www.oracle.com/pls/topic/lookup?ctx=E26502&id=REFMAN5attributes-5)(5) for descriptions of the following attributes:

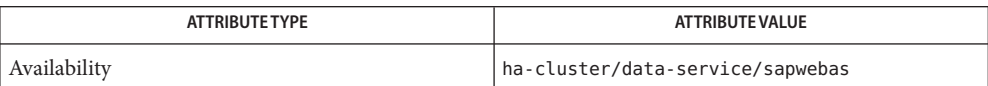

[clresource](http://www.oracle.com/pls/topic/lookup?ctx=E29086&id=CLCRMclresource-1cl)(1CL), [clresourcegroup](http://www.oracle.com/pls/topic/lookup?ctx=E29086&id=CLCRMclresourcegroup-1cl)(1CL),[clresourcetype](http://www.oracle.com/pls/topic/lookup?ctx=E29086&id=CLCRMclresourcetype-1cl)(1CL), [attributes](http://www.oracle.com/pls/topic/lookup?ctx=E26502&id=REFMAN5attributes-5)(5), **See Also** [r\\_properties](http://www.oracle.com/pls/topic/lookup?ctx=E29086&id=CLCRMr-properties-5)(5), [SUNW.sapenq](#page-90-0)(5), [SUNW.sapscs](#page-105-0)(5), [SUNW.saprepl](#page-99-0)(5)

Name SUNW.sap\_xserver, sap\_xserver - resource type implementation for scalable SAP xserver

Description The SAP xserver data service for Oracle Solaris Cluster is managed by the Oracle Solaris Cluster Resource Group Manager (RGM) and is configured as a scalable SAP xserver resource.

> You must set the following properties on an SAP xserver resource using the [clresource](http://www.oracle.com/pls/topic/lookup?ctx=E29086&id=CLCRMclresource-1cl)(1CL) command.

Standard Properties See  $r\_properties(5)$  for a description of the following resource properties.

Retry\_count Maximum: 10 Default: 2 Tunable: Any time Retry\_interval Maximum: 3600

Default: 620

Tunable: Any time

Thorough\_probe\_interval Maximum: 3600

Default: 60

Tunable: Any time

### Extension Properties Confdir\_list

Type string. The full path to the directory that contains the software and database instance of the applications that depend on the xserver. These applications can be any combination of the following applications:

- SAP DB
- SAP liveCache

Default is /sapdb. You can modify the value for this property only when you have disabled the resource.

Independent\_Program\_Path

Type string. The full path to the directory that contains the following programs and libraries for SAP xserver:

- Programs that are independent of the database software version
- Libraries for the client runtime environment

A SUNW.sap\_xserver resource determines the path to the x\_server command from the value of this property. The x\_server command resides in the bin subdirectory of the directory that this property specifies.

You can modify the value for this property only when the resource is disabled.

Monitor retry count

Type integer; default is 4. This property controls the restarts of the fault monitor. It indicates the number of times the fault monitor is restarted by the process monitor facility and corresponds to the -n option passed to the [pmfadm](http://www.oracle.com/pls/topic/lookup?ctx=E29086&id=CLCRMpmfadm-1m)(1M) command. The number of restarts is counted in a specified time window (see the property Monitor retry interval). Note that this property refers to the restarts of the fault monitor itself, not the SAP xserver. The SAP xserver restarts are controlled by the system-defined properties Thorough\_Probe\_Interval and Retry\_Interval, as specified in their descriptions. See [clresource](http://www.oracle.com/pls/topic/lookup?ctx=E29086&id=CLCRMclresource-1cl) $(1CL)$ . You can modify the value for this property at any time.

Monitor\_retry\_interval

Type integer, default is 2. Indicates period of time in minutes during which the PMF counts restarts of the fault monitor and corresponds to the -t option passed to the pmfadm command. If the number of times the fault monitor fails exceeds the value of Monitor retry count within this period, the fault monitor is not restarted by the process monitor facility. You can modify the value for this property at any time.

Probe\_timeout

Type integer; default is 90. Indicates the time-out value (in seconds) used by the fault monitor to probe a SAP xserver instance. The minimum value is 30. You can modify the value for this property at any time.

## Soft\_Stop\_Pct

Type integer. This property is the percentage of the Stop method timeout that is used to stop SAP xserver by using the SAP utility  $x$  server stop. If this timeout is exceeded, the SIGKILL signal is used to stop all SAP xserver processes. You can modify the value for this property at any time.

Default is 50.

## Xserver\_User

Type string array. This property is the SAP xserver system administrator user name. You can modify the value for this property only when you have disabled the resource.

Default is root.

## **EXAMPLE 1** Configuration Example **Examples**

For this example to work, you must first install the data service.

The following example creates a scalable SAP xserver resource named xsvr-rs in a resource group called xsvr-rg. The xsvr-rg resource group does not contain a SharedAddress resource.

```
# clresourcegroup create -p Maximum_primaries=4 \\
-p Desired_primaries=4 xsvr-rg
```
**EXAMPLE 1** Configuration Example *(Continued)*

```
# clresourcetype register SUNW.sap_xserver
# clresource create -g xsvr-rg -t SUNW.sap_xserver xsrv-rs
```
In this example, SAP xserver will run on 4 cluster nodes. The SAP xserver extension properties use the default values.

Attributes See [attributes](http://www.oracle.com/pls/topic/lookup?ctx=E26502&id=REFMAN5attributes-5)(5) for descriptions of the following attributes:

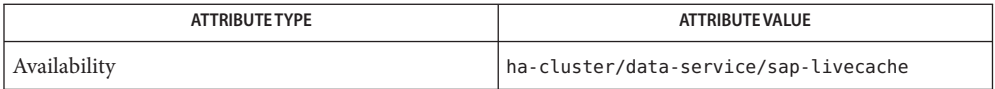

[pmfadm](http://www.oracle.com/pls/topic/lookup?ctx=E29086&id=CLCRMpmfadm-1m)(1M), [scha\\_resource\\_get](http://www.oracle.com/pls/topic/lookup?ctx=E29086&id=CLCRMscha-resource-get-1ha)(1HA), [clresourcetype](http://www.oracle.com/pls/topic/lookup?ctx=E29086&id=CLCRMclresourcetype-1cl)(1CL),[clresource](http://www.oracle.com/pls/topic/lookup?ctx=E29086&id=CLCRMclresource-1cl)(1CL), **See Also** [clresourcegroup](http://www.oracle.com/pls/topic/lookup?ctx=E29086&id=CLCRMclresourcegroup-1cl)(1CL), [attributes](http://www.oracle.com/pls/topic/lookup?ctx=E26502&id=REFMAN5attributes-5)(5), [r\\_properties](http://www.oracle.com/pls/topic/lookup?ctx=E29086&id=CLCRMr-properties-5)(5)

> *[Oracle Solaris Cluster Data Service for SAP MaxDB Guide](http://www.oracle.com/pls/topic/lookup?ctx=E29086_01&id=CLMAX)*, *[Oracle Solaris Cluster Data Service](http://www.oracle.com/pls/topic/lookup?ctx=E29086_01&id=CLLCH) [for SAP liveCache Guide](http://www.oracle.com/pls/topic/lookup?ctx=E29086_01&id=CLLCH)*

Name SUNW.sblgtwy, sblgtwy - resource type implementation for failover Siebel gateway

Description The Siebel data service for Oracle Solaris Cluster is managed by the Oracle Solaris Cluster Resource Group Manager (RGM) and is configured as a Siebel gateway resource and one or more Siebel server resources.

> You must set the following properties for a Siebel gateway resource using the [clresource](http://www.oracle.com/pls/topic/lookup?ctx=E29086&id=CLCRMclresource-1cl)(1CL) command.

Standard Properties See [r\\_properties](http://www.oracle.com/pls/topic/lookup?ctx=E29086&id=CLCRMr-properties-5)(5) for a complete description of the following resource properties.

Retry\_count Maximum: 10

Default: 2

Tunable: Any time

Retry\_interval Maximum: 3600

Default: 730

Tunable: Any time

Thorough probe interval Maximum: 3600

Default: 60

Tunable: Any time

## Extension Properties Confdir\_list

Type string array. This property is the path name to the Siebel gateway root directory. You can specify the value at resource creation time only.

Monitor\_retry\_count

Type integer. Default is 4. This property controls the restarts of the fault monitor. It indicates the number of times the fault monitor is restarted by the process monitor facility and corresponds to the -n option passed to the  $pmfadm(1M)$  $pmfadm(1M)$  command. The number of restarts is counted in a specified time window (see the property Monitor retry interval). Note that this property refers to the restarts of the fault monitor itself, not the Siebel gateway. Siebel gateway restarts are controlled by the system-defined properties Thorough\_Probe\_Interval and Retry\_Interval, as specified in their descriptions. You can modify the value for this property at any time.

Monitor retry interval

Type integer. Default is 2. Indicates the time ( in minutes) over which the failures of the fault monitor are counted, and corresponds to the -t option passed to the pmfadm command. If the number of times the fault monitor fails exceeds the value of

Monitor retry count within this period, the fault monitor is not restarted by the process monitor facility. You can modify the value for this property at any time.

Probe\_timeout

Type integer Default is 120. Indicates the time-out value (in seconds) used by the fault monitor to probe a Siebel gateway instance. You can modify the value for this property at any time.

Siebel\_version

Type string. Default is 8.2 and this property is tunable when disabled. This property is set to the Siebel server version.

**EXAMPLE 1** Configuration Example **Examples**

For this example to work, you must first install the data service.

The following example creates a failover Siebel gateway resource named sblgtwy-rs in an existing resource group called siebel-rg. siebel-rg is assumed to contain a LogicalHostName resource.

```
# clresourcetype register SUNW.sblgtwy \\
# clresource create -g siebel-rg -t SUNW.sblgtwy \\
-p Confdir_list=/global/siebel/gtwy \
-p siebel_version=8.2 sblgtwy-rs
```
In this example, /global/siebel/gtwy is the Siebel gateway root directory.

Attributes See [attributes](http://www.oracle.com/pls/topic/lookup?ctx=E26502&id=REFMAN5attributes-5)(5) for descriptions of the following attributes:

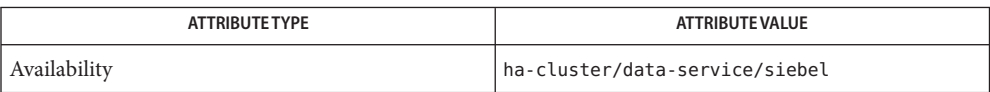

[pmfadm](http://www.oracle.com/pls/topic/lookup?ctx=E29086&id=CLCRMpmfadm-1m)(1M), [scha\\_resource\\_get](http://www.oracle.com/pls/topic/lookup?ctx=E29086&id=CLCRMscha-resource-get-1ha)(1HA), [clresourcetype](http://www.oracle.com/pls/topic/lookup?ctx=E29086&id=CLCRMclresourcetype-1cl)(1CL), [clresource](http://www.oracle.com/pls/topic/lookup?ctx=E29086&id=CLCRMclresource-1cl)(1CL), **See Also** [clresourcegroup](http://www.oracle.com/pls/topic/lookup?ctx=E29086&id=CLCRMclresourcegroup-1cl)(1CL), [attributes](http://www.oracle.com/pls/topic/lookup?ctx=E26502&id=REFMAN5attributes-5)(5), [r\\_properties](http://www.oracle.com/pls/topic/lookup?ctx=E29086&id=CLCRMr-properties-5)(5)

*[Oracle Solaris Cluster Data Services Planning and Administration Guide](http://www.oracle.com/pls/topic/lookup?ctx=E29086&id=CLDAG)*

Name SUNW.sblsrvr, sblsrvr - resource type implementation for failover Siebel server

Description The Siebel data service for Oracle Solaris Cluster is managed by the Oracle Solaris Cluster Resource Group Manager (RGM) and is configured as a Siebel gateway resource and one or more Siebel server resources.

> You must set the following properties on an Siebel server resource using [clresource](http://www.oracle.com/pls/topic/lookup?ctx=E29086&id=CLCRMclresource-1cl)(1CL) command.

Standard Properties See [r\\_properties](http://www.oracle.com/pls/topic/lookup?ctx=E29086&id=CLCRMr-properties-5)(5) for a description of the following resource properties.

Retry\_count Maximum: 10

Default: 2

Tunable: Any time

Retry\_interval Maximum: 3600

Default: 1700

Tunable: Any time

Thorough probe interval Maximum: 3600

Default: 120

Tunable: Any time

## Extension Properties Confdir\_list

Type string array. This property is the path name to the Siebel server root directory. You can specify the value at resource creation time only.

#### Siebel enterprise

Type string. This property is set to the name of the Siebel enterprise. You can specify the value at resource creation time only.

#### Siebel\_server

Type string. This property is set to the name of the Siebel server. You can specify the value at resource creation time only.

#### Monitor retry count

Type integer; default is 4. This property controls the restarts of the fault monitor. It indicates the number of times the fault monitor is restarted by the process monitor facility and corresponds to the -n option passed to the [pmfadm](http://www.oracle.com/pls/topic/lookup?ctx=E29086&id=CLCRMpmfadm-1m)(1M) command. The number of restarts is counted in a specified time window (see the property

Monitor retry interval). Note that this property refers to the restarts of the fault

monitor itself, not the Siebel server. Siebel server restarts are controlled by the system-defined properties Thorough\_Probe\_Interval, Retry\_Interval, and Retry\_Count, as specified in their descriptions. You can modify the value for this property at any time.

#### Monitor retry interval

Type integer. Default is 2. Indicates the time in minutes, over which the failures of the fault monitor are counted, and corresponds to the -t option passed to the pmfadm command. If the number of times the fault monitor fails exceeds the value of Monitor retry count, the fault monitor is not restarted by the process monitor facility. You can modify the value for this property at any time.

#### Probe\_timeout

Type integer. Default is 300. This property is the time-out value (in seconds) used by the fault monitor to probe a Siebel server instance. You can modify the value for this property at any time.

#### Siebel\_version

Type string. Default is 8.2 and this property is tunable when disabled. This property is set to the Siebel server version.

## **EXAMPLE 1** Configuration Example **Examples**

For this example to work, you must first install the data service.

The following example creates a failover Siebel server resource named sblsrvr-rs in an existing resource group called siebel-rg. siebel-rg is assumed to contain a LogicalHostName resource.

```
# clresourcetype register SUNW.sblsrvr \\
# clresource create -g siebel-rg -t SUNW.sblsrvr \\
-p Confdir_list=/global/siebel/srvr \\
-p siebel_enterprise=sieb_ent \\
-p siebel_server=button-1 \\
-p siebel_version=8.2 sblsrvr-rs
```
In this example, /global/siebel/srvr is the Siebel server root directory. The Siebel enterprise is sieb\_ent and Siebel server name is button-1.

## Attributes See [attributes](http://www.oracle.com/pls/topic/lookup?ctx=E26502&id=REFMAN5attributes-5)(5) for descriptions of the following attributes:

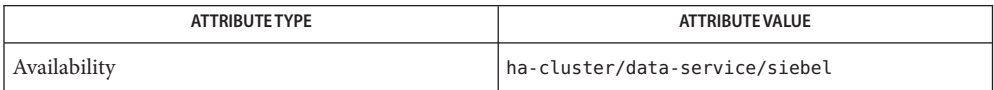

[pmfadm](http://www.oracle.com/pls/topic/lookup?ctx=E29086&id=CLCRMpmfadm-1m)(1M), [scha\\_resource\\_get](http://www.oracle.com/pls/topic/lookup?ctx=E29086&id=CLCRMscha-resource-get-1ha)(1HA), [clresourcetype](http://www.oracle.com/pls/topic/lookup?ctx=E29086&id=CLCRMclresourcetype-1cl)(1CL), [clresource](http://www.oracle.com/pls/topic/lookup?ctx=E29086&id=CLCRMclresource-1cl)(1CL), **See Also** [clresourcegroup](http://www.oracle.com/pls/topic/lookup?ctx=E29086&id=CLCRMclresourcegroup-1cl)(1CL), [attributes](http://www.oracle.com/pls/topic/lookup?ctx=E26502&id=REFMAN5attributes-5)(5), [r\\_properties](http://www.oracle.com/pls/topic/lookup?ctx=E29086&id=CLCRMr-properties-5)(5)

*[Oracle Solaris Cluster Data Services Planning and Administration Guide](http://www.oracle.com/pls/topic/lookup?ctx=E29086&id=CLDAG)*

- Name SUNW.scalable\_asm\_diskgroup\_proxy, scalable\_asm\_diskgroup\_proxy resource type implementation for the clustered Oracle Automated Storage Management (Oracle ASM) disk group managed by Oracle Solaris Cluster
- Description The SUNW.scalable\_asm\_diskgroup\_proxy resource type represents the clustered Oracle ASM disk group in an Oracle Solaris Cluster configuration. This resource type is introduced for use starting with Oracle 11*g* release 2 configurations.

**Note –** The SUNW.scalable\_asm\_diskgroup\_proxy resource type can only be used when using Oracle Grid Infrastructure for Clusters.

The SUNW.scalable\_asm\_diskgroup\_proxy resource type is a multiple-master resource type. A single resource of this type can run on multiple nodes concurrently, but does not use network load balancing.

Each SUNW.scalable asm diskgroup proxy resource represents a clustered Oracle ASM disk group. Each clustered Oracle ASM disk group is uniquely identified by the value of the asm\_diskgroups extension property on the node where the instance is running. The Oracle ASM disk group resource should only be mounted if the Oracle ASM instance is available on the same cluster node. Additionally, Oracle ASM disk groups should only be mounted if any required storage resources are enabled on the cluster node. To ensure that these requirements are met, configure the Oracle ASM disk group resource as follows:

- Create a strong positive affinity between the Oracle ASM disk group resource group and the following resource groups:
	- The clustered Oracle ASM resource group
	- Any resource group that contains storage resources for Oracle files
- Create an offline-restart dependency between the clustered Oracle ASM disk group resource and the following resources:
	- The clustered Oracle ASM instance resource
	- Any storage resources for Oracle files that you are using

Create these dependencies and affinities when you configure clustered Oracle ASM disk group resources for the Oracle Solaris Cluster HA for Oracle data service or the Oracle Solaris Cluster Support for Oracle RAC data service.

To register this resource type and create instances of this resource type, use one of the following:

- The clsetuputility, specifying the option for configuring Oracle Solaris Cluster Support for Oracle Real Application Clusters
- The following sequence of Oracle Solaris Cluster maintenance commands:
	- To register this resource type, use the clresourcetypecommand.
	- To create instances of this resource type, use the clresource command.

Standard Properties For a description of all standard resource properties, see the [r\\_properties](http://www.oracle.com/pls/topic/lookup?ctx=E29086&id=CLCRMr-properties-5)(5) man page.

Standard resource properties are overridden for this resource type as follows:

Prenet\_start\_timeout

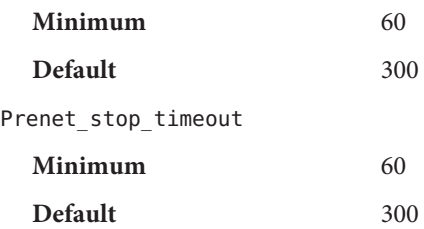

Extension Properties The extension properties of the SUNW.scalable\_asm\_diskgroup\_proxy resource type are as follows.

#### asm\_diskgroups

This property specifies the single-instance Oracle ASM disk group. If required, more than one single-instance Oracle ASM disk group can be specified as a comma separated list.

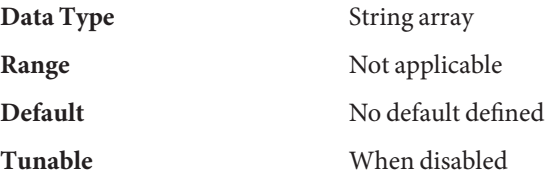

debug level

**Note –** All SQL\*Plus and srvmgr messages that the Oracle ASM disk group resource issues are written to the log file /var/opt/SUNWscor/oracle\_asm/message\_log.\${RESOURCE}.

This property indicates the level to which debug messages for the Oracle ASM disk-group resources are logged. When the debug level is increased, more debug messages are written to the system log /var/adm/messages as follows:

- 0 No debug messages
- 1 Function Begin and End messages
- 2 All debug messages and function Begin/End messages

You can specify a different value of the debug level extension property for each node that can master the resource.

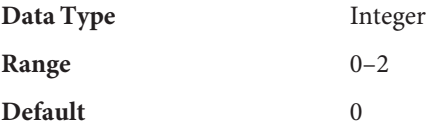

## **Tunable** Any time

proxy\_probe\_timeout

This property specifies the timeout value, in seconds, that the proxy monitor uses when checking the status of the clustered Oracle ASM disk group resource for which this resource is acting as a proxy.

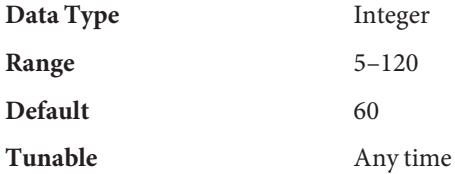

proxy\_probe\_interval

This property specifies the interval , in seconds, between probes of the clustered Oracle ASM disk group resource for which this resource is acting as a proxy.

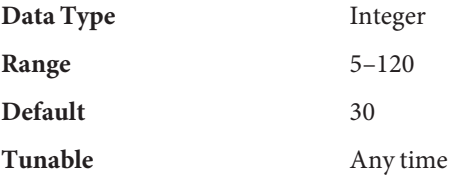

Examples Example<sub>1</sub> Creating a scalable\_asm\_diskgroup\_proxy Resource

This example shows the commands for performing the following operations to create a scalable multi-master scalable\_asm\_diskgroup\_proxy resource on a two-node cluster:

- 1. Creating the asm-dg-rg resource group
- 2. Registering the SUNW.scalable asm\_idiskgroup\_proxy resource type
- 3. Setting the resource group affinity
- 4. Adding the asm-dg-rs resource to the asm-dg-rg resource group
- 5. Setting the asm\_diskgroups extension property for one Oracle ASM disk group

The example makes the following assumptions:

- The bash shell is used.
- A resource group that is named asm-inst-rg exists and contains a resource of type SUNW.scalable\_asm\_instance\_proxy that is named asm-inst-rs.
- A resource group that is named scal-mp-rg exists and contains a resource of type SUNW.ScalMountPoint that is named scal-mp-rs, for Oracle files.

```
phys-schost-1# clresourcetype register SUNW.scalable_asm_diskgroup_proxy
phys-schost-1# clresourcegroup create -S asm-dg-rg
phys-schost-1# clresourcgroup set -p rg_affinities=++asm-inst-rg asm-dg-rg
phys-schost-1# clresource create -g asm-dg-rg \
-t SUNW.scalable_asm_diskgroup_proxy \
```
**EXAMPLE 1** Creating a scalable\_asm\_diskgroup\_proxy Resource *(Continued)*

```
-p asm_diskgroups=data1 \\
-p resource_dependencies_offline_restart=casm-inst-rs,qfs-mp-rs \\
-d asm-dg-rs
phys-schost-1# clresourcegroup online -M asm-dg-rg
```

```
phys-schost-1# clresource enable asm-dg-rs
```
Attributes See [attributes](http://www.oracle.com/pls/topic/lookup?ctx=E26502&id=REFMAN5attributes-5)(5) for descriptions of the following attributes:

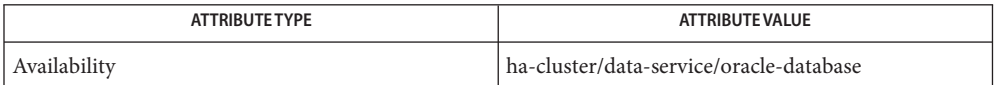

*[Oracle Solaris Cluster Data Service for Oracle Real Application Clusters Guide](http://www.oracle.com/pls/topic/lookup?ctx=E23623&id=CLRAC)*, *[Oracle Solaris](http://www.oracle.com/pls/topic/lookup?ctx=E23623&id=CLORA)* **See Also** *[Cluster Data Service for Oracle Guide](http://www.oracle.com/pls/topic/lookup?ctx=E23623&id=CLORA)*, *[Oracle Solaris Cluster Data Services Planning and](http://www.oracle.com/pls/topic/lookup?ctx=E29086&id=CLDAG) [Administration Guide](http://www.oracle.com/pls/topic/lookup?ctx=E29086&id=CLDAG)*

- <span id="page-128-0"></span>Name SUNW.scalable\_asm\_instance, scalable\_asm\_instance - resource type implementation for the Oracle single instance Automated Storage Management (ASM) managed by Oracle Solaris Cluster
- Description The SUNW.scalable\_asm\_instance resource type represents the single instance ASM in an Oracle Solaris Cluster configuration.

**Note –** Use the SUNW.scalable\_asm\_instance resource type only if you are not using Oracle Cluster Ready Services (CRS). If you are using Oracle Cluster Ready Services, use the SUNW.scalable\_asm\_instance\_proxy resource type.

The SUNW.scalable asm instance resource type is a multiple-master resource type. A single resource of this type can run on multiple nodes concurrently, but does not use network load balancing.

Each SUNW.scalable\_asm\_instance resource represents all Oracle single instance ASM instances. Each instance of the single instance ASM is uniquely identified by the value of the oracle sid extension property on the node where the instance is running.

The oracle sid extension property is a per-node property. A single resource of this type can take a different value of this property for each node.

To register this resource type and create instances of this resource type, use one of the following :

- The [clsetup](http://www.oracle.com/pls/topic/lookup?ctx=E29086&id=CLCRMclsetup-1cl)(1CL) utility, specifying the option for configuring Oracle Solaris Cluster Support for Oracle Real Application Clusters
- The following sequence of Oracle Solaris Cluster maintenance commands:
	- 1. To register this resource type, use the [clresourcetype](http://www.oracle.com/pls/topic/lookup?ctx=E29086&id=CLCRMclresourcetype-1cl)(1CL) command.
	- 2. To create instances of this resource type, use the [clresource](http://www.oracle.com/pls/topic/lookup?ctx=E29086&id=CLCRMclresource-1cl)(1CL) command.

Standard Properties For a description of all standard resource properties, see the [r\\_properties](http://www.oracle.com/pls/topic/lookup?ctx=E29086&id=CLCRMr-properties-5)(5) man page.

Standard resource properties are overridden for this resource type as follows:

Failover mode

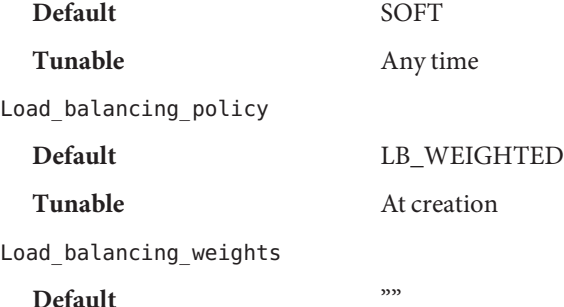

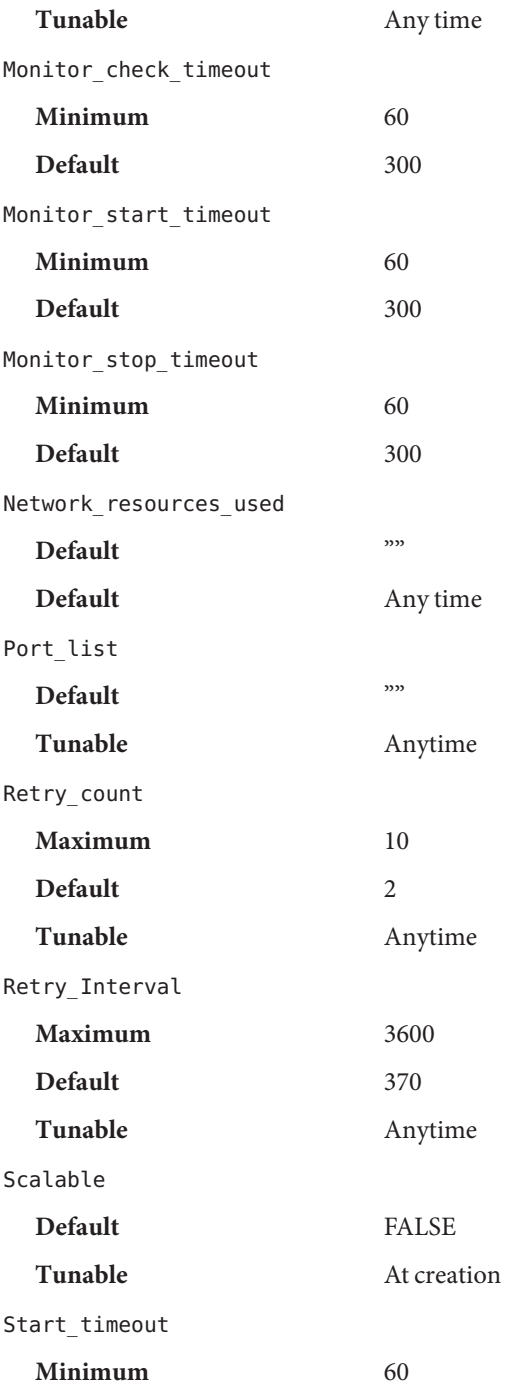

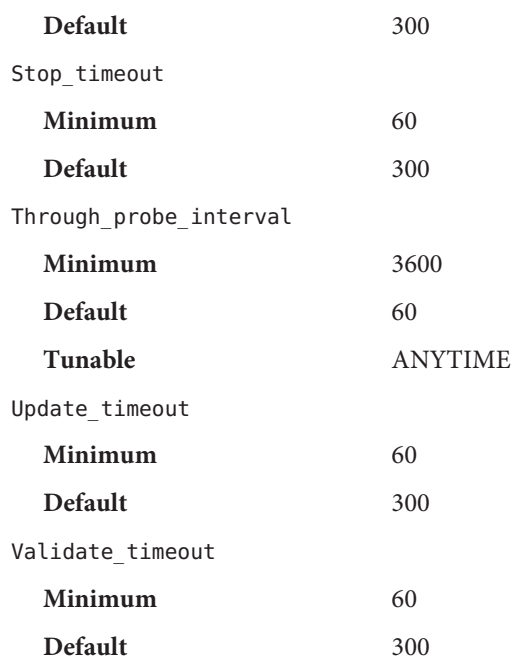

Extension Properties The extension properties of the SUNW. scalable\_asm\_instance resource type are as follows.

## Child mon level(integer)

Provides control over the processes that are monitored through the Process Monitor Facility (PMF). This property denotes the level to which the forked child processes are monitored. Omitting this property or setting this property to the default value is the same as omitting the -Coption for [pmfadm](http://www.oracle.com/pls/topic/lookup?ctx=E29086&id=CLCRMpmfadm-1m)(1M). All child processes and their descendents are monitored.

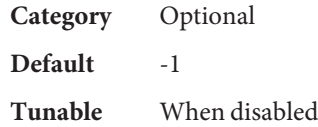

debug level

**Note –** All SQL\*Plus and srvmgr messages that the single instance ASM resource issues are written to the log file /var/opt/SUNWscor/oracle\_asm/message\_log.\${RESOURCE}.

This property indicates the level to which debug messages for the Oracle single instance ASM resources are logged. When the debug level is increased, more debug messages are written to the system log /var/adm/messages as follows:

0 No debug messages

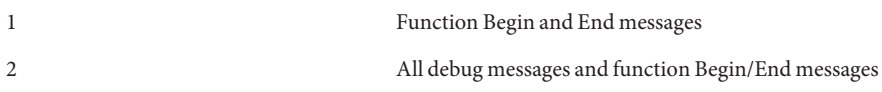

You can specify a different value of the debug\_level extension property for each node that can master the resource

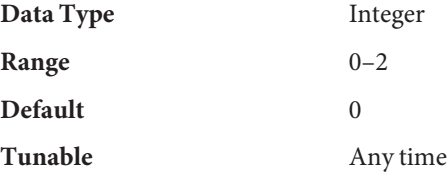

Failover Enabled(boolean)

Allows the resources to fail over. If this property is set to False, failover of the resource is disabled. You can use this property to prevent the application resource from initiating a failover of the resource group.

**Note –** Use the Failover\_mode property instead of the Failover\_enabled extension property because Failover mode better controls failover behavior. For more information, see the descriptions of the LOG\_ONLY and RESTART\_ONLY values for Failover\_mode in [r\\_properties](http://www.oracle.com/pls/topic/lookup?ctx=E29086&id=CLCRMr-properties-5)(5).

You can specify a different value of the debug\_level extension property for each node that can master the resource.

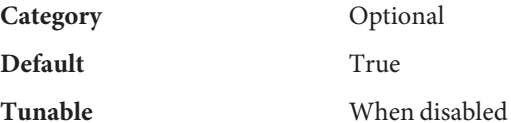

Log\_level

Specifies the level, or type, of diagnostic messages that are logged by GDS. You can specify None, Info, or Err for this property. When you specify None, diagnostic messages are not logged by GDS. When you specify Info, both information and error messages are logged. When you specify Err, only error messages are logged.

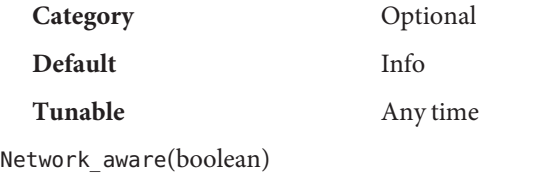

This property specifies whether an application uses the network.

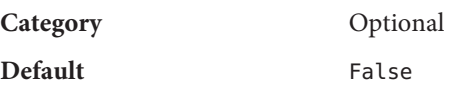

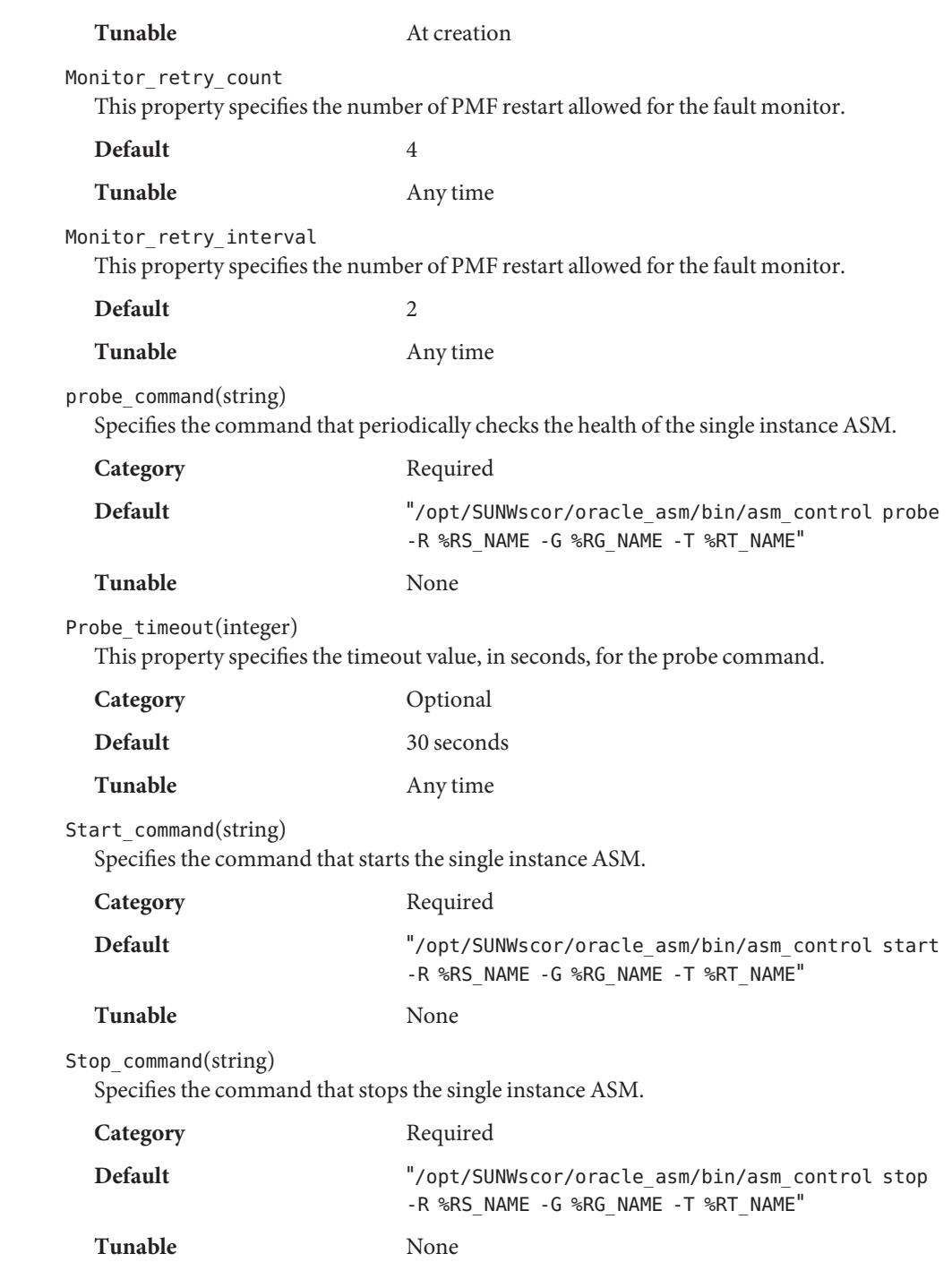

Stop signal(integer) Specifies the command that stops the single instance ASM.

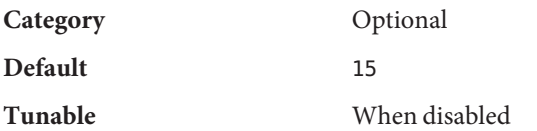

Validate\_command(string)

Specifies the absolute path to the command that validates the application, although currently not used.

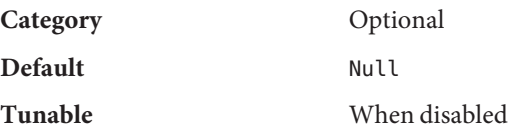

oracle\_home

This property specifies the full path to the Oracle home directory. The Oracle home directory contains the binary files, log files, and parameter files for the Oracle software.

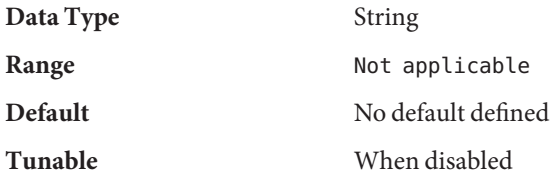

## oracle\_sid

This property specifies the Oracle System Identifier (SID). The Oracle SID uniquely identifies the Oracle single instance ASM on the node where the instance is running.

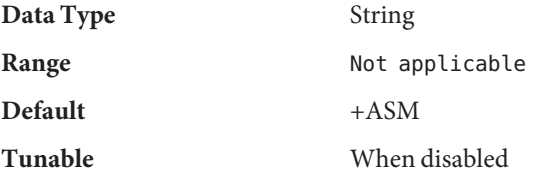

## **EXAMPLE 1** Creating a scalable\_asm\_instance Resource **Examples**

This example shows the commands for performing the following operations to create a scalable scalable\_asm\_instance resource on a two-node cluster:

- 1. Creating the asm-inst-rg resource group
- 2. Registering the SUNW.scalable\_asm\_instance resource type
- 3. Adding the asm\_inst-rs resource to the asm-inst-rg resource group

A different value for the oracle sid extension properties is set for each node that can master the resource.

**EXAMPLE 1** Creating a scalable\_asm\_instance Resource *(Continued)*

The example makes the assumption that the bash shell is used.

```
phys-schost-1# clresourcetype register SUNW.scalable_asm_instance
phys-schost-1# clresourcegroup create -S asm-inst-rg
phys-schost-1# clresource create -g asm-inst-rg \
-t SUNW.scalable_asm_instance \
-p Oracle_home=/export/home/oraasm/oracle/product/10.2.0/db_1 \\
-d asm-inst-rs
phys-schost-1# clresourcegroup online -M asm-inst-rg
phys-schost-1# clresource enable asm-inst-rs
```
In the above example, the default value of +ASM is used for oracle sid. If different values are required for oracle sid, you should use the per node property attribute as follows:

```
phys-schost-1# clresource create -g asm-inst-rg \
-t SUNW.scalable_asm_instance \
-p Oracle_home=/export/home/oraasm/oracle/product/10.2.0/db_1 \\
-p "Oracle_sid{pmutt1}"=+ASM_node1 \\
-p "Oracle_sid{pmutt2}"=+ASM_node2 \\
-d asm-inst-rs
```
*[Oracle Solaris Cluster Data Service for Oracle Real Application Clusters Guide](http://www.oracle.com/pls/topic/lookup?ctx=E23623&id=CLRAC)*, *[Oracle Solaris](http://www.oracle.com/pls/topic/lookup?ctx=E23623&id=CLORA)* **See Also** *[Cluster Data Service for Oracle Guide](http://www.oracle.com/pls/topic/lookup?ctx=E23623&id=CLORA)*, *[Oracle Solaris Cluster Data Services Planning and](http://www.oracle.com/pls/topic/lookup?ctx=E29086&id=CLDAG) [Administration Guide](http://www.oracle.com/pls/topic/lookup?ctx=E29086&id=CLDAG)*

- Name SUNW.scalable\_asm\_instance\_proxy, scalable\_asm\_instance\_proxy resource type implementation for the Oracle Clustered Automated Storage Management (ASM) instance proxy managed by Oracle Solaris Cluster
- Description The SUNW.scalable\_asm\_instance\_proxy resource type represents a proxy for the Oracle clustered ASM instance in an Oracle Solaris Cluster configuration.

**Note –** Use the SUNW.scalable\_asm\_instance\_proxy resource type *only* if you are using Oracle Cluster Ready Services (CRS). If you are *not* using CRS, use the [SUNW.scalable\\_asm\\_instance](#page-128-0)(5) resource type.

From Oracle 10*g*, Oracle Cluster Ready Services (CRS) manage the startup and shutdown of clustered ASM instances. To be managed by the CRS, these instances must be registered with the CRS. The Oracle CRS software also provides automatic fault monitoring and failure recovery for clustered ASM instances. These instances are represented as resources to Oracle CRS.

A resource of type SUNW.scalable\_asm\_instance\_proxy is a *proxy* resource. The proxy resource acts as a substitute for a resource that is managed by Oracle CRS. The proxy resource enables Oracle Solaris Cluster utilities to manage Oracle RAC server instances*through* Oracle CRS. In this way, the SUNW.scalable\_asm\_instance\_proxy resource type enables the clustering frameworks that are provided by Oracle Solaris Cluster and Oracle Cluster Ready Services (CRS) to interoperate.

The SUNW.scalable\_asm\_instance\_proxy resource type enables you to use Oracle Solaris Cluster utilities as an alternative to Oracle utilities to start and stop Oracle RAC database instances.

Each resource of type SUNW. scalable asm instance proxy has a monitor that obtains the following status information from the CRS resource for which the SUNW.scalable asm instance proxy resource is acting as a proxy.

- The online or offline status of Oracle CRS
- The status of an Oracle clustered ASM instance:
	- Online and enabled
	- Online but disabled
	- Offline and enabled
	- Offline and disabled
- The success or failure of an attempt to start or stop a clustered ASM instance
- The ability of Oracle CRS to manage the Oracle clustered ASM instance

The timeout period that the monitor uses for obtaining status information is determined by the proxy\_probe\_timeout extension property. If the timeout period is too short, timeouts

might cause the monitor to report the status of a valid RAC database instance as invalid. In this situation, consider increasing the value of the proxy\_probe\_timeout extension property.

This monitor only enables the status of Oracle clustered ASM instances to be monitored by Oracle Solaris Cluster utilities. This monitor does *not* provide fault monitoring and automatic fault recovery for Oracle clustered ASM instances. The Oracle CRS software provides this functionality.

Oracle clustered ASM server instances should be started only after the CRS framework and any storage resources are enabled on the cluster node. To ensure that this requirement is met, configure the Oracle clustered ASM instance proxy resource as follows:

- Create a strong positive affinity between the Oracle clustered ASM instance proxy resource group and the following resource groups:
	- The RAC framework resource group
	- Any resource group that contains storage resources for Oracle files
- Create a strong dependency between the Oracle clustered ASM instance proxy resource and the RAC framework resource.
- Create an offline-restart dependency between the Oracle clustered ASM instance proxy resource and the following resources:
	- The CRS framework resource
	- Any storage resources for Oracle files that you are using

Create these dependencies and affinities when you configure clustered ASM instance resources for the Oracle Solaris Cluster Support for Oracle data service or Oracle Solaris Cluster Support for Oracle RAC data service. For more information, see *[Oracle Solaris Cluster](http://www.oracle.com/pls/topic/lookup?ctx=E23623&id=CLORA) [Data Service for Oracle Guide](http://www.oracle.com/pls/topic/lookup?ctx=E23623&id=CLORA)* or *[Oracle Solaris Cluster Data Service for Oracle Real Application](http://www.oracle.com/pls/topic/lookup?ctx=E23623&id=CLRAC) [Clusters Guide](http://www.oracle.com/pls/topic/lookup?ctx=E23623&id=CLRAC)*.

To register this resource type and create instances of this resource type, use one of the following options:

- The [clsetup](http://www.oracle.com/pls/topic/lookup?ctx=E29086&id=CLCRMclsetup-1cl)(1CL) utility, specifying the option for configuring Oracle Solaris Cluster Support for Oracle Real Application Clusters
- The following sequence of Oracle Solaris Cluster maintenance commands:
	- 1. To register this resource type, use the [clresourcetype](http://www.oracle.com/pls/topic/lookup?ctx=E29086&id=CLCRMclresourcetype-1cl)(1CL) command.
	- 2. To create instances of this resource type, use the [clresource](http://www.oracle.com/pls/topic/lookup?ctx=E29086&id=CLCRMclresource-1cl)(1CL) command.

Note – A Solaris project might be specified for a SUNW.scalable\_asm\_instance\_proxy resource or the resource group that contains a SUNW.scalable\_asm\_instance\_proxy resource. In this situation, the project affects *only* the processes for the SUNW.scalable\_asm\_instance\_proxy resource. The project does *not* affect the processes for any resources that Oracle CRS control, including processes for clustered ASM instances.

Standard Properties For a description of all standard resource properties, see the [r\\_properties](http://www.oracle.com/pls/topic/lookup?ctx=E29086&id=CLCRMr-properties-5)(5) man page.

Standard resource properties are overridden for this resource type as follows:

Prenet\_start\_timeout

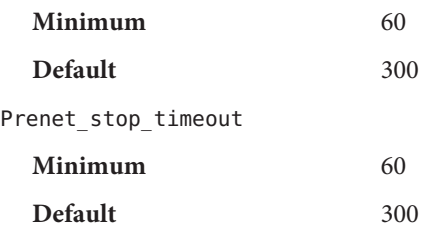

Extension Properties The extension properties of the SUNW.scalable\_asm\_instance\_proxy resource type are as follows.

#### crs\_home

This property specifies the full path to the Oracle CRS home directory. The Oracle CRS home directory contains the binary files, log files and parameter files for the Oracle CRS software.

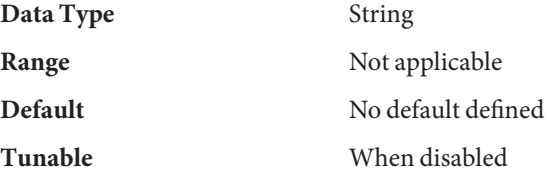

debug\_level

**Note –** All SQL\*Plus and srvmgr messages that the clustered ASM instance proxy resource issues are written to the log file

/var/opt/SUNWscor/oracle\_asm/message\_log.\${RESOURCE}.

This property indicates the level to which debug messages from the monitor for the Oracle clustered ASM instance proxy are logged. When the debug level is increased, more debug messages are written to the system log /var/adm/messages as follows:

- 0 No debug messages
- 1 Function Begin and End messages
- 2 All debug messages and function Begin/End messages

You can specify a different value of the debug level extension property for each node that can master the resource.

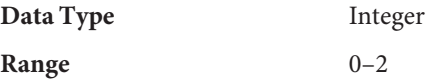

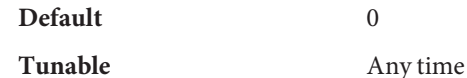

oracle\_home

This property specifies the full path to the Oracle home directory. The Oracle home directory contains the binary files, log files, and parameter files for the Oracle software.

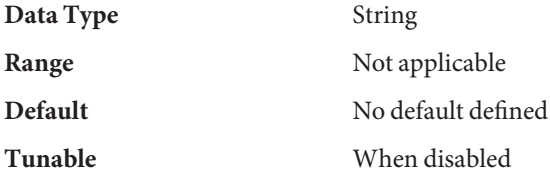

## oracle\_sid

This property specifies the Oracle System Identifier (SID). The Oracle SID uniquely identifies the Oracle clustered ASM database instance on the node where the instance is running.

You *must*specify a different value of the oracle\_sid extension property for each node that can master the resource. The value for each node must correctly identify the instance that is running on the node.

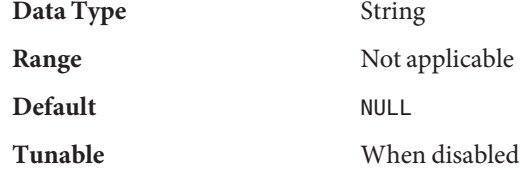

## proxy\_probe\_timeout

This property specifies the timeout value, in seconds, that the proxy monitor uses when checking the status of the CRS resource for which this resource is acting as a proxy.

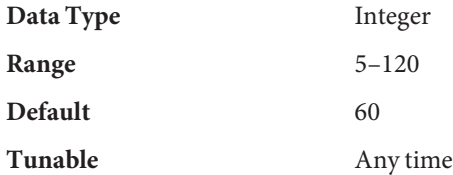

## proxy\_probe\_interval

This property specifies the interval , in seconds, between probes of the CRS resource for which this resource is acting as a proxy.

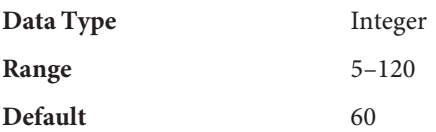

#### **Tunable** Any time

**EXAMPLE 1** Creating a scalable\_asm\_instance\_proxy Resource **Examples**

This example shows the commands for performing the following operations to create a scalable asm instance proxy resource on a two-node cluster:

- 1. Creating the asm-inst-rg resource group
- 2. Registering the SUNW.scalable asm instance proxy resource type
- 3. Adding the asm-inst-rs resource to the asm-inst-rg resource group

A different value of the oracle\_sid extension property is set for each node that can master the resource.

The example makes the following assumptions:

- The bash shell is used.
- A resource group that is named scal-mp-rg exists and contains a resource of type SUNW.ScalMountPoint that is named scal-mp-rs.
- A RAC framework resource group that is named rac-fmwk-rg exists and contains resources that are shown in the following table:

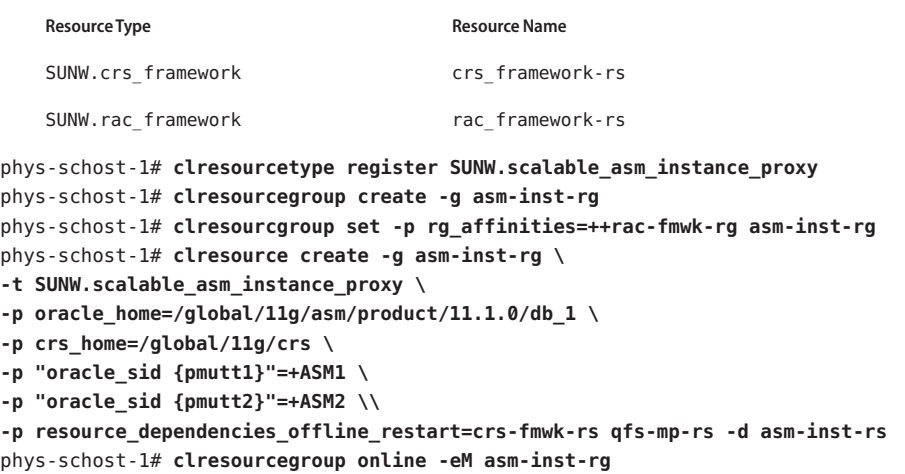

#### *[Oracle Solaris Cluster Data Service for Oracle Real Application Clusters Guide](http://www.oracle.com/pls/topic/lookup?ctx=E23623&id=CLRAC)*, *[Oracle](http://www.oracle.com/pls/topic/lookup?ctx=E23623&id=CLORA) [Solaris Cluster Data Service for Oracle Guide](http://www.oracle.com/pls/topic/lookup?ctx=E23623&id=CLORA)*, *[Oracle Solaris Cluster Data Services Planning](http://www.oracle.com/pls/topic/lookup?ctx=E29086&id=CLDAG) [and Administration Guide](http://www.oracle.com/pls/topic/lookup?ctx=E29086&id=CLDAG)* **See Also**

- Name SUNW.scalable\_rac\_server\_proxy, scalable\_rac\_server\_proxy resource type implementation for the Oracle Real Application Clusters (Oracle RAC) server proxy managed by Oracle Solaris Cluster
- Description The SUNW.scalable\_rac\_server\_proxy resource type represents a proxy for the Oracle RAC 10*g* release 2 or 11*g* server in an Oracle Solaris Cluster configuration.

**Note –** Use the SUNW.scalable\_rac\_server\_proxy resource type *only* if you are using Oracle RAC 10*g* release 2 or 11*g*. If you are using Oracle 9*i*, use the SUNW.scalable\_rac\_server resource type.

Starting in Oracle 10*g*, Oracle Clusterware manages the startup and shutdown of Oracle RAC server instances. To be managed by the Oracle Clusterware, these instances must be registered with the Oracle Clusterware. The Oracle Clusterware software also provides automatic fault monitoring and failure recovery for Oracle RAC server instances. These instances are represented as resources to Oracle Clusterware.

A resource of type SUNW.scalable\_rac\_server\_proxy is a *proxy* resource: The proxy resource acts as a substitute for a resource that is managed by Oracle Clusterware. The proxy resource enables Oracle Solaris Cluster utilities to manage Oracle RAC server instances *through* Oracle Clusterware. In this way, the SUNW. scalable rac server proxy resource type enables the clustering frameworks that are provided by Oracle Solaris Cluster and Oracle Clusterware to inter-operate.

The SUNW.scalable\_rac\_server\_proxy resource type enables you to use Oracle Solaris Cluster utilities as an alternative to Oracle utilities to start and stop Oracle RAC database instances.

Each resource of type SUNW.scalable\_rac\_server\_proxy has a monitor that obtains the following status information from the Oracle Clusterware resource for which the SUNW.scalable rac server proxy resource is acting as a proxy.

- The online or offline status of Oracle Clusterware
- The status of an Oracle RAC database instance:
	- Online and enabled
	- Online but disabled
	- Offline and disabled
- The success or failure of an attempt to start or stop a database instance
- The ability of Oracle Clusterware to manage the Oracle RAC database instance

The monitor probes the Oracle Clusterware determine if the Oracle Clusterware are managing the Oracle RAC database instance. If the Oracle Clusterware does not indicate that the Oracle Clusterware are managing the Oracle RAC database instance, the monitor warns that the instance is invalid. However, the Oracle Clusterware might not be

managing the Oracle RAC database instance because the instance is unregistered with the Oracle Clusterware. In this situation, the Oracle RAC database instance might be valid, despite the warning.

The timeout period that the monitor uses for obtaining status information is determined by the proxy\_probe\_timeout extension property. If the timeout period is too short, timeouts might cause the monitor to report the status of a valid Oracle RAC database instance as invalid. In this situation, consider increasing the value of the he proxy\_probe\_timeout extension property.

This monitor only enables the status of Oracle RAC database instances to be monitored by Oracle Solaris Cluster utilities. This monitor does *not* provide fault monitoring and automatic fault recovery for Oracle RAC database instances. The Oracle Clusterware software provides this functionality.

Oracle RAC server instances should be started only after the Oracle RAC framework and any storage resources are enabled on the cluster node. To ensure that this requirement is met, configure the Oracle RAC server proxy resource as follows:

- Create a strong positive affinity between the Oracle RAC server proxy resource group and the following resource groups:
	- The Oracle RAC framework resource group
	- Any resource group that contains storage resources for Oracle files
- Create a strong dependency between the Oracle RAC server proxy resource and the RAC framework resource.
- Create an offline-restart dependency between the Oracle RAC server proxy resource and the following resources:
	- The Oracle Clusterware framework resource
	- Any storage resources for Oracle files that you are using

Create these dependencies and affinities when you configure database resources for the Oracle Solaris Cluster Support for Oracle RAC data service. For more information, see ["Configuring](http://www.oracle.com/pls/topic/lookup?ctx=E23623&id=CLRACgavuo) [Resources for Oracle RAC Database Instances" in](http://www.oracle.com/pls/topic/lookup?ctx=E23623&id=CLRACgavuo) *Oracle Solaris Cluster Data Service for [Oracle Real Application Clusters Guide](http://www.oracle.com/pls/topic/lookup?ctx=E23623&id=CLRACgavuo)*.

To register this resource type and create instances of this resource type, use one of the following means:

- The [clsetup](http://www.oracle.com/pls/topic/lookup?ctx=E29086&id=CLCRMclsetup-1cl)(1CL) utility, specifying the option for configuring Oracle Solaris Cluster Support for Oracle Real Application Clusters
- The following sequence of Oracle Solaris Cluster maintenance commands:
	- 1. To register this resource type, use the clresourcetype command.
	- 2. To create instances of this resource type, use the clresource command.

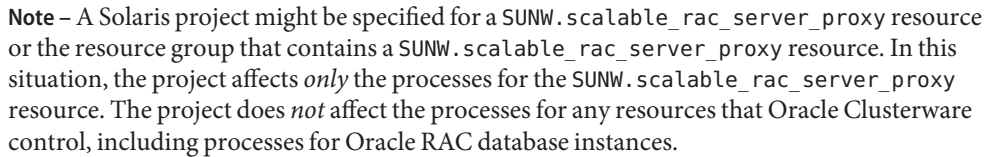

Standard Properties For a description of all standard resource properties, see the [r\\_properties](http://www.oracle.com/pls/topic/lookup?ctx=E29086&id=CLCRMr-properties-5)(5) man page.

Standard resource properties are overridden for this resource type as follows:

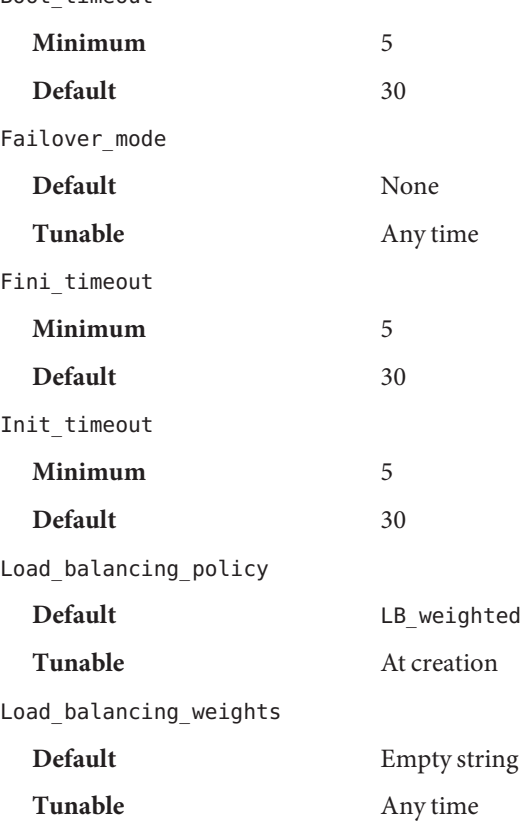

Boot\_timeout

Network\_resources\_used (string array)

A list of logical-hostname or shared-address network resources upon which this resource has a dependency. This list contains all network-address resources that appear in the properties Resource dependencies, Resource dependencies weak, Resource\_dependencies\_restart, or Resource\_dependencies\_offline\_restart.

This property is updated automatically by the RGM, based on the setting of the resource-dependencies properties. You do not set this property directly. Instead, use the Resource\_dependencies property.

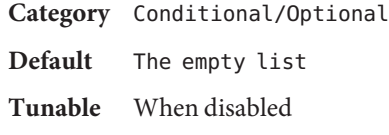

Resource dependencies (string array)

Specifies a list of resources upon which a resource depends. This list includes any logical-hostname or shared-address network resources that are used by a resource. The default value for this property is null.

You can specify one or more resource names. Each network resource can contain one or more logical host names. See the [clreslogicalhostname](http://www.oracle.com/pls/topic/lookup?ctx=E29086&id=CLCRMclreslogicalhostname-1cl)(1CL) and [clressharedaddress](http://www.oracle.com/pls/topic/lookup?ctx=E29086&id=CLCRMclressharedaddress-1cl)(1CL) man pages for more information.

You can specify an alternate kind of dependency by using the Resource\_dependencies\_weak, Resource\_dependencies\_restart, or Resource\_dependencies\_offline\_restart property instead of the Resource dependencies property. For more information, see the r\_properties(5) man page.

**Category** Optional

**Default** The empty list

**Tunable** Any time

#### Port\_list

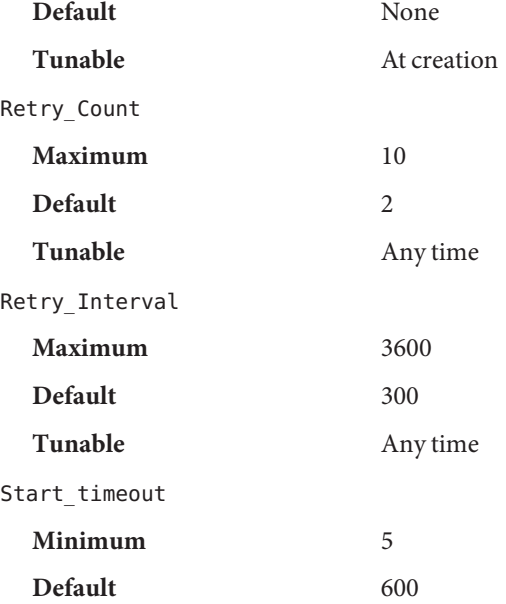
<span id="page-144-0"></span>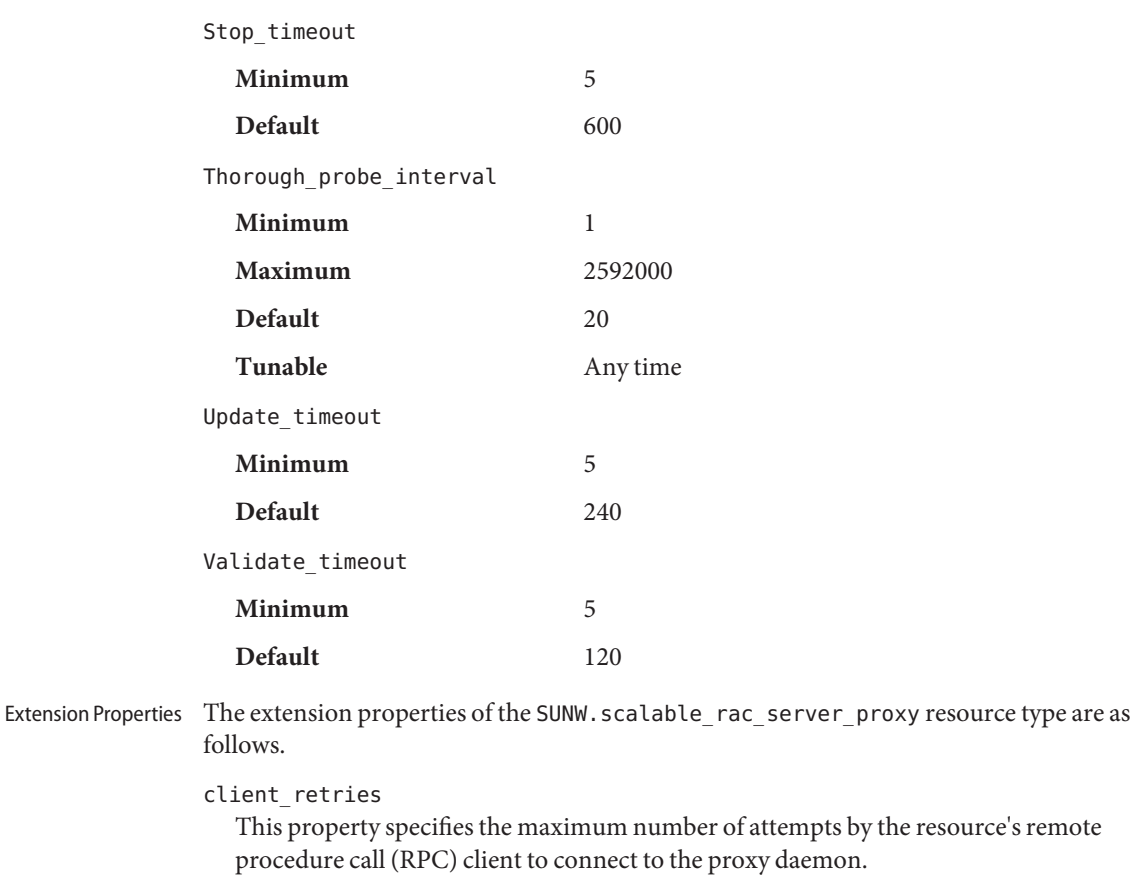

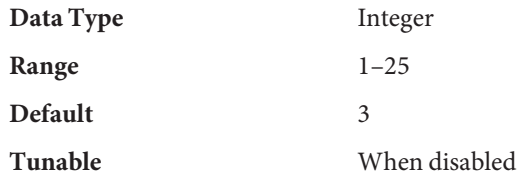

client\_retry\_interval

This property specifies the interval, in seconds, between attempts by the resource's remote procedure call (RPC) client to connect to the proxy daemon.

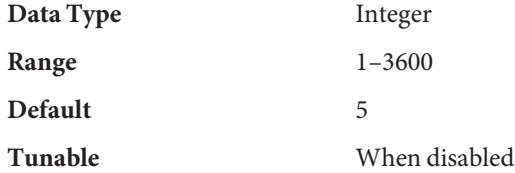

#### <span id="page-145-0"></span>crs\_home

This property specifies the directory in which the Oracle Clusterware software is located.

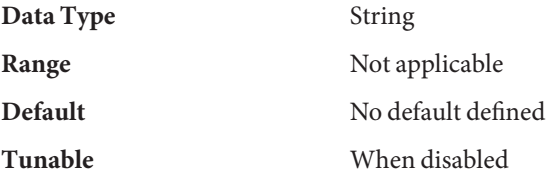

db\_name

This property specifies the name that uniquely identifies the specific Oracle RAC database that is associated with this resource. This identifier distinguishes the database from other databases that might run simultaneously on your system. The name of the Oracle RAC database is specified during the installation of Oracle RAC.

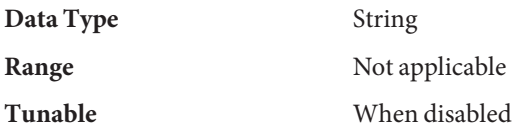

debug level

This property indicates the level to which debug messages from the monitor for the Oracle RAC proxy server are logged. When the debug level is increased, more debug messages are written to the log files.

The messages are logged to files in the directory

/var/opt/SUNWscor/oracle\_server/proxy*rs*. Messages for server-side components and client-side components of the proxy server resource are written to separate files:

- Messages for server-side components are written to the file message log.rs.
- Messages for client-side components are written to the file message\_log.client.rs.

In these file names and directory names,*rs* is the name of the resource that represents the Oracle RAC server component.

You can specify a different value of the debug\_level extension property for each node that can master the resource.

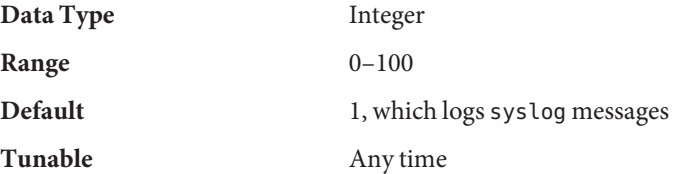

monitor probe interval

This property specifies the interval, in seconds, between probes of the Oracle Clusterware resource for which this resource is acting as a proxy.

<span id="page-146-0"></span>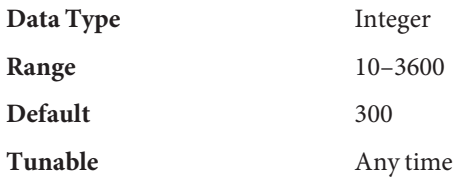

#### oracle\_home

This property specifies the full path to the Oracle home directory. The Oracle home directory contains the binary files, log files, and parameter files for the Oracle software.

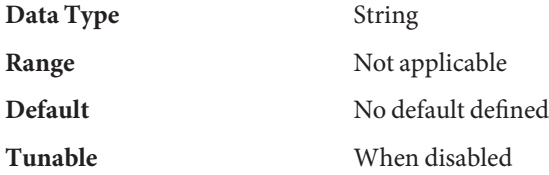

#### oracle\_sid

This property specifies the Oracle System Identifier (SID). The Oracle SID uniquely identifies the Oracle RAC database instance on the node where the instance is running.

You *must*specify a different value of the oracle\_sid extension property for each node that can master the resource. The value for each node must correctly identify the instance that is running on the node.

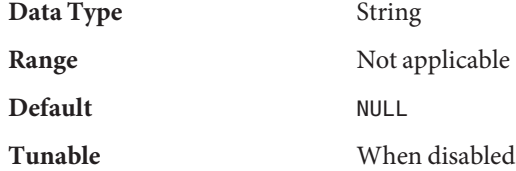

proxy\_probe\_timeout

This property specifies the timeout value, in seconds, that the proxy monitor uses when checking the status of the Oracle Clusterware resource for which this resource is acting as a proxy.

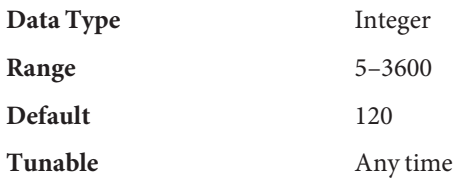

## startup\_wait\_count

This property specifies the maximum number of attempts by this resource to confirm that the Oracle Clusterware software is started completely. The interval between attempts is twice the value of the proxy probe timeout extension property.

<span id="page-147-0"></span>The resource requires confirmation that Oracle Clusterware software is started before attempting to start an Oracle RAC database instance. If the maximum number of attempts is exceeded, the resource does not attempt to start the database instance.

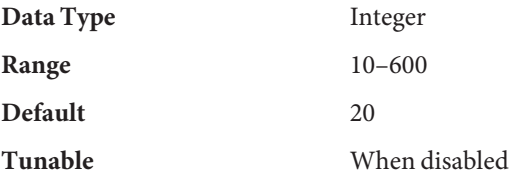

user\_env

This property specifies the name of the file that contains the environment variables that are to be set before the database starts up or shuts down. You must define all environment variables whose values differ from Oracle defaults in this file.

For example, a user's listener.ora file might not be located under the /var/opt/oracle directory or the *oracle-home*/network/admin directory. In this situation, the TNS\_ADMIN environment variable must be defined.

The definition of each environment variable that is defined must follow the format *variable-name*=*value*. Each definition must start on a new line in the environment file.

You can specify a different value of the user env extension property for each node that can master the resource.

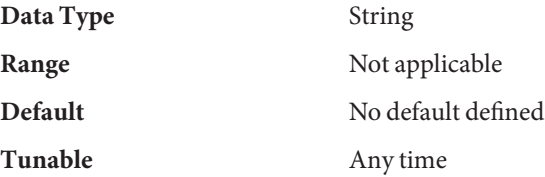

**EXAMPLE 1** Creating a scalable\_rac\_server\_proxy Resource **Examples**

This example shows the commands for performing the following operations to create a scalable rac server proxy resource on a two-node cluster:

- 1. Creating the rac-proxy-db-rg resource group
- 2. Registering the SUNW.scalable rac server proxy resource type
- 3. Adding the scalable\_rac\_server\_proxy-rs resource to the rac-proxy-db-rg resource group

A different value of the oracle sid extension property is set for each node that can master the resource.

The example makes the following assumptions:

The C shell is used.

**EXAMPLE 1** Creating a scalable\_rac\_server\_proxy Resource *(Continued)*

- An Oracle RAC database that is named V1020RAC is registered with the Oracle Clusterware.
- A resource group that is named scal-dg-rg exists and contains a resource of type SUNW.ScalDeviceGroup that is named scal-dg-rs.
- An Oracle RAC framework resource group that is named rac-framework-rg exists and contains resources that are shown in the following table:

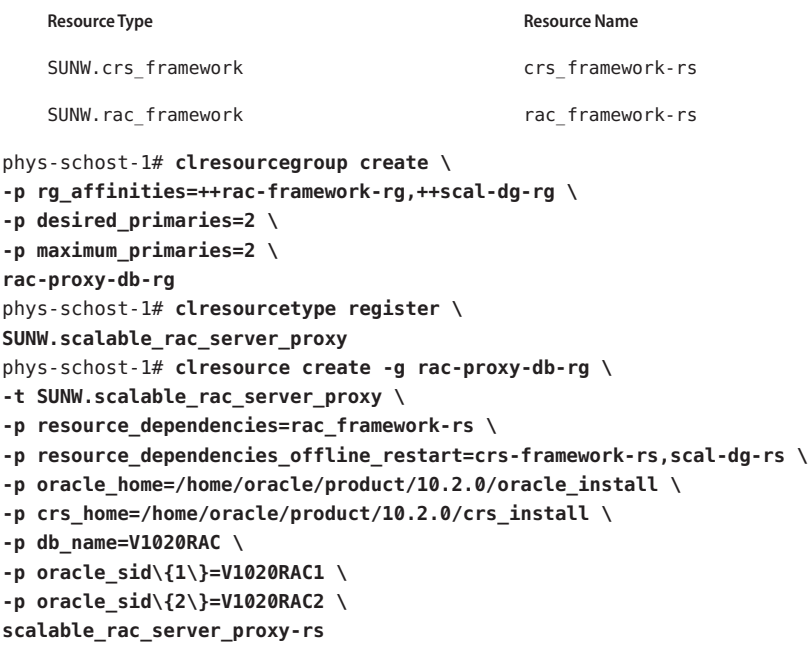

See [attributes](http://www.oracle.com/pls/topic/lookup?ctx=E26502&id=REFMAN5attributes-5)(5) for descriptions of the following attributes: **Attributes**

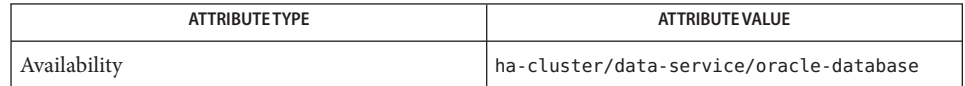

#### [clresource](http://www.oracle.com/pls/topic/lookup?ctx=E29086&id=CLCRMclresource-1cl)(1CL), [clresourcetype](http://www.oracle.com/pls/topic/lookup?ctx=E29086&id=CLCRMclresourcetype-1cl)(1CL), [clsetup](http://www.oracle.com/pls/topic/lookup?ctx=E29086&id=CLCRMclsetup-1cl)(1CL), [attributes](http://www.oracle.com/pls/topic/lookup?ctx=E26502&id=REFMAN5attributes-5)(5), [r\\_properties](http://www.oracle.com/pls/topic/lookup?ctx=E29086&id=CLCRMr-properties-5)(5), **Broken Link (Target ID: SUNW.SCALABLE-RAC-SERVER-5) See Also**

*[Oracle Solaris Cluster Data Service for Oracle Real Application Clusters Guide](http://www.oracle.com/pls/topic/lookup?ctx=E23623&id=CLRAC)[Oracle Solaris](http://www.oracle.com/pls/topic/lookup?ctx=E29086&id=CLDAG) [Cluster Data Services Planning and Administration Guide](http://www.oracle.com/pls/topic/lookup?ctx=E29086&id=CLDAG)*

Name SUNW.wls, wls - resource type implementation for failover WebLogic Server Description The Resource Group Manager (RGM) manages Oracle Solaris Cluster HA for WebLogic Server for Oracle Solaris Cluster. Use the [clresource](http://www.oracle.com/pls/topic/lookup?ctx=E29086&id=CLCRMclresource-1cl)(1CL) command or a resource configuration GUI to set the following properties on WebLogic Server resources. Standard Properties See [r\\_properties](http://www.oracle.com/pls/topic/lookup?ctx=E29086&id=CLCRMr-properties-5)(5) for a complete description of the following resource properties. Failover\_mode **Default** SOFT **Tunable** Any time Probe\_timeout **Minimum** 60 **Default** 180 **Tunable** Any time Retry\_count **Maximum** 10 **Default** 2 **Tunable** Any time Retry interval **Maximum** 3600 **Default** 1220 **Tunable** Any time Thorough\_probe\_interval **Maximum** 3600 **Default** 120 **Tunable** Any time Extension Properties Confdir\_list Type string array. No default value exists. Use this property to set the complete path to the WebLogic Server home directory, \$WL\_HOME. You can modify this property only when you create the resource. DB Probe Script Type string. Default is null. This extension property can be used to set the complete path to a database probe script. The HA-WLS probe method probes only the WLS instances. The

database probe script can be provided by using this extension property if the administrators want the HA\_WLS to probe the database also. This probe script must return 0 for success. The WebLogic Servers are started only if this database probe returns success. If an HA-WLS probe detects a failure in a WebLogic Server instance and if this extension property is set, the HA-WLS probe takes action only if the database probe succeeds.

You can modify this property at any time.

### Environment\_File

Type string. Default is null. Use this property to set the absolute path to the WebLogic Server environment file. This file is typically installed in the \$WEBLOGIC\_HOME/server/bin directory when WebLogic Server is configured by using the installation wizard.

You can modify this property when the resource is disabled.

## Monitor\_Uri\_List

Type string. Default is null. This property indicates the URI or list of URIs, separated by a comma, that can be used by the fault monitor to test the functionality of the WebLogic Server by running an HTTP GET command on the URI. The Server\_Url extension property is for simple probes on the hostname and port. This extension property can be used to probe the WebLogic Server functionality by retrieving a Java servlet or making the WebLogic Server run an application and return an HTTP server code. If the HTTP server return code is 500 (Internal Server Error) or if the connection fails, the probe takes action. See the probe method for more details.

Make sure that the hostnames used in the server url and monitor uri list are resolvable. If you use Fully Qualified Domain Names (FQDNs), then DNS must be enabled and /etc/nsswitch.conf must have the correct entries to resolve the hostnames by using DNS.

You can modify this property at any time.

#### Server\_name

Type string. Default is null. A single start script can be used to start all the Managed Servers by passing the Managed Server name as an argument to the START script. If Agent START methods have to pass the server name as an argument to the START script, configure the Managed Server name in this extension property.

You can modify this property at any time.

#### Server\_Url

Type string. No default value exists. This property indicates the URL of the WebLogic Server. The URL includes the protocol that is used to connect to the server, that this resource is configured to start. The probe method uses this URL to check the health of the server by running an HTTP GET command on the URL. The protocol in the URL must be set to http. The complete URL should be in the following form.

http://host:port

Make sure that the hostnames used in the server url and monitor urillist are resolvable. If you use Fully Qualified Domain Names (FQDNs), then DNS must be enabled and /etc/nsswitch.conf must have the correct entries to resolve the hostnames by using DNS.

You can modify this property only when you create the resource.

#### Smooth\_shutdown

Type Boolean. Default is False. This extension property can be used to enable smooth shutdown by using the WebLogic.Admin class. This extension property must be set to TRUE if a smooth shutdown is desired before trying to kill the WebLogic Server process. If this extension property is TRUE, the WLS\_USER and WLS\_PW must be set in the start script and not in boot.properties.

Set this extension property to TRUE if all of the following apply.

- Setting the username and password in the start script is not a concern.
- A smooth shutdown is desirable instead of the default, killing the process.
- You are not concerned if the agent STOP method reads the user name and password from the START script and passes it to the java weblogic.Admin command.

You can modify this property at any time.

#### Start\_Script

Type string. No default value exists. Use this property to set the complete path to the script that should be used to start the WebLogic Server instance (either Administration or Managed). This script is typically present under the domain name directory along with the config.xml file. A separate script or a single script can be configured for starting each WebLogic Server.

You can modify this property only when you create the resource.

#### **EXAMPLE 1** Creating a Simple WebLogic Server Resource **Examples**

This example assumes that the START script, startWebLogic.sh, can start the WebLogic Server without any arguments to the script. The username and password needed to start the WebLogic Server can be configured within this START script or in the boot.properties file.

```
clresource create -g bea-rg -t SUNW.wls \
-p Confdir_list=/global/bea/beahome/weblogic700 \
-p Server_url=http://logical-host-1:7001 \
-p Start_script=/global/bea/beahome/user_projects/ha-wls/startWebLogic.sh bea-rs
```
**EXAMPLE 2** Creating a Managed Server Resource Whose Start Script Takes a Managed Server Name as an Input

For this example to work, the Admin URL must be set within the Start script startManagedWebLogic.sh.

```
EXAMPLE 2 Creating a Managed Server Resource Whose Start Script Takes a Managed Server Name as an
Input (Continued)
```

```
clresource create -g bea-rg -t SUNW.wls \
-p Confdir_list=/global/bea/beahome/weblogic700 \
-p Server_url=http://logical-host-1:7004 \\
-p Start_script=/global/bea/beahome/user_projects/ha-wls/startManagedWebLogic.sh \
-p Server_name=test1 bea-rs1
```
**EXAMPLE 3** Creating a WebLogic Server Managed Server Resource Which Should Be Shut Down Smoothly

This example creates a resource that has the extension property Smooth\_shutdown set to TRUE. Setting this extension property to TRUE specifies that WebLogic Server will shut down the resource smoothly. If this extension property is not set to TRUE, the STOP method sends sigkill to the WebLogic Server. For the resource created in this example, the WebLogic Server first tries a smooth shutdown by using the Weblogic.Admin class. If this attempt is not successful, WebLogic Server uses sigkill. The WLS\_PW and WLS\_USER must be set in the START script startManagedWeblogic.sh. If these two parameters are not set in the START script, the resource creation fails.

```
clresource create -g bea-rg -t SUNW.wls \
```

```
-p Confdir_list=/global/bea/beahome/weblogic700 \
```

```
-p Server_url=http://logical-host-1:7008 \
```

```
-p Start_script=/global/bea/beahome/user_projects/ha-wls/startManagedWebLogic.sh \
```

```
-p Server_name=text2 -p smooth_shutdown=true bea-rs2
```
**EXAMPLE 4** Creating a WebLogic Server Resource that Should Probe the Database Before Taking Any Action on the WebLogic Server

This example creates a WebLogic Server resource that should probe the database before taking any action on the WebLogic Server. If the db probe script is set, the WebLogic Server will not be started if the script returns a failure. When the WebLogic Server probe fails, action is taken only if the db probe script returns 0. This user-supplied database probe script must return 0 for success and non zero for failure.

```
clresource create -g bea-rg -t SUNW.wls \
-p Confdir_list=/global/bea/beahome/weblogic700 \
-p Server_url=http://logical-host-1:710 \
-p Start_script=/global/bea/beahome/user_projects/ha-wls/startManagedWebLogic.sh \
-p Server_name=test3 \
-p db_probe_script=/global/phys-pale-1/bea-db_probe_script bea-rs3
```
**EXAMPLE 5** Creating a WebLogic Server Resource that Should Also Monitor Some URIs Along With the Server\_url Monitoring

This example creates a WebLogic Server resource that monitors URIs by using the Monitor uri list extension property. Action is taken only if the URI returns an http error 500 or if the connection to the WebLogic Server fails.

**EXAMPLE 5** Creating a WebLogic Server Resource that Should Also Monitor Some URIs Along With the Server\_url Monitoring

```
clresource create -g bea-rg -t SUNW.wls \
-p Confdir_list=/global/bea/beahome/weblogic700 \
-p Server_url=http://logical-host-1:7012 \
-p Start_script=/global/bea/beahome/user_projects/ha-wls/startManagedWebLogic.sh \
-p Server_name=test5 \
-p db_probe_script=/global/bea/db_probe_script \
-p monitor_uri_list=http://logical-host-1:7001/sctest bea-rs5
```
Attributes See [attributes](http://www.oracle.com/pls/topic/lookup?ctx=E26502&id=REFMAN5attributes-5)(5) for descriptions of the following attributes:

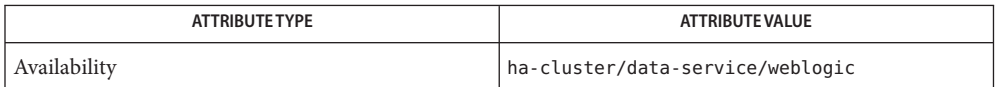

[attributes](http://www.oracle.com/pls/topic/lookup?ctx=E26502&id=REFMAN5attributes-5)(5), [clresource](http://www.oracle.com/pls/topic/lookup?ctx=E29086&id=CLCRMclresource-1cl)(1CL), [r\\_properties](http://www.oracle.com/pls/topic/lookup?ctx=E29086&id=CLCRMr-properties-5)(5), [scha\\_resource\\_get](http://www.oracle.com/pls/topic/lookup?ctx=E29086&id=CLCRMscha-resource-get-3ha)(3HA) **See Also**

*[Oracle Solaris Cluster Data Service for Oracle WebLogic Server Guide](http://www.oracle.com/pls/topic/lookup?ctx=E29086&id=CLWLS)*

# Index

# **A**

apache, [47](#page-46-0) Architecture extension property, ORCL. sapdia resource type, [32](#page-31-0) asm\_diskgroups extension property, [126](#page-125-0)

# **C**

Child\_mon\_level extension property SUNW.sapenq resource type, [92](#page-91-0) SUNW.saprepl resource type, [101](#page-100-0) client retries extension property, [145](#page-144-0) client retry interval extension property, [145](#page-144-0) crs home extension property, [138,](#page-137-0) [146](#page-145-0) custom action file file, [10](#page-9-0)

# **D**

database users, [89](#page-88-0) databases instance name, [139,](#page-138-0) [147](#page-146-0) DB Name extension property, [87](#page-86-0) db\_name extension property, [146](#page-145-0) DB User extension property, [87](#page-86-0) dbmcli command path to, [88](#page-87-0) start option, [86](#page-85-0) dbmcli Start Option extension property, [86](#page-85-0) Debug\_level extension property ORCL.sapcentr resource type, [26](#page-25-0)

Debug\_level extension property *(Continued)* ORCL.sapdia resource type, [30](#page-29-0) ORCL.saprepenq preempt resource type, [40](#page-39-0) ORCL.saprepenq resource type, [36](#page-35-0) ORCL.sapstartsrv resource type, [43](#page-42-0) debug\_level extension property scalable asm diskgroup proxy resource type, [126](#page-125-0) scalable asm instance proxy resource type, [138](#page-137-0) scalable rac server proxy resource type, [146](#page-145-0) SUNW.scalable asm diskgroup proxy resource type, [126](#page-125-0) SUNW.scalable asm instance proxy resource type, [138](#page-137-0) SUNW.scalable rac server proxy resource type, [146](#page-145-0) directories Oracle home, [139,](#page-138-0) [147](#page-146-0) dns, [61](#page-60-0)

# **E**

Enq\_instnr extension property, ORCL.saprepenq preempt resource type, [41](#page-40-0) Enqueue\_Instance\_Number extension property, SUNW.sapenq resource type, [92](#page-91-0) Enqueue\_Profile extension property, SUNW.sapenq resource type, [92](#page-91-0) Enqueue\_Server extension property, SUNW.sapenq resource type, [93](#page-92-0)

Enqueue\_Server\_Monitor extension property, SUNW.sapenq resource type, [93](#page-92-0) environment variables, [148](#page-147-0)

# **F**

Failover enabled extension property, [87](#page-86-0) Failover Enabled extension property, SUNW.sapscs resource type, [107](#page-106-0) files custom\_action\_file, [10](#page-9-0) process identity, [88](#page-87-0)

## **H**

home directory Oracle, [139,](#page-138-0) [147](#page-146-0) Host extension property ORCL.sapcentr resource type, [28](#page-27-0) ORCL.sapdia resource type, [32](#page-31-0) ORCL.saprepenq resource type, [37](#page-36-0) ORCL.sapstartsrv resource type, [45](#page-44-0)

# **I**

identifiers system, [139,](#page-138-0) [147](#page-146-0) Independent\_Program\_Path extension property, SUNW.sapdb resource type, [88](#page-87-0) Instance\_name extension property ORCL.sapcentr resource type, [27](#page-26-0) ORCL.sapdia resource type, [31](#page-30-0) ORCL.saprepenq resource type, [36](#page-35-0) ORCL.sapstartsrv resource type, [44](#page-43-0) Instance\_number extension property ORCL.sapcentr resource type, [27](#page-26-0) ORCL.saprepenq resource type, [37](#page-36-0) ORCL.sapstartsrv resource type, [44](#page-43-0) iws, [65](#page-64-0)

## **K**

kernel processes identities paths to files containing, [88](#page-87-0) termination of parent, [89](#page-88-0)

## **L**

ldom, [71](#page-70-0) libraries MaxDB SUNW.sapdb resource type, [88](#page-87-0) Log\_Directory extension property SUNW.sapenq resource type, [93,](#page-92-0) [114](#page-113-0) SUNW.saprepl resource type, [101](#page-100-0) log files, Oracle RAC server proxy, [146](#page-145-0)

# **M**

MaxDB application paths to programs and libraries SUNW.sapdb resource type, [88](#page-87-0) process identities paths to files containing, [88](#page-87-0) MaxDB database instance database user, [89](#page-88-0) name, [87](#page-86-0) operating system user, [87](#page-86-0) maximum values restarts SUNW.sapdb resource type, [88](#page-87-0) messages debug, [126,](#page-125-0) [138,](#page-137-0) [146](#page-145-0) monitor\_probe\_interval extension property, [146](#page-145-0) Monitor retry count extension property SUNW. sapdb resource type, [88](#page-87-0) SUNW. sapenq resource type, [93](#page-92-0) SUNW.saprepl resource type, [101](#page-100-0) Monitor Retry Count extension property SUNW.sapscs resource type, [107](#page-106-0) SUNW. sapwebas resource type, [113](#page-112-0) Monitor\_retry\_interval extension property SUNW. sapdb resource type, [88](#page-87-0)

Monitor retry interval extension property *(Continued)* SUNW.sapenq resource type, [93](#page-92-0) SUNW.saprepl resource type, [102](#page-101-0) Monitor\_Retry\_Interval extension property SUNW.sapscs resource type, [107](#page-106-0) SUNW.sapwebas resource type, [113](#page-112-0) Msg\_Server\_Monitor extension property, SUNW.sapscs resource type, [108](#page-107-0) Msg\_Server\_Port extension property, SUNW.sapscs resource type, [108](#page-107-0)

# **N**

names MaxDB database instance, [87](#page-86-0) Oracle database instance, [139,](#page-138-0) [147](#page-146-0) nfs, [75](#page-74-0)

# **O**

ohs, [18](#page-17-0) operating system users, of MaxDB database instance, [87](#page-86-0) opmn, [20](#page-19-0) oracle\_external\_proxy, [22](#page-21-0) oracle\_home extension property scalable asm instance proxy resource type, [139](#page-138-0) scalable\_rac\_server\_proxy resource type, [147](#page-146-0) SUNW.scalable asm instance proxy resource type, [139](#page-138-0) SUNW.scalable\_rac\_server\_proxy resource type, [147](#page-146-0) oracle\_listener, [79](#page-78-0) oracle\_server, [81](#page-80-0) oracle\_sid extension property scalable\_asm\_instance\_proxy resource type, [139](#page-138-0) scalable rac server proxy resource type, [147](#page-146-0) SUNW.scalable\_asm\_instance\_proxy resource type, [139](#page-138-0) SUNW.scalable rac server proxy resource type, [147](#page-146-0) ORCL.ohs, [18](#page-17-0)

ORCL.opmn, [20](#page-19-0) ORCL.oracle\_external\_proxy, [22](#page-21-0) ORCL.sapcentr resource type, [26](#page-25-0) ORCL.sapdia resource type, [30](#page-29-0) ORCL.saprepenq\_preempt resource type, [39](#page-38-0) ORCL.saprepenq resource type, [35](#page-34-0) ORCL.sapstartsrv resource type, [43](#page-42-0)

# **P**

paths dbmcli command, [88](#page-87-0) MaxDB programs and libraries SUNW.sapdb resource type, [88](#page-87-0) process identity files, [88](#page-87-0) Pid Dir Path extension property, [88](#page-87-0) Probe timeout extension property SUNW.sapdb resource type, [89](#page-88-0) SUNW.sapenq resource type, [94](#page-93-0) SUNW.saprepl resource type, [102](#page-101-0) Probe\_Tomeout extension property SUNW.sapscs resource type, [108](#page-107-0) SUNW.sapwebas resource type, [113](#page-112-0) processes identities paths to files containing, [88](#page-87-0) termination of parent, [89](#page-88-0) programs MaxDB SUNW.sapdb resource type, [88](#page-87-0) proxy\_probe\_timeout extension property, [127,](#page-126-0) [139,](#page-138-0) [147](#page-146-0)

# **R**

Repenqres extension property, ORCL.saprepenq preempt resource type, [40](#page-39-0) Replica\_Profile extension property, SUNW.saprepl resource type, [102](#page-101-0) Replica\_Server extension property, SUNW.saprepl resource type, [102](#page-101-0) resource type implementation for failover and scalable Apache Web Server, [47](#page-46-0)

resource type implementation for failover and scalable Oracle iPlanet Web Server, [65](#page-64-0) resource type implementation for failover Domain Name Service (DNS), [61](#page-60-0) resource type implementation for failover guest domains, [71](#page-70-0) resource type implementation for failover Oracle HTTP Server (OHS), [18](#page-17-0) resource type implementation for failover Oracle Process Management and Notification Server (OPMN), [20](#page-19-0) resource type implementation for failover SAP liveCache database, [97](#page-96-0) resource type implementation for failover Siebel gateway, [121](#page-120-0) resource type implementation for failover Siebel server, [123](#page-122-0) resource type implementation for HA Oracle server, [81](#page-80-0) resource type implementation for Oracle Solaris Cluster HA for NFS, [75](#page-74-0) resource type implementation for scalable SAP server, [118](#page-117-0) resource type implementation for the Oracle External Proxy managed by Oracle Solaris Cluster, [22](#page-21-0) resource type implementation for the Oracle listener, [79](#page-78-0) resource types ORCL.sapcentr, [26](#page-25-0) ORCL.sapdia, [30](#page-29-0) ORCL.saprepenq, [35](#page-34-0) ORCL.saprepenq\_preempt, [39](#page-38-0) ORCL.sapstartsrv, [43](#page-42-0) sapcentr, [26](#page-25-0) sapdb, [86](#page-85-0) sapdia, [30](#page-29-0) sapenq, [91](#page-90-0) saprepenq, [35](#page-34-0) saprepenq\_preempt, [39](#page-38-0) saprepl, [100](#page-99-0) sapscs, [106](#page-105-0) sapstartsrv, [43](#page-42-0) sapwebas, [112](#page-111-0) SUNW.sapdb, [86](#page-85-0) SUNW.sapenq, [91](#page-90-0)

resource types*(Continued)* SUNW.saprepl, [100](#page-99-0) SUNW.sapscs, [106](#page-105-0) SUNW.sapwebas, [112](#page-111-0) Restart if Parent Terminated extension property, [89](#page-88-0) restarts interval between SUNW.sapdb resource type, [88](#page-87-0) maximum allowed SUNW.sapdb resource type, [88](#page-87-0)

# **S**

SAP central server resource type, [26,](#page-25-0) [30,](#page-29-0) [35,](#page-34-0) [39,](#page-38-0) [43,](#page-42-0) [106,](#page-105-0) [112](#page-111-0) SAP Instance Name extension property SUNW.sapscs resource type, [108](#page-107-0) SUNW.sapwebas resource type, [113](#page-112-0) SAP Instance Number extension property ORCL.sapdia resource type, [31](#page-30-0) SUNW.sapscs resource type, [108](#page-107-0) SUNW.sapwebas resource type, [113](#page-112-0) sap livecache, [97](#page-96-0) SAP MaxDB database instance, starting, [86](#page-85-0) SAP replicated enqueue replica server, resource type, [100](#page-99-0) SAP replicated enqueue server, resource type, [91](#page-90-0) SAP SID extension property SUNW.sapscs resource type, [109](#page-108-0) SUNW. sapwebas resource type, [114](#page-113-0) Sap\_user extension property ORCL.sapcentr resource type, [27](#page-26-0) ORCL.sapdia resource type, [31](#page-30-0) ORCL.saprepenq\_preempt resource type, [40](#page-39-0) ORCL.saprepenq resource type, [36](#page-35-0) ORCL.sapstartsrv resource type, [43](#page-42-0) SAP\_User extension property SUNW. sapenq resource type, [94](#page-93-0) SUNW.saprepl resource type, [102](#page-101-0) SUNW.sapscs resource type, [109](#page-108-0) SUNW. sapwebas resource type, [114](#page-113-0) sap\_xserver, [118](#page-117-0) sapcentr resource type, [26](#page-25-0)

sapdb resource type, [86](#page-85-0) sapdia resource type, [30](#page-29-0) sapenq resource type, [91](#page-90-0) saprepenq preempt resource type, [39](#page-38-0) saprepenq resource type, [35](#page-34-0) saprepl resource type, [100](#page-99-0) sapscs resource type, [106](#page-105-0) sapstartsrv resource type, [43](#page-42-0) sapwebas resource type, [112](#page-111-0) sblgtwy, [121](#page-120-0) sblsrvr, [123](#page-122-0) Scs\_Shutdown\_Script extension property, SUNW.sapscs resource type, [109](#page-108-0) Scs Startup Script extension property, SUNW.sapscs resource type, [109](#page-108-0) Sid extension property ORCL.sapcentr resource type, [27](#page-26-0) ORCL.sapdia resource type, [31](#page-30-0) ORCL.saprepenq\_preempt resource type, [40](#page-39-0) ORCL.saprepenq resource type, [36](#page-35-0) ORCL.sapstartsrv resource type, [44](#page-43-0) Start script extension property ORCL.sapcentr resource type, [28](#page-27-0) ORCL.sapdia resource type, [32](#page-31-0) ORCL.saprepenq resource type, [37](#page-36-0) starting, SAP MaxDB database instance, [86](#page-85-0) startup wait count extension property, [147](#page-146-0) Stop script extension property ORCL.sapcentr resource type, [28](#page-27-0) ORCL.sapdia resource type, [32](#page-31-0) ORCL.saprepenq resource type, [37](#page-36-0) Stop signal extension property SUNW.sapenq resource type, [94](#page-93-0) SUNW.saprepl resource type, [103](#page-102-0) SUNW.apache, [47](#page-46-0) SUNW.dns, [61](#page-60-0) SUNW.iws, [65](#page-64-0) SUNW.ldom, [71](#page-70-0) SUNW.nfs, [75](#page-74-0) SUNW.oracle\_listener, [79](#page-78-0) SUNW.oracle\_server, [81](#page-80-0) SUNW.sap\_livecache, [97](#page-96-0) SUNW.sap\_xserver, [118](#page-117-0) SUNW. sapdb resource type, [86](#page-85-0)

SUNW.sapenq resource type, [91](#page-90-0) SUNW.saprepl resource type, [100](#page-99-0) SUNW.sapscs resource type, [106](#page-105-0) SUNW.sapwebas resource type, [112](#page-111-0) SUNW.sblgtwy, [121](#page-120-0) SUNW.sblsrvr, [123](#page-122-0) syslog messages, [126,](#page-125-0) [138,](#page-137-0) [146](#page-145-0) system identifiers Oracle, [139,](#page-138-0) [147](#page-146-0)

# **T**

Timeout\_return extension property ORCL.saprepenq preempt resource type, [41](#page-40-0) ORCL.sapstartsrv resource type, [44](#page-43-0) timeouts fault monitor SUNW.sapdb resource type, [89](#page-88-0)

## **U**

user\_env extension property scalable\_rac\_server\_proxy resource type, [148](#page-147-0) SUNW.scalable rac server proxy resource type, [148](#page-147-0) User Key extension property, [89](#page-88-0) users of MaxDB database instance database, [89](#page-88-0) operating system, [87](#page-86-0)

#### **W**

Webas Probe J2ee extension property, SUNW.sapwebas resource type, [114](#page-113-0) Webas Shutdown Script extension property, SUNW.sapwebas resource type, [115](#page-114-0) Webas\_Startup\_Script extension property, SUNW.sapwebas resource type, [115](#page-114-0) Webas Use Pmf extension property, SUNW.sapwebas resource type, [115](#page-114-0)

# **X**

.XUSER.62 file, and DB\_User extension property, [87](#page-86-0)

# **Y**

Yellow extension property SUNW.sapenq resource type, [28,](#page-27-0) [32,](#page-31-0) [37](#page-36-0)